#### UNIVERSIDAD NACIONAL AUTÓNOMA DE MÉXICO

FACULTAD DE ARQUITECTURA

Fecha: Noviembre del 2012

#### MUSEO DE SITIO ARQUEOLOGICO CHALCATZINGO, MORELOS.

Documento final que para obtener el título de Arquitecto presenta: Franco Avendaño Alonso González Hernández Juan José Ramírez Monterrubio Víctor Sae

**CHALCATZINGO** 

Sinodales :

Arq. Ángel Rojas Hoyo M. En Arq. German Salazar Rivera Arq. Juan Carlos Hernández White

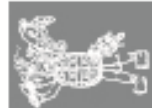

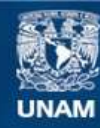

Universidad Nacional Autónoma de México

**UNAM – Dirección General de Bibliotecas Tesis Digitales Restricciones de uso**

#### **DERECHOS RESERVADOS © PROHIBIDA SU REPRODUCCIÓN TOTAL O PARCIAL**

Todo el material contenido en esta tesis esta protegido por la Ley Federal del Derecho de Autor (LFDA) de los Estados Unidos Mexicanos (México).

**Biblioteca Central** 

Dirección General de Bibliotecas de la UNAM

El uso de imágenes, fragmentos de videos, y demás material que sea objeto de protección de los derechos de autor, será exclusivamente para fines educativos e informativos y deberá citar la fuente donde la obtuvo mencionando el autor o autores. Cualquier uso distinto como el lucro, reproducción, edición o modificación, será perseguido y sancionado por el respectivo titular de los Derechos de Autor.

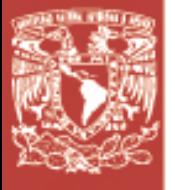

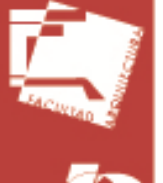

#### **CONTENIDO**

**1.- Introducción**

**2.-Prologo.**

- **2.1 .- Localización del sitio**
- **2.2 .- Antecedentes históricos**
- **2.3 .- Factores físico - ambientales**
- **2.4.- Condición actual.**
- **2.5.- Elementos a intervenir dentro del Conjunto Arqueológico**
- **3.- Planteamiento Arquitectónico**

#### **MUSEO – SERVICIOS**

- **I.- Factores programáticos** 
	- **a) Programa arquitectónico**
	- **b) Diagramas de flujo**
	- **c) Intenciones de diseño**
- **II.- Infografías**
- **III.- Acabados**
- **IV.- Etapas de crecimiento**
- **V.- Desarrollo ejecutivo**
	- **Arquitectónicos**
	- **Albañilería**
	- **Cimentación**
	- **Cubierta**
	- **Plafones**
	- **Acabados**
	- **Cortes por fachada**
	- **Estructura**
	- **Detalle de baños**
	- **Instalaciones (hidráulica, sanitaria y criterios de iluminación)**
	- **Memorias de calculo estructural**
- **VI.- Aplicación de ecotecnias**

 $\Box$ 

.<br>ທ

п

◘

NUSEI

### a. ໍຫ п ◘  $\overline{5}$

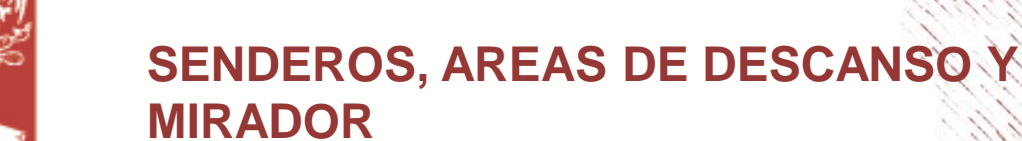

- **I.- MIRADOR**
	- **- Plantas, cortes, fachadas, emplazamiento, orientaciones, materiales y estructura.**
- **II.- PLAZAS**

 $\overline{J}$ 

**CHALCATZINGO** 

- **- Plantas, cortes, fachadas, emplazamiento, orientaciones, materiales y estructura.**
- **III.- NODOS**
	- **- Emplazamiento y materiales.**
- **IV.- SENDEROS**
	- **- Trazo y materiales.**
- **4.- Maqueta**
- **5.- Conclusiones**
- **6.- Bibliografía**

#### **INTRODUCCIÓN**

#### **MUSEO DE SITIO ARQUEOLOGICO CHALCATZINGO, MORELOS.**

El proyecto que se esta presentando se refiere específicamente a la reestructuración de la zona Arqueológica de Chalcatzingo, en el Estado de Morelos, para esto se requiere ampliar las instalaciones ya que se le piensa dar un mayor impulso turístico.

Dicho lo anterior, el objetivo es llevar a cabo el desarrollo arquitectónico de las necesidades de los usuarios que en este caso son Arqueólogos del Instituto Nacional de Antropología e Historia (INAH) los cuales están al frente del sitio arqueológico.

Nosotros tomamos esto como un reto y una oportunidad para poder demostrar que estamos capacitados académicamente para poder dar soluciones arquitectónicas viables para el desarrollo de un proyecto arquitectónico que en este caso principalmente se trata de la elaboración de un museo de sitio y su obra exterior de conjunto para la misma zona Arqueológica.

**HALCATZING** 

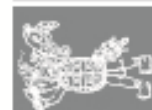

**CHALCATZING** 

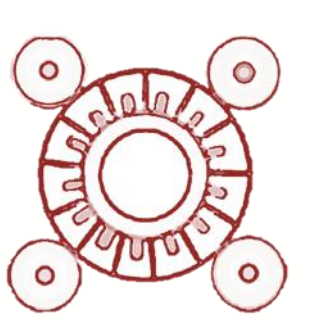

### **Análisis de sitio**

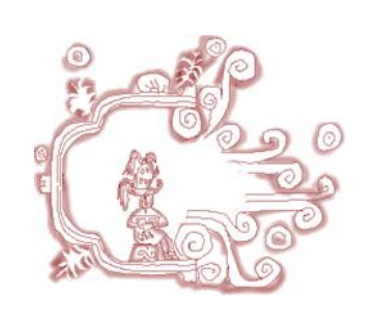

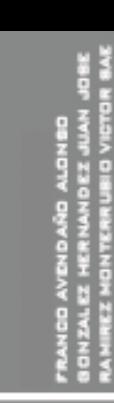

**OITIC** 

片

NUSEI

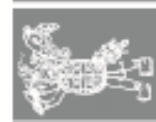

**Infografías**

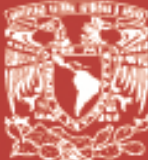

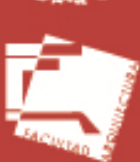

CATZING

**HA**<br>RELOS

La zona Arqueológica de Chalcatzingo se encuentra sobre las laderas bajas de dos cerros, el cerro de la Cantera (conocido también como el cerro de Chalcatzingo) y el cerro Delgado, en el municipio de Jantetelco, al esté de Cuernavaca y Cuautla, en el Estado e Morelos, a la altura del kilometro 93 de la carretera federal No. 160.

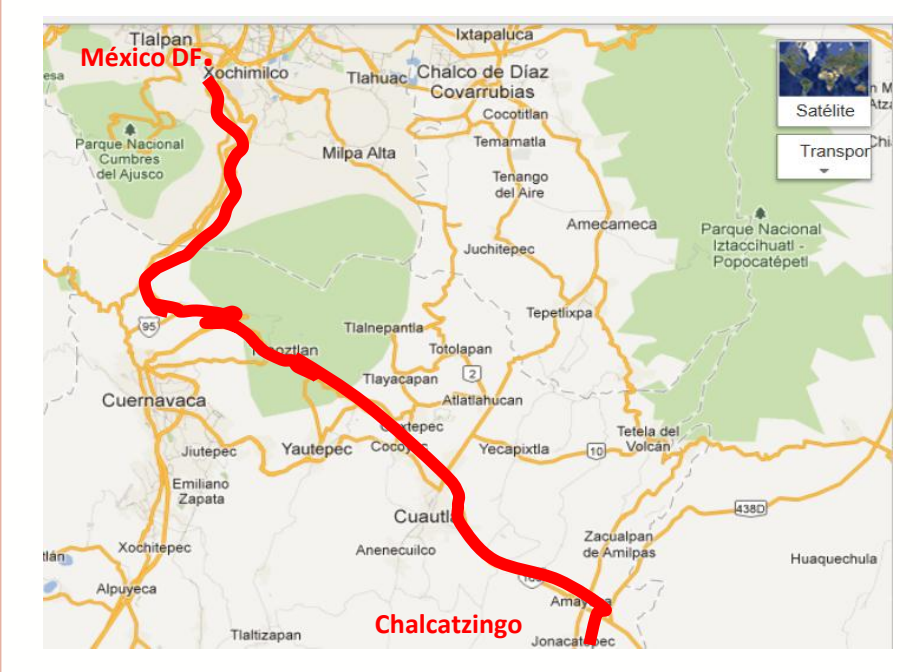

### **ANÁLISIS DE SITIO**

#### **Antecedentes históricos**

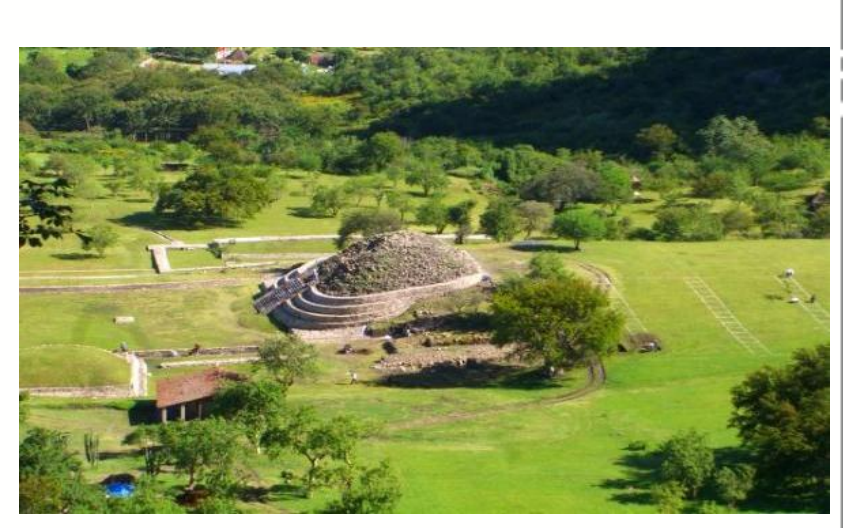

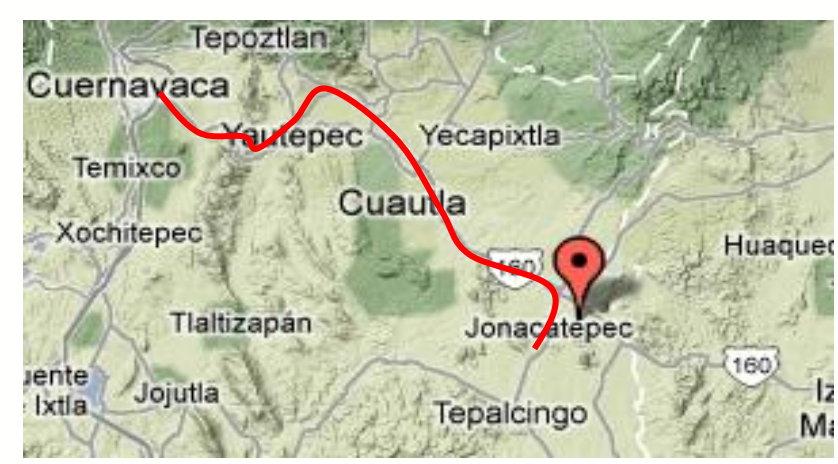

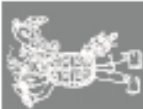

#### **ANÁLISIS DE SITIO**

#### **Antecedentes históricos**

Chalcatzingo data del año 1500-1100 a.C. cuando se asentó la cultura Olmeca y su actividad principal era el cultivo agrícola.

Su extensión territorial en su máximo apogeo fue de 43 hectáreas. Su jerarquía fue muy marcada como centro regional.

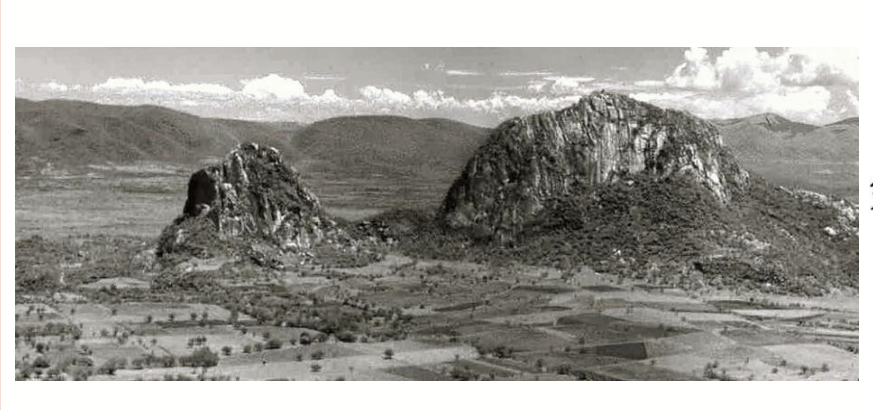

Perspectiva de la extensión territorial de la zona de Chalcatzingo.

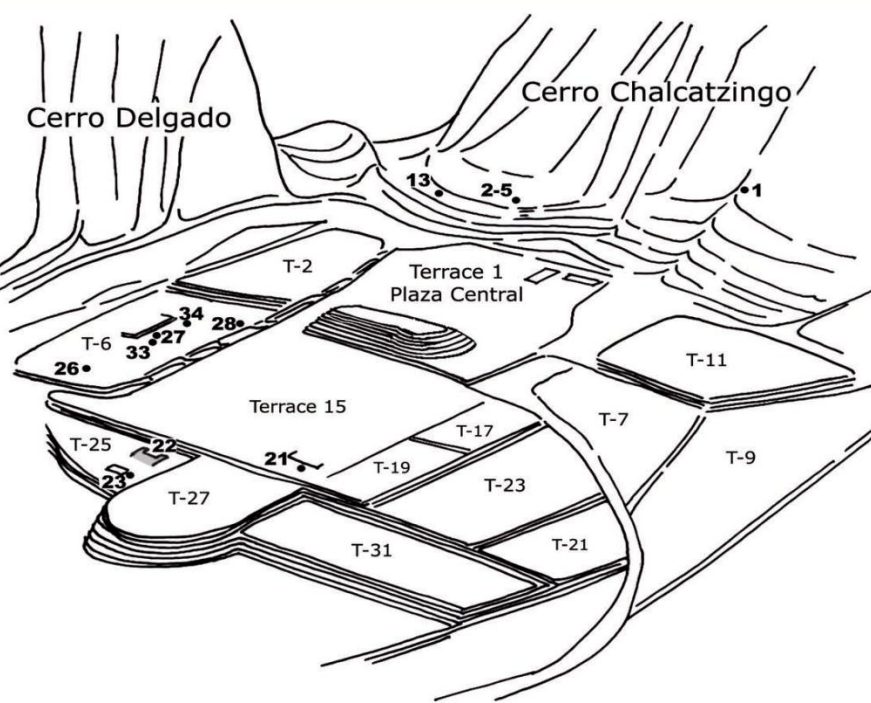

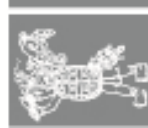

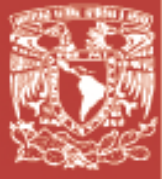

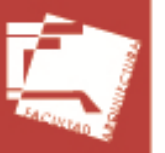

**CHALCATZINGO** 

#### **Clima:**

Cuenta con un clima semiseco y semicaliente con invierno poco definido, con sequía al final del otoño, durante el invierno y a principios de la primavera. Su temperatura promedio anual es de 22° C y presenta una precipitación pluvial de 988 mm3 al año.

#### **Flora :**

La flora está constituida principalmente por: jacaranda, tabachín, cazahuate, ceiba y bugambilia.

#### **ANÁLISIS DE SITIO**

#### **Factores físico - ambientales**

Jantetelco que es el Municipio, cuenta aproximadamente con 13745 habitantes.

#### **E C O N O M Í A**

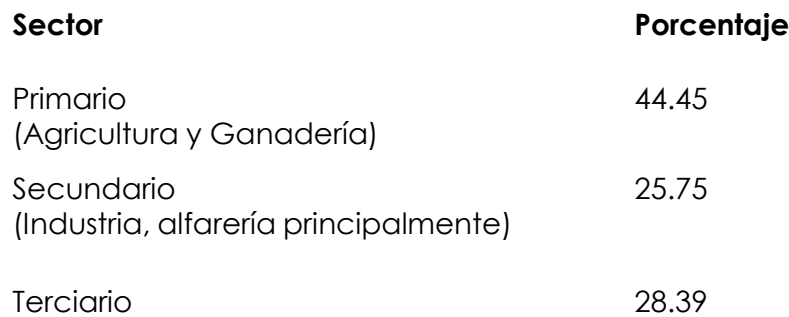

Terciario (Turismo, Comercio y Servicios) 님 iu<br>S

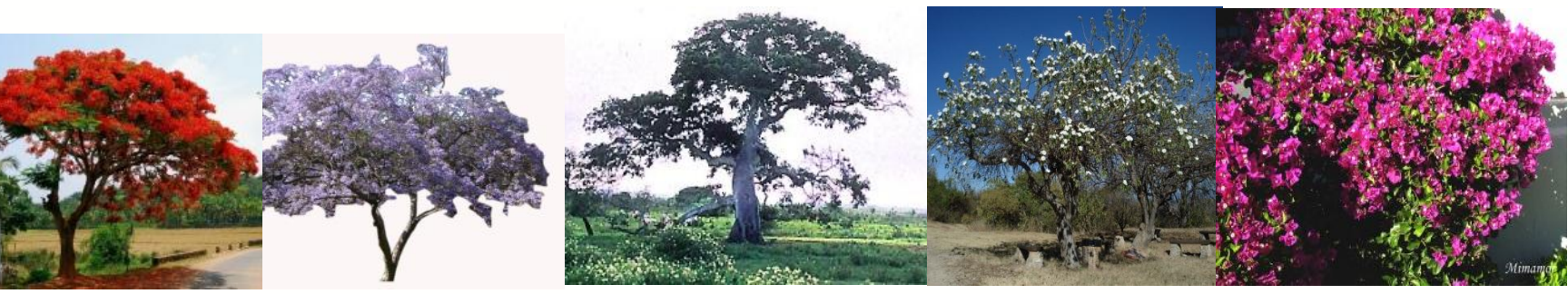

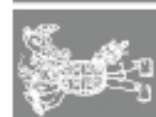

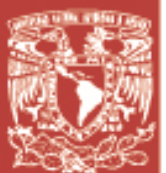

### **CONDICIÓN ACTUAL.**

 $\frac{0}{2}$ 

#### **Visita de Campo**

Recorrido en la zona arqueológica: En el sitio pudimos observar que ya se cuenta con un museo de sitio, así mismo el inicio de la construcción del campamento y de la zona de servicios como parte de las necesidades arquitectónicas de los usuarios.

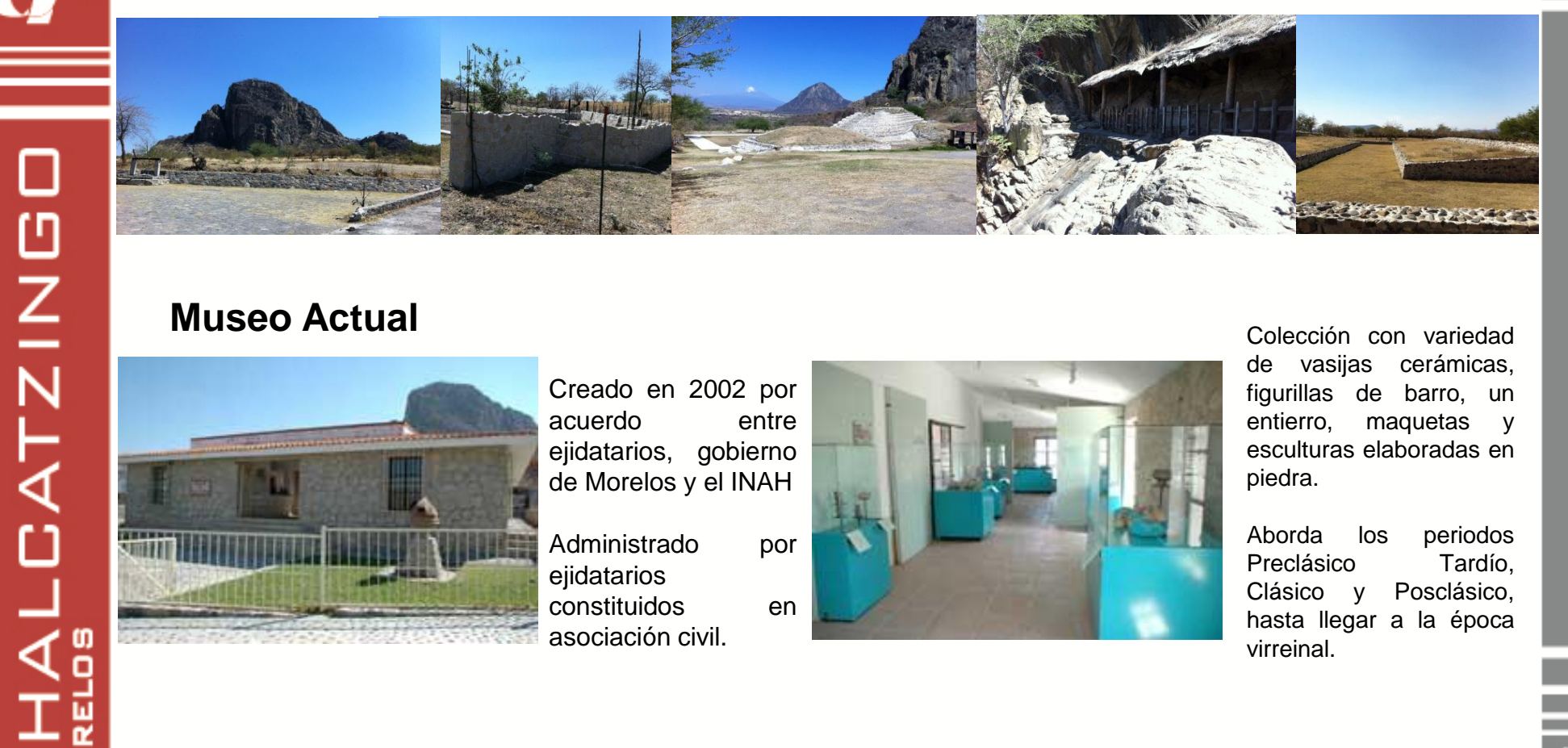

#### **Museo Actual**

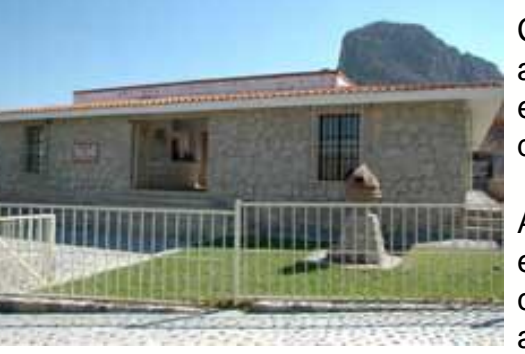

Creado en 2002 por acuerdo entre ejidatarios, gobierno de Morelos y el INAH

Administrado por ejidatarios constituidos en asociación civil.

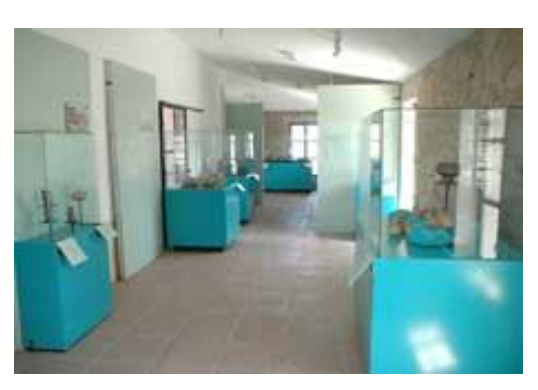

Colección con variedad de vasijas cerámicas, figurillas de barro, un entierro, maquetas y esculturas elaboradas en piedra.

Aborda los periodos Preclásico Tardío, Clásico y Posclásico, hasta llegar a la época virreinal.

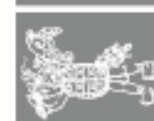

ロコロ

ш

 $\Box$ 

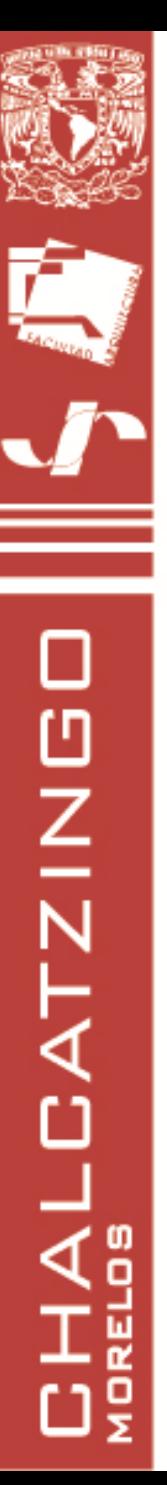

#### **2.-Prologo.**

Como se mencionó anteriormente, el objetivo del programa es ampliar y remodelar las instalaciones de la zona Arqueológica de Chalcatzingo, Morelos, para darle un nuevo impulso turístico y para esto, los Arqueólogos a cargo del Sitio tienen pensado desarrollar seis puntos principales, los cuales se presentan enseguida:

- 1.- Desarrollar una zona de acceso vestíbulo taquillas
- 2.- Reubicación y ampliación del museo de sitio del que actualmente cuentan.
- 3.- Generar una zona llamada "campamento" la cual les servirá como zona de descanso y de trabajo de los Arqueólogos para la exploración de piezas del sitio.
- 4.- Mejoramiento de rutas (senderos) de circulación del sitio, así como sus áreas de descanso.
- 5.- Propuesta de un mirador en la zona más alta del recorrido del sitio.
- 6.- Reubicación y ampliación del estacionamiento.

Ahora, una vez planteado el objetivo, se analizaron todas las actividades a realizar, comenzando desde la planeación de una visita de campo, donde la Arqueóloga responsable del sitio nos tenía que dar un recorrido y plantear las necesidades arquitectónicas. Posteriormente, realizar una investigación del sitio (ubicación, clima, fauna, vegetación, habitantes, economía, costumbres, materiales constructivos, etc.) una vez teniendo esta información comenzar con el desarrollo arquitectónico de la zona arqueológica, el cual corresponde a diagramas de funcionamiento, zonificación, plantas arquitectónicas, cortes, fachadas, instalaciones y aplicación de ecotecnias, así como las imágenes en 3D del proyecto y del conjunto en general.

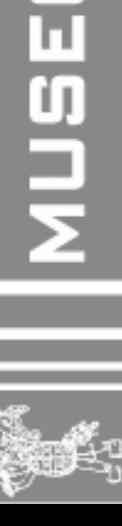

0 | T | G

님

 $\Box$ 

NUSEI

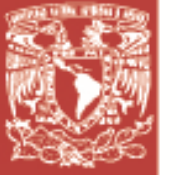

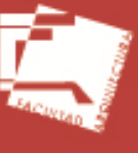

О **HALCATZING**  Metodología a desarrollar.

La forma de trabajar en este proyecto es básicamente la siguiente: el responsable del proyecto Arq. Ángel Rojas Hoyo se reúne con las personas responsables en la zona Arqueológica de Chalcatzingo Morelos para platicar lo referente a las necesidades arquitectónicas requeridas. Posteriormente el Arq. Rojas nos convoca a una reunión para explicarnos la información recolectada en sus reuniones con el personal del Instituto Nacional de Antropología e Historia (INAH).

Una vez que el Arq. Rojas nos dio la información necesaria, nos corresponde hacer una investigación a fondo de los temas a tratar, por ejemplo: si la gente responsable del INAH pidió un museo de sitio, nos corresponde hacer la investigación sobre todo lo que engloba proyectar un museo de sitio y una vez realizado el análisis tipológico, los reglamentos, las condiciones de terreno, los materiales, se procede a la realización del proyecto arquitectónico.

Durante el proceso de desarrollo del proyecto existen asesorías diarias y entregas parciales las cuales indicaran el nivel de desarrollo de la entrega y posterior a esto, se generara una entrega final de dicho proyecto, todo esto siempre de la mano y bajo supervisión de responsable del proyecto del servicio social.

Una vez entregado el proyecto final, se hacen reuniones con la Arqueóloga responsable de la Zona Arqueológica para que vea los proyectos realizados por el equipo de trabajo y ella como principal usuario de las instalaciones nos pueda corregir o en su caso dar continuidad a los proyectos que más le convenga.

La visita de la Arqueóloga responsable tiene como finalidad que nosotros sepamos que proyectos son viables para seguir profundizando el proyecto arquitectónico y complementarlo con estructura, instalaciones y ecotecnias.

Como conclusión, podemos decir que todos los implicados en el proyecto interactúan, desde los responsables de la Zona arqueológica, pasando por el responsable y coordinador de la sede, hasta los desarrolladores del proyecto y prestadores de servicio social.

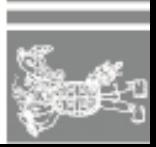

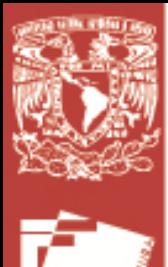

#### **ELEMENTOS A INTERVENIR DENTRO DEL CONJUNTO ARQUEOLÓGICO**

0 | T | G

п

∩

NUSEI

#### **Intervención a la zona arqueológica Chalcatzingo, Morelos.**

Parte de los objetivos de este proyecto es llevar a cabo el desarrollo arquitectónico de las necesidades de los usuarios, en este caso los Arqueólogos del Instituto Nacional de Antropología e Historia (INAH) los cuales están al frente del sitio arqueológico.

Específicamente se tiene pensado desarrollar cinco puntos principales, los cuales se presentan enseguida:

- **1.- Desarrollar una zona de acceso vestíbulo – taquillas**
- **2.- Reubicación y ampliación del museo de sitio con el que actualmente cuentan.**
- **3.- Mejoramiento de rutas (senderos) de circulación del sitio, así como sus áreas de descanso.**
- **4.- Propuesta de un mirador en la zona más alta del recorrido del sitio.**
- **5.- Reubicación y ampliación del estacionamiento.**

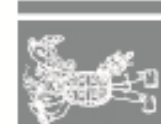

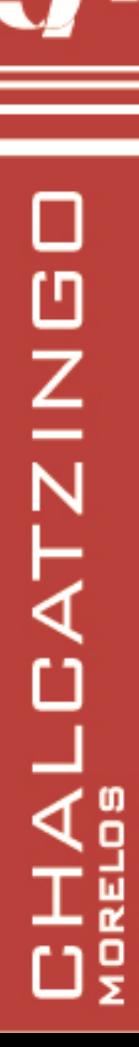

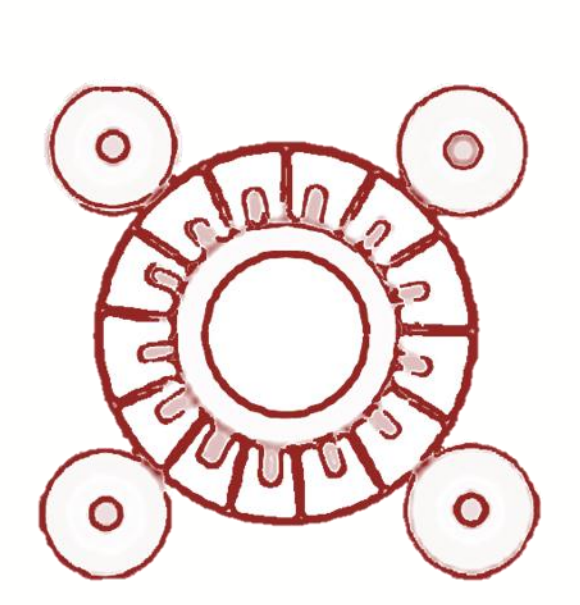

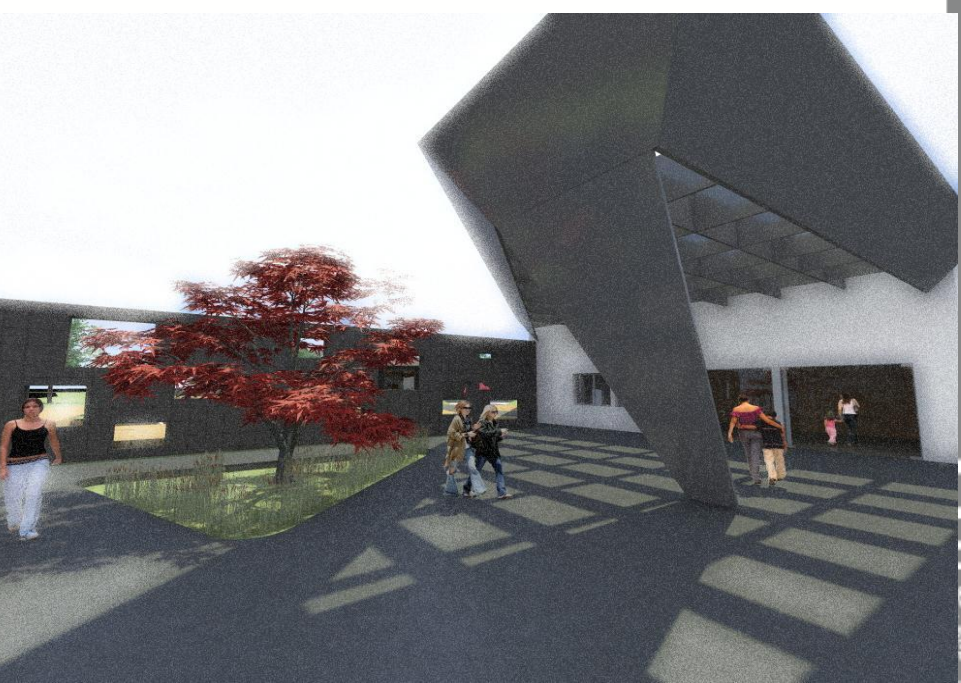

### **MUSEO Y ZONA DE SERVICIOS**

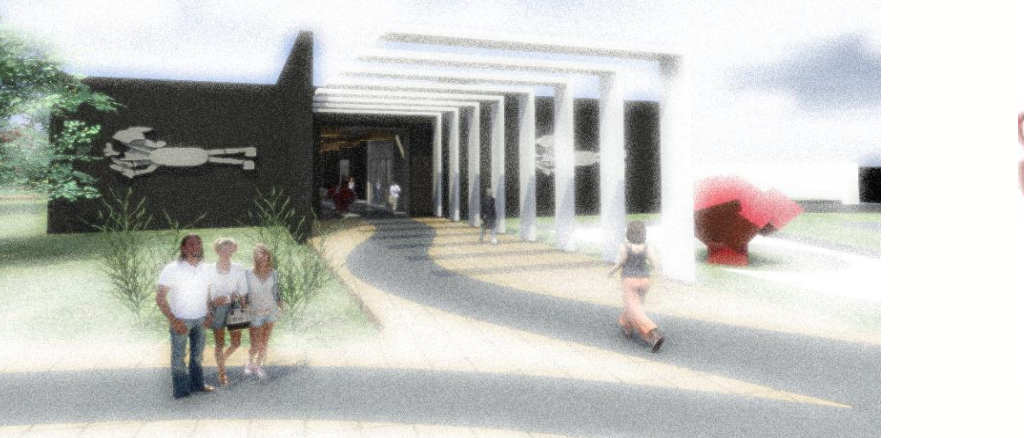

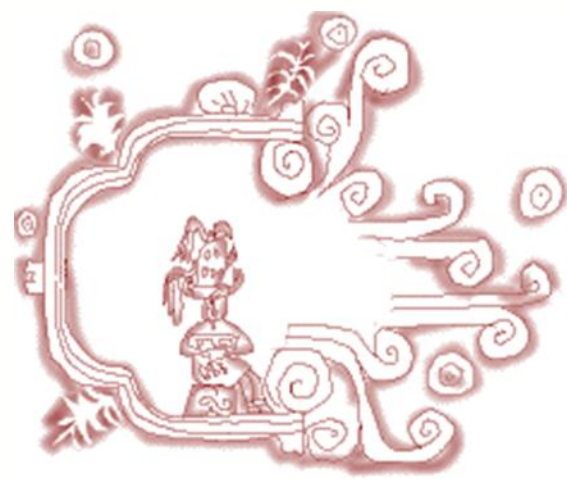

SITID

E

NUSEO

**CATZING**  $\overline{4}$   $\overline{6}$ 视 응

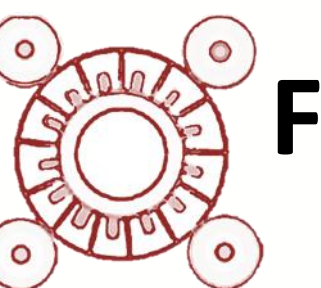

### **Factores programáticos**

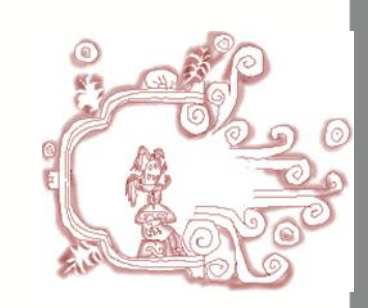

**Infografías**

ត

п

 $\blacksquare$ 

**AUSE** 

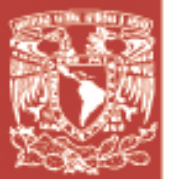

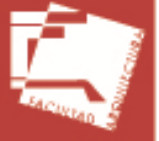

El programa de necesidades fue dado por los Arqueólogos responsablesde la zona basado según sus actividades y a su vez complementado por asesores y alumnos.

**MUSEO**

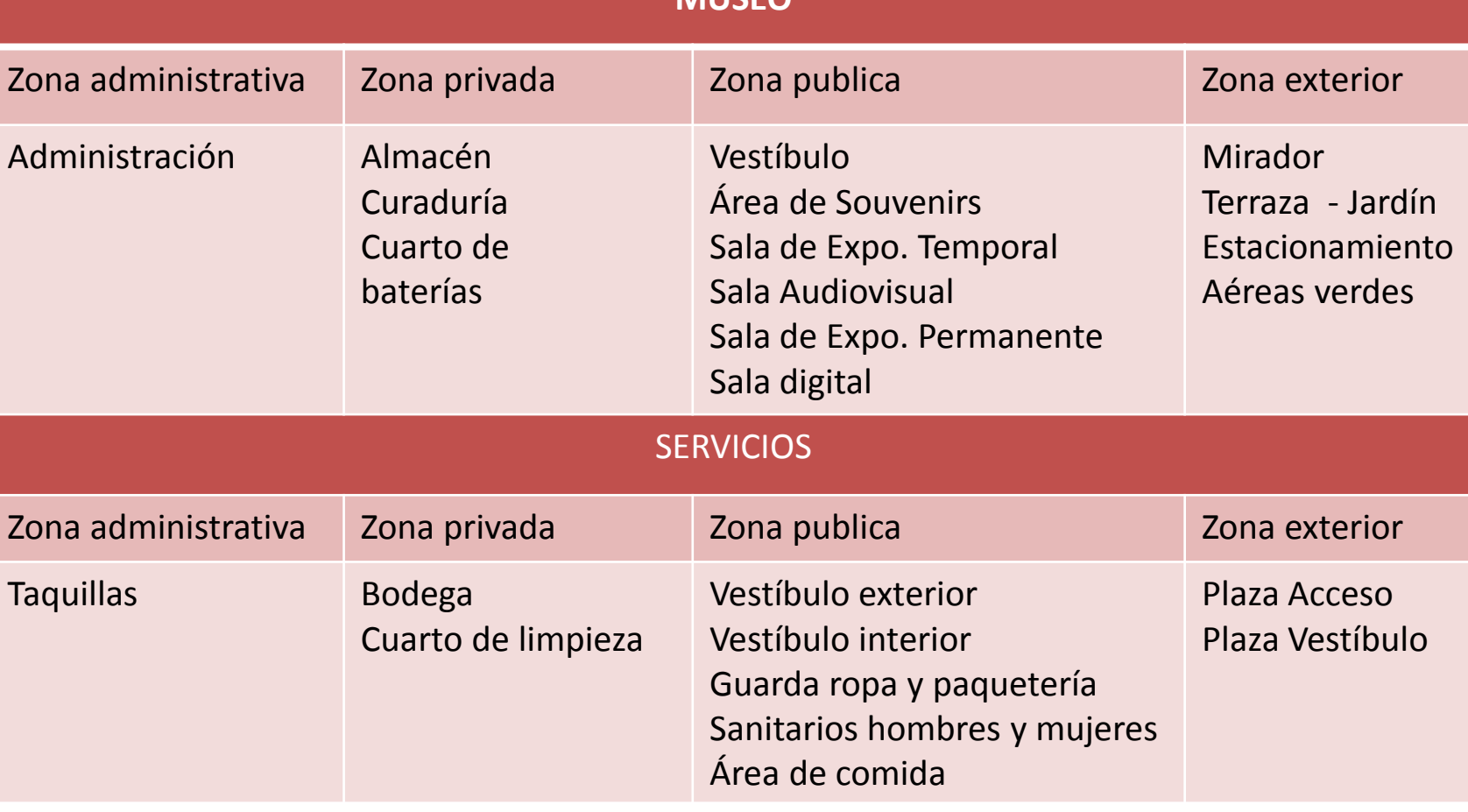

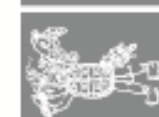

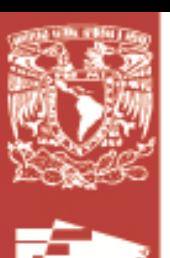

**CATZING** 

₫å

工意

ωĝ

#### • **DIAGRAMA DE FLUJO**

 $\overline{L}$ 

**TIENDA DE**

**Factores Programáticos**

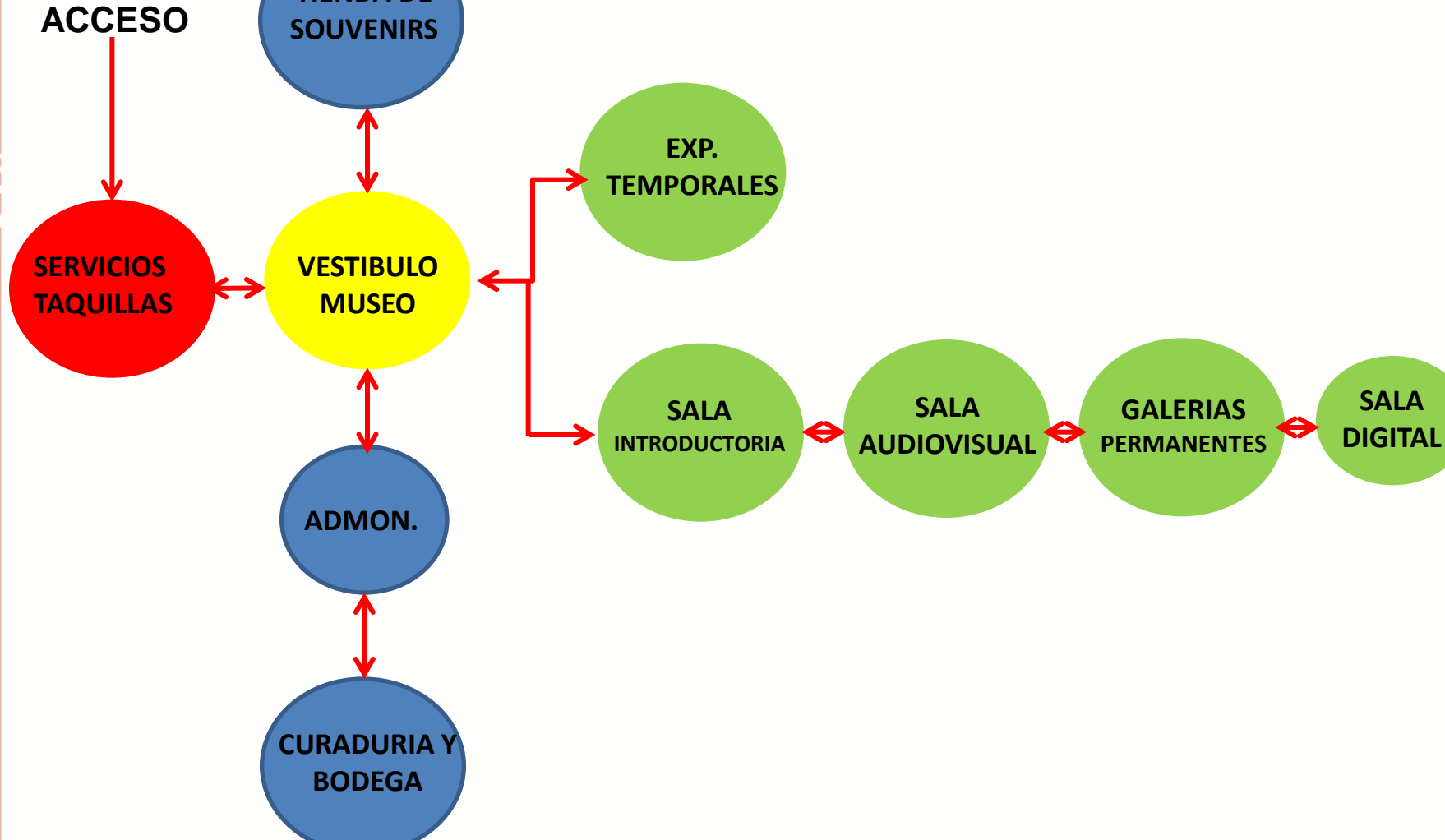

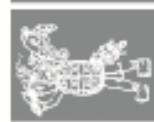

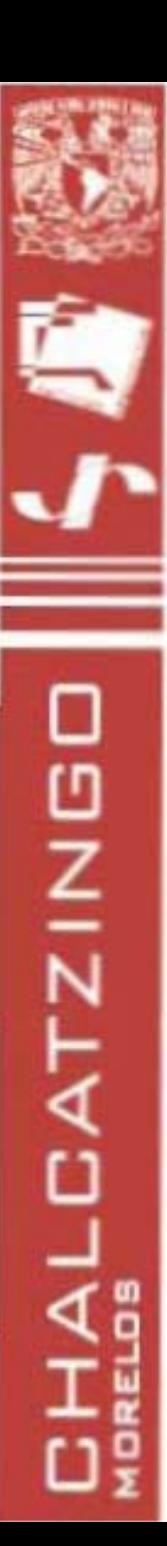

#### • **ILUMINACION NATURAL**

**Factores programáticos**

 **Intenciones de diseño**

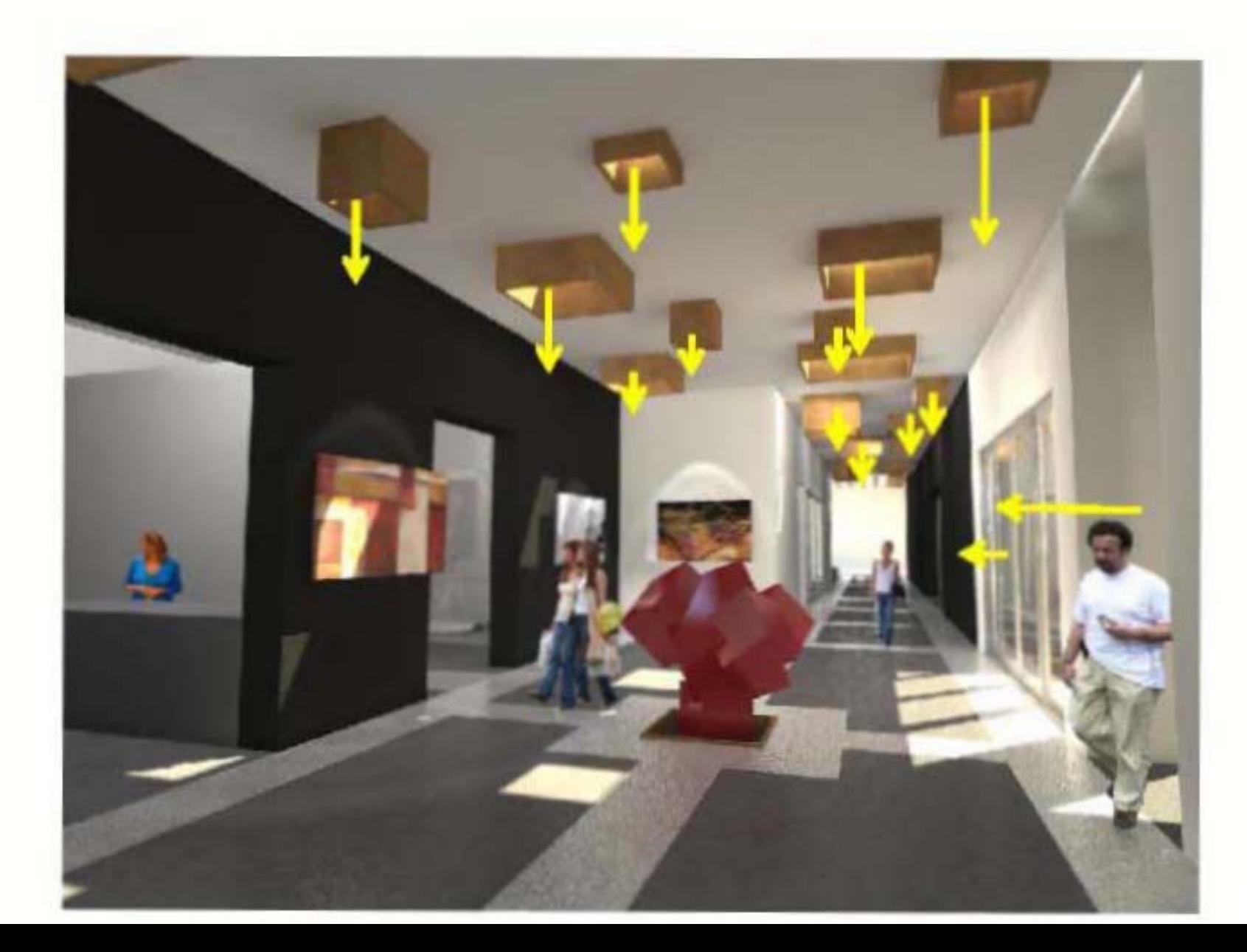

SITID

님

**MUSED** 

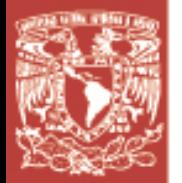

#### **Intenciones de diseño**

SITIO

π

 $\Box$ 

 $\mathcal{L}_{\mathcal{A}}$ 

**ISSUM** 

**convencionales**

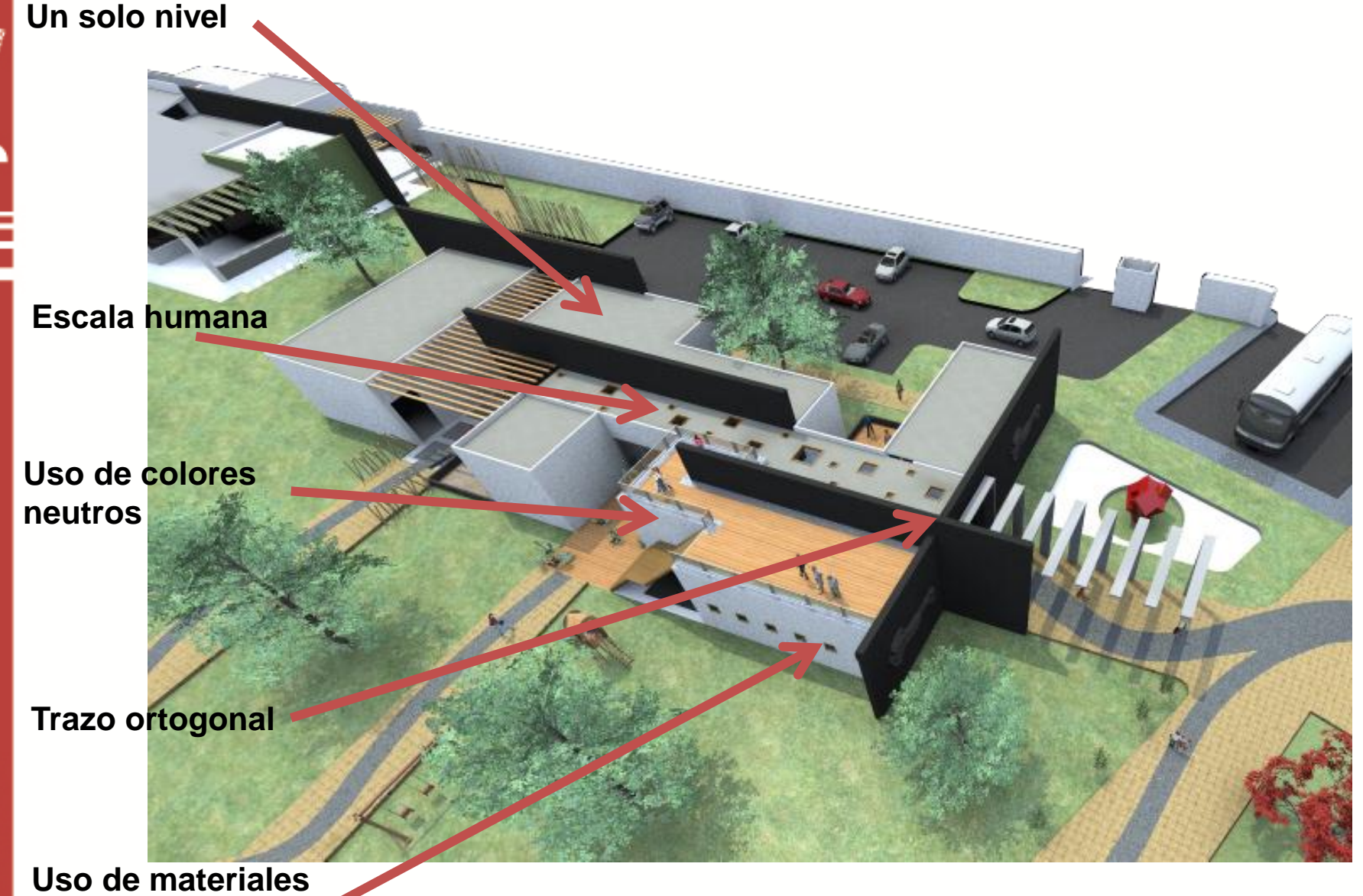

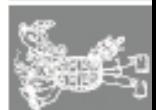

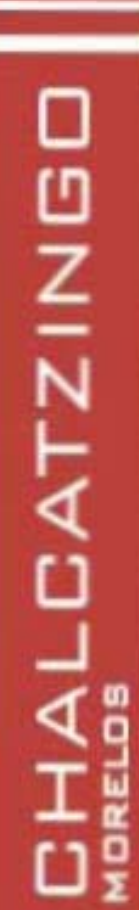

• **RUTA DE ACCESOS**

#### **Intenciones de diseño**

**MUSED** 

Ш

 $\overline{\mathbf{C}}$ 

**Ruta Directa Ruta Sala Temporal Ruta Sala Permanente Nodo**

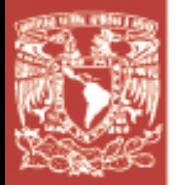

◁

#### • **PATIOS INTERNOS COMO AREA DE DESCANSO**

**Factores programáticos**

 **Intenciones de diseño**

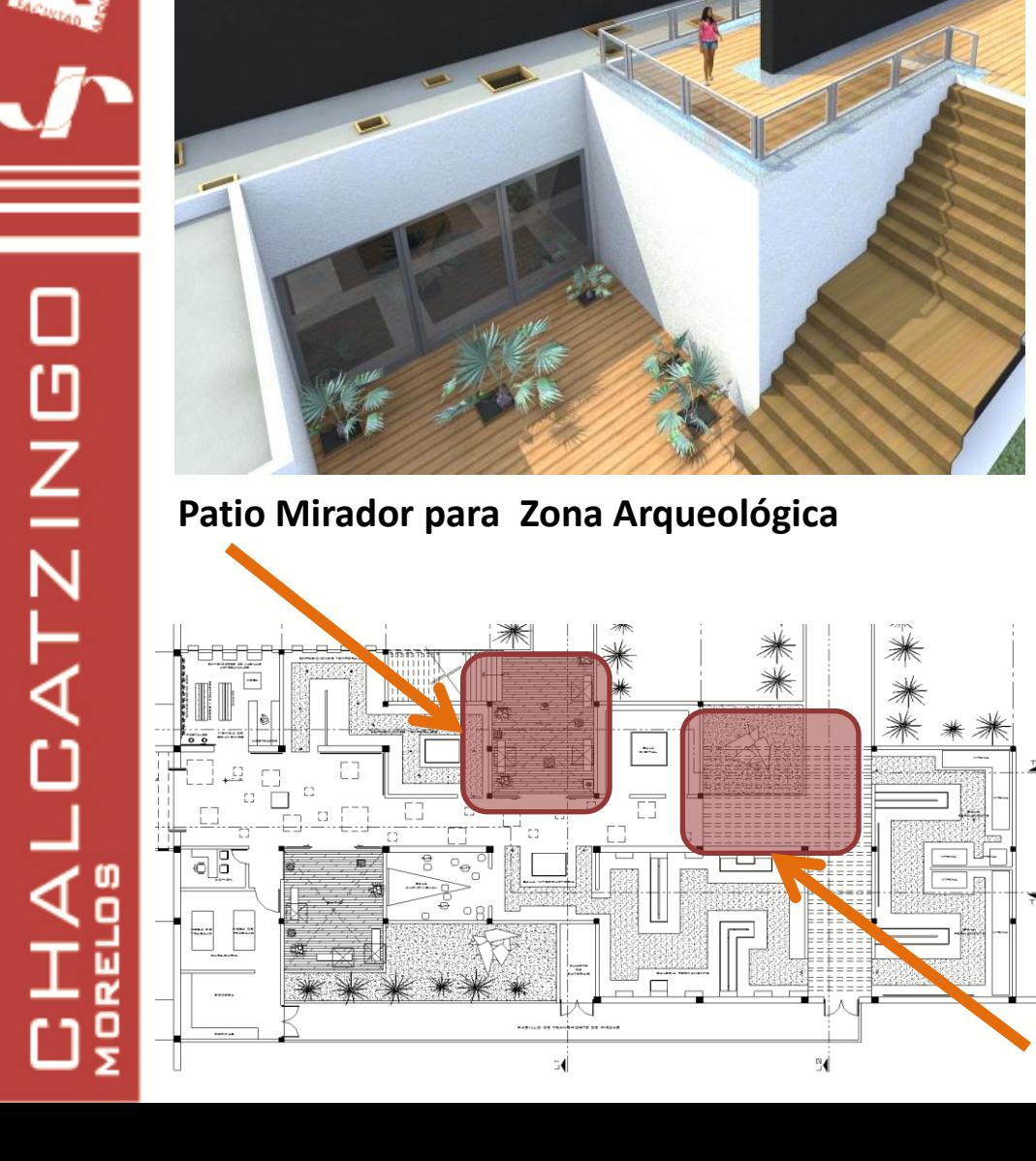

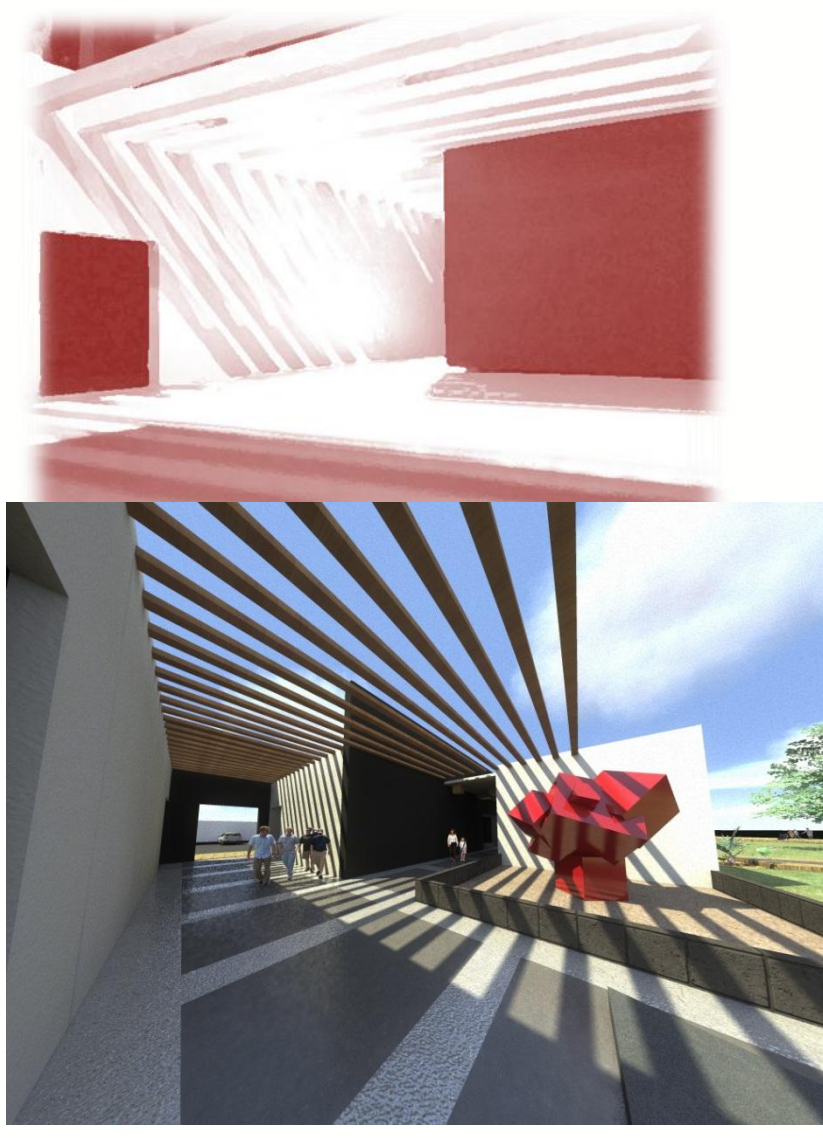

**Patio de galerías permanentes**

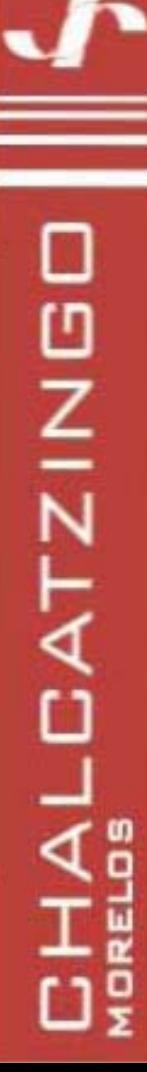

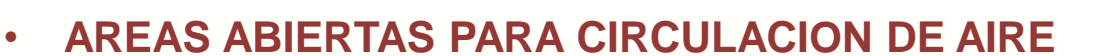

•

#### **Factores programáticos**

#### **Intenciones de diseño**

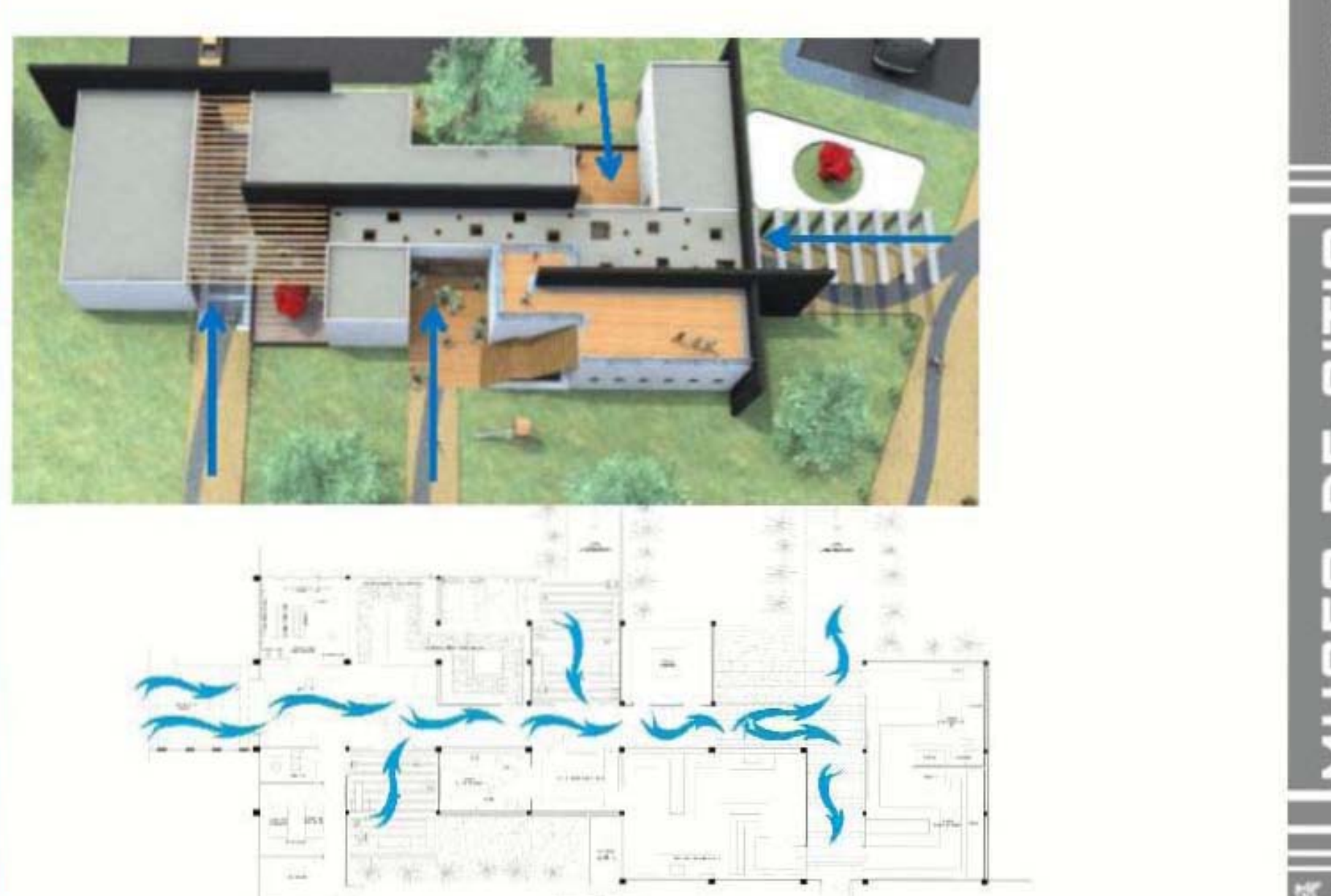

 $\frac{1}{5}$ Ш  $\Box$ 

Ξ

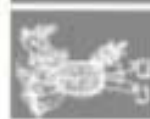

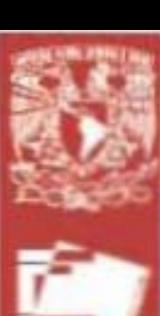

#### • **MIRADOR**

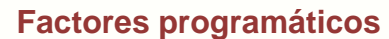

 **Intenciones de diseño**

#### **Vista Aérea**

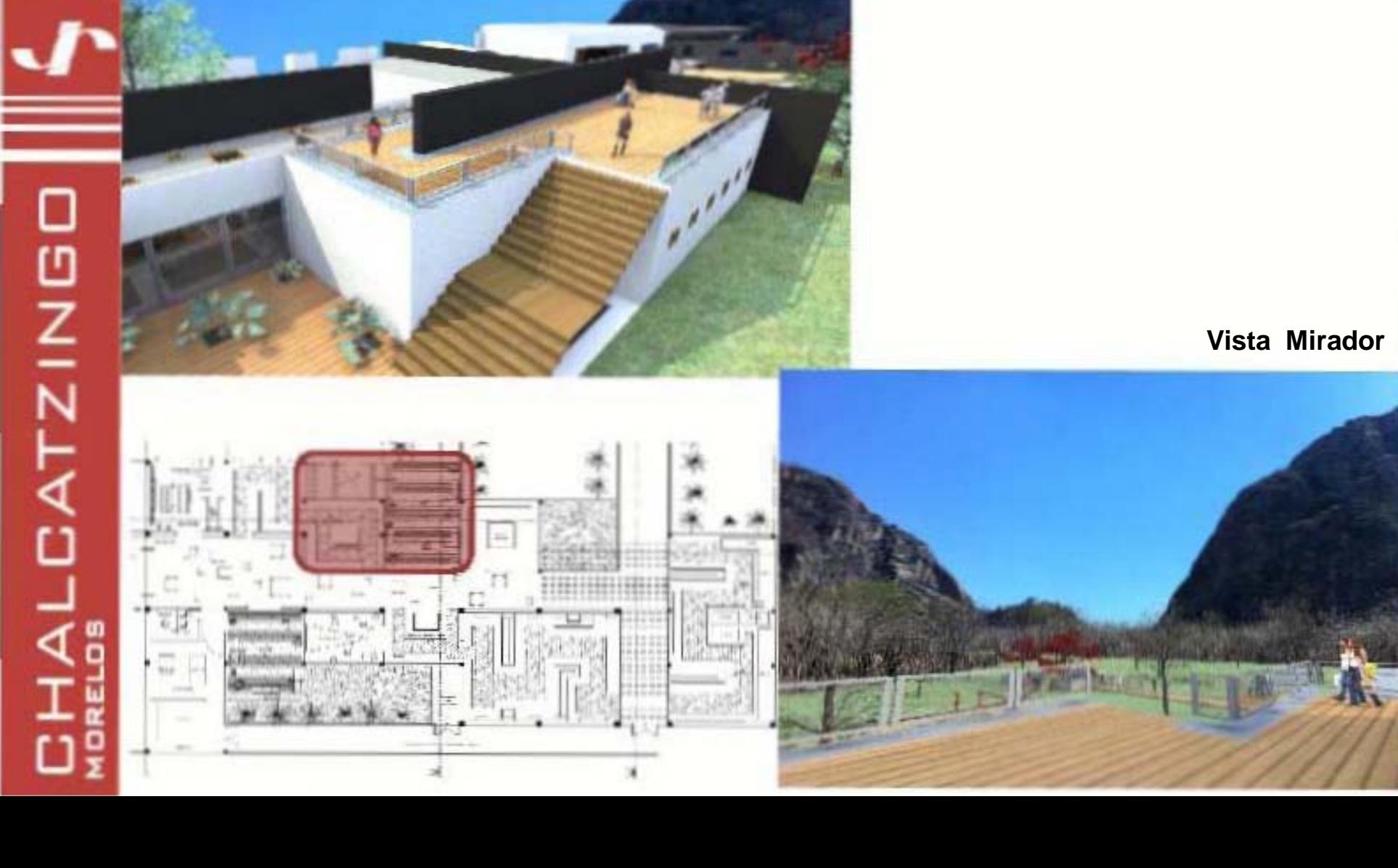

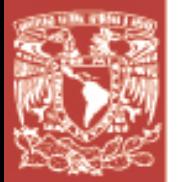

#### • **REMATE VISUAL A LA ZONA ARQUEOLOGICA**

#### **Intenciones de diseño**

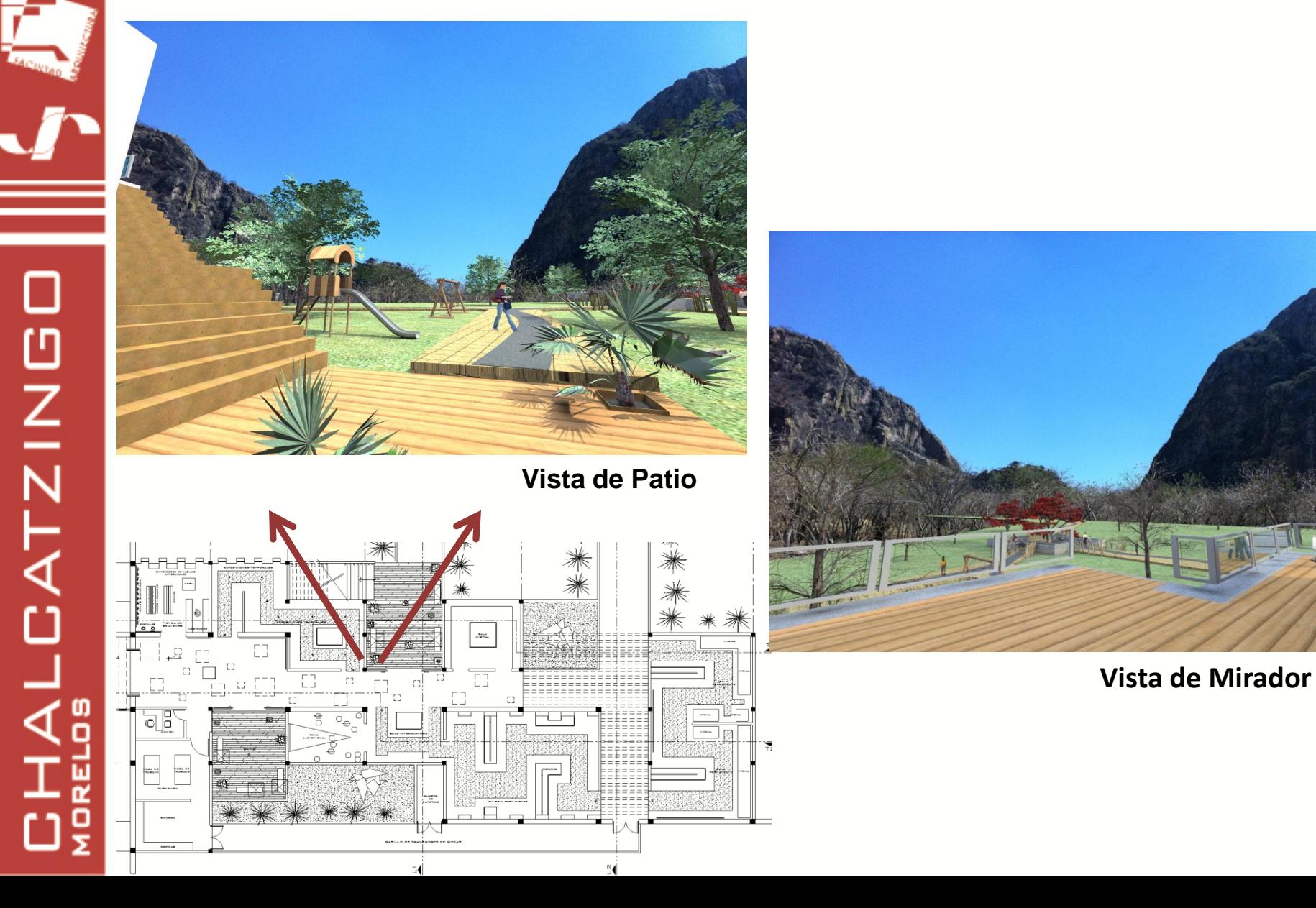

**CHALCATZING** 

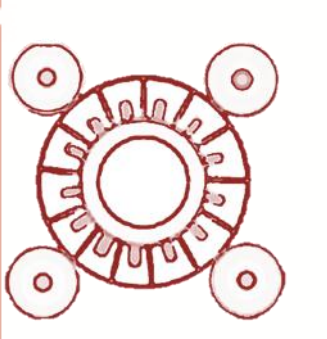

### **Infografías**

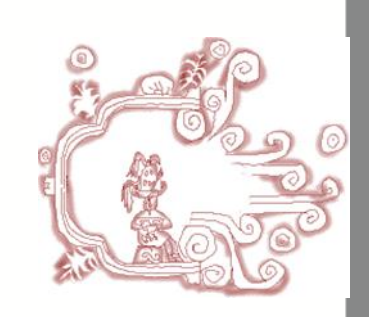

 $\blacksquare$ 

 $\overline{\mathbf{u}}$ 

п

∩

MUSEI

**Infografías**

**OITIC** 

п  $\overline{\mathsf{C}}$ 

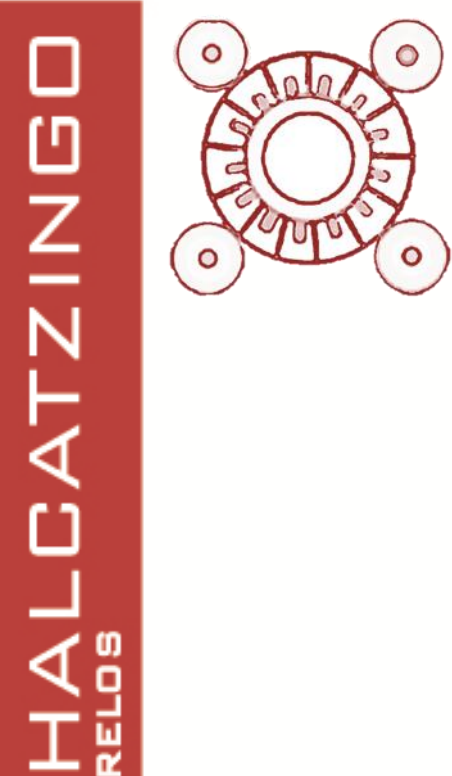

Ωş

## **Vistas de Conjunto**

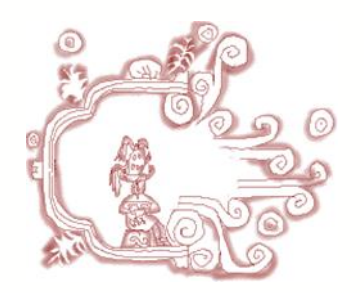

**Infografías**

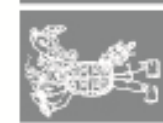

MUSE

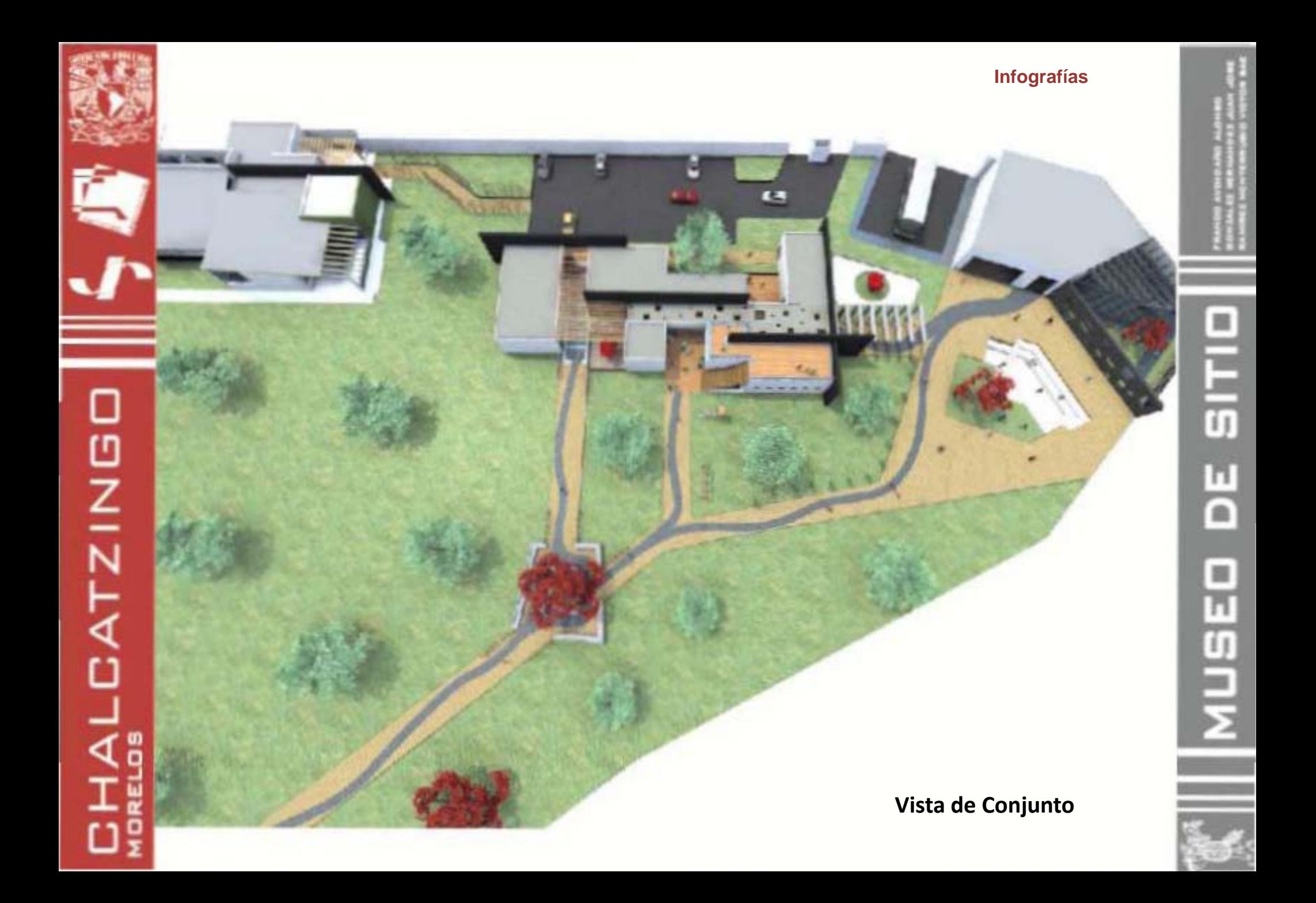

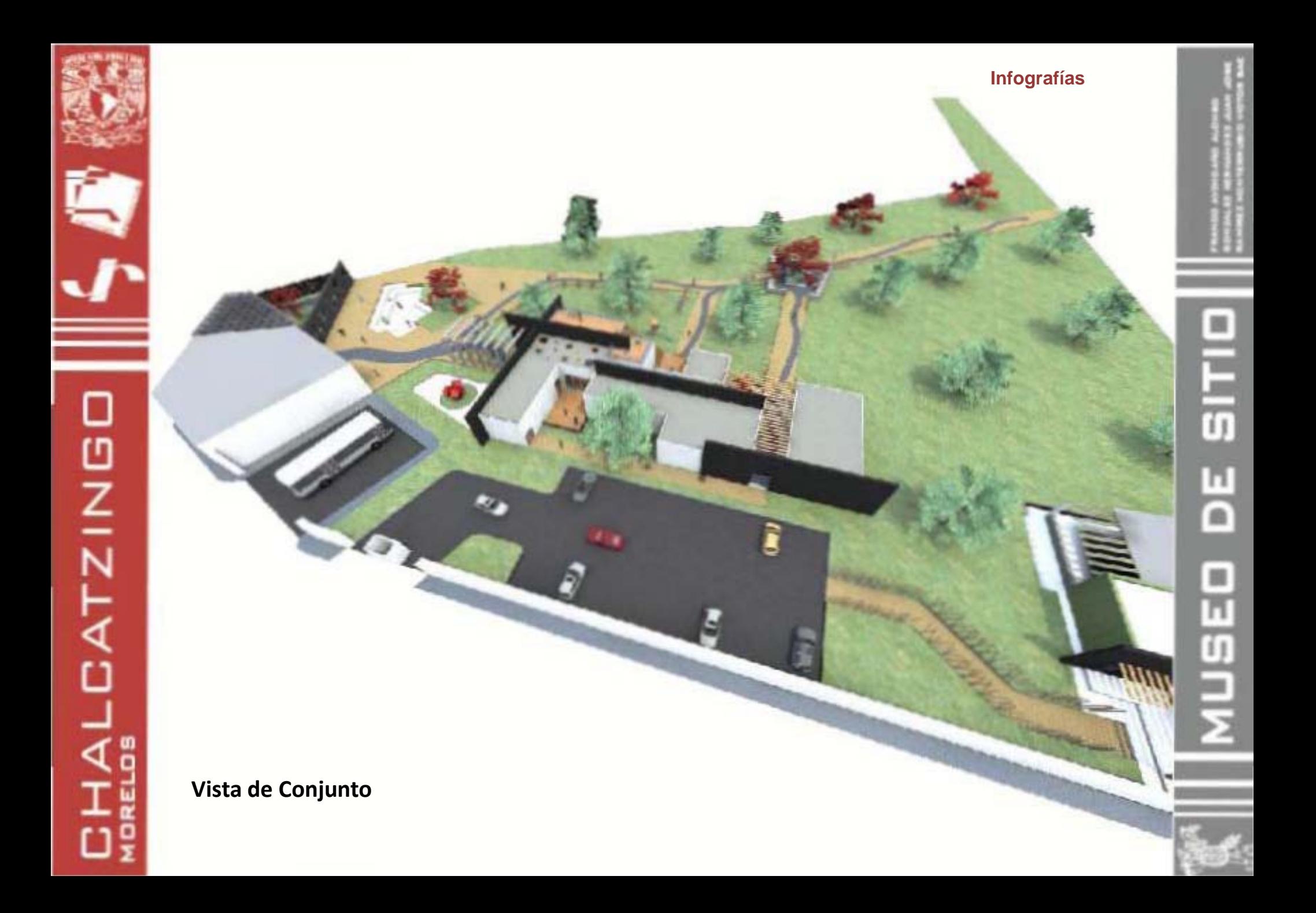

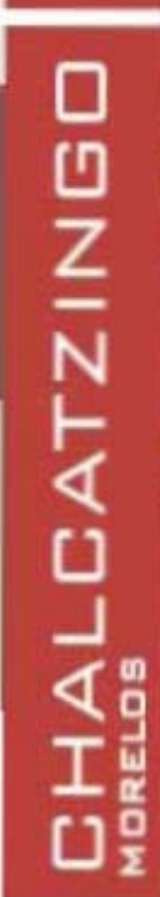

ч

**Infografías**

**OITIS** 

님

MUSED

**Vista de Conjunto**

 $\Box$ 

 $\frac{1}{5}$ 

п  $\overline{\mathsf{C}}$ 

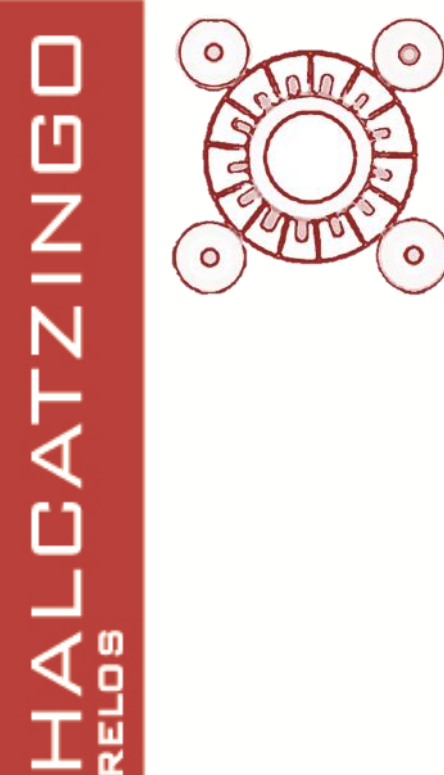

Ωş

### **Vistas de Interiores**

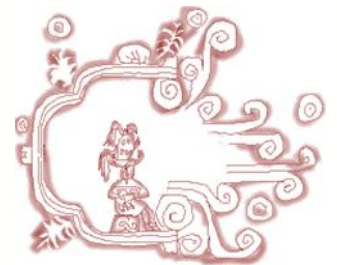

**Infografías**

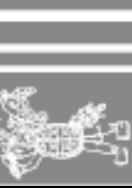

NUSEI

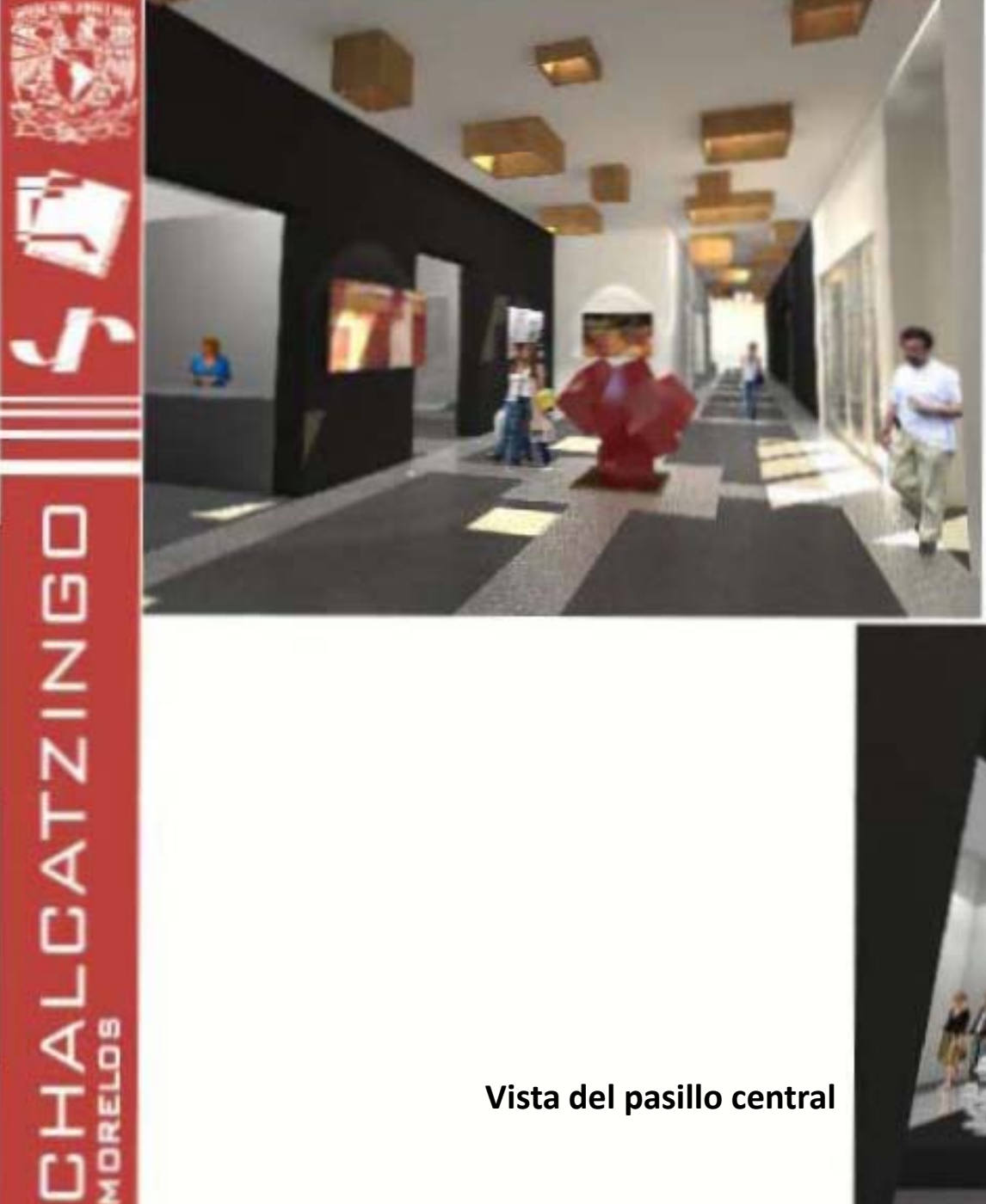

**Vista del vestíbulo**

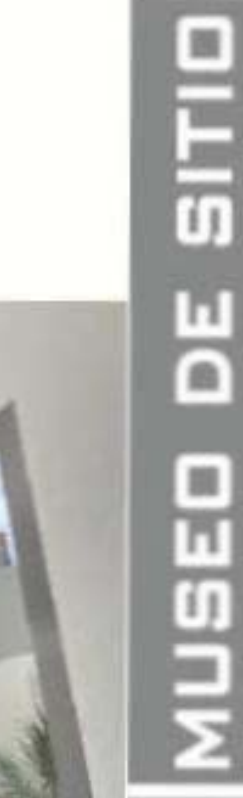

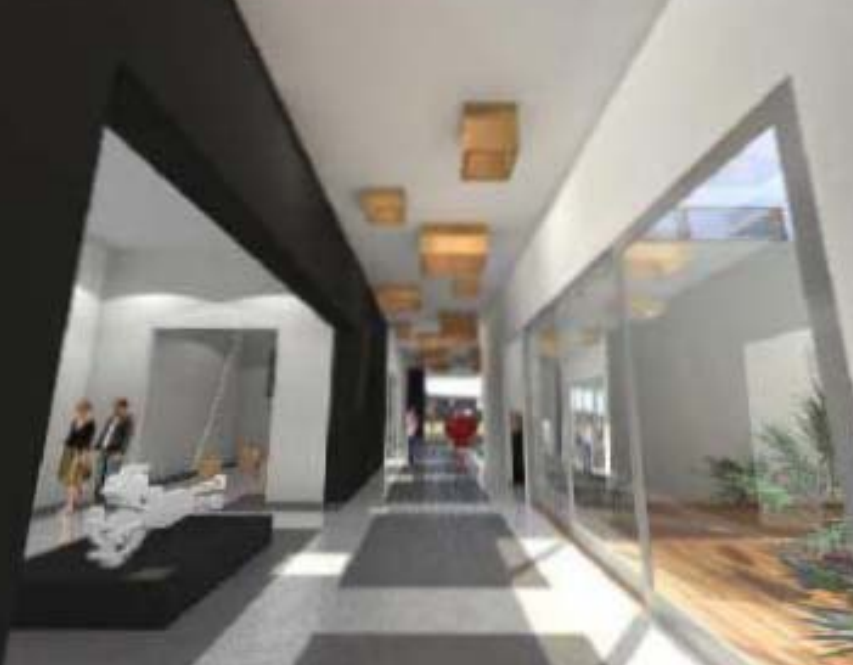

**Vista del pasillo central**

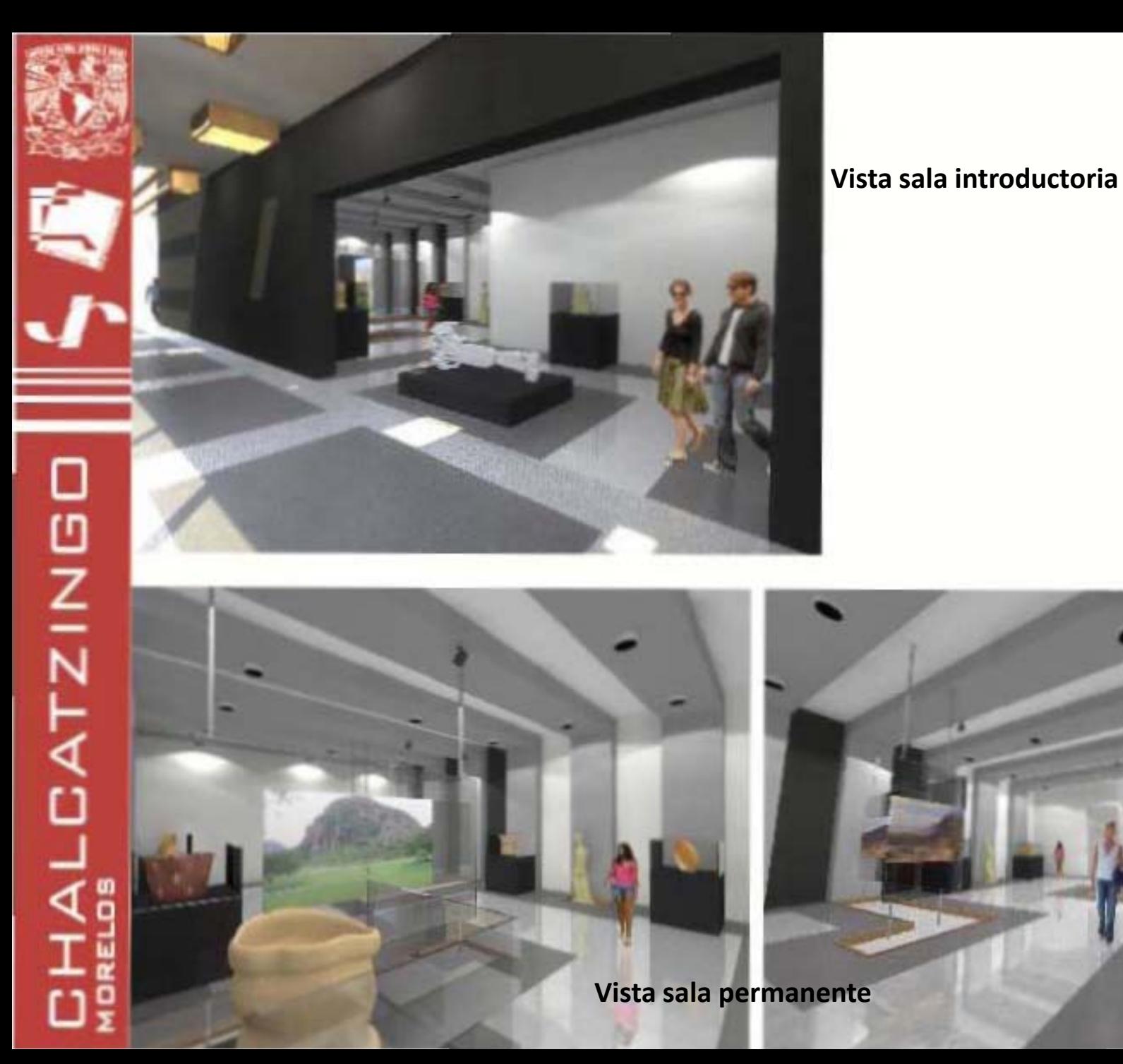

SITID

님

**MUSED** 

Ξ

 $\frac{1}{5}$ п  $\overline{\mathsf{C}}$ NUSEI

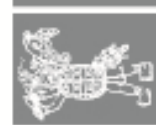

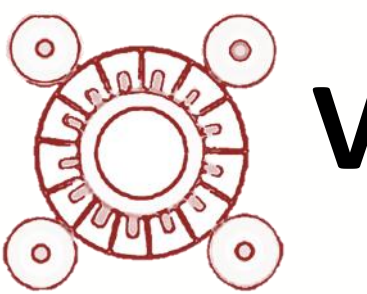

### **Vistas de Exteriores**

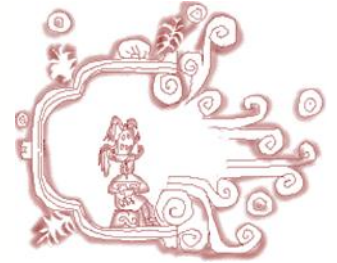

**Infografías**

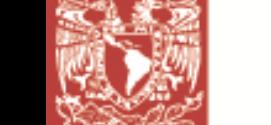

**HALCATZING** 

Ωş

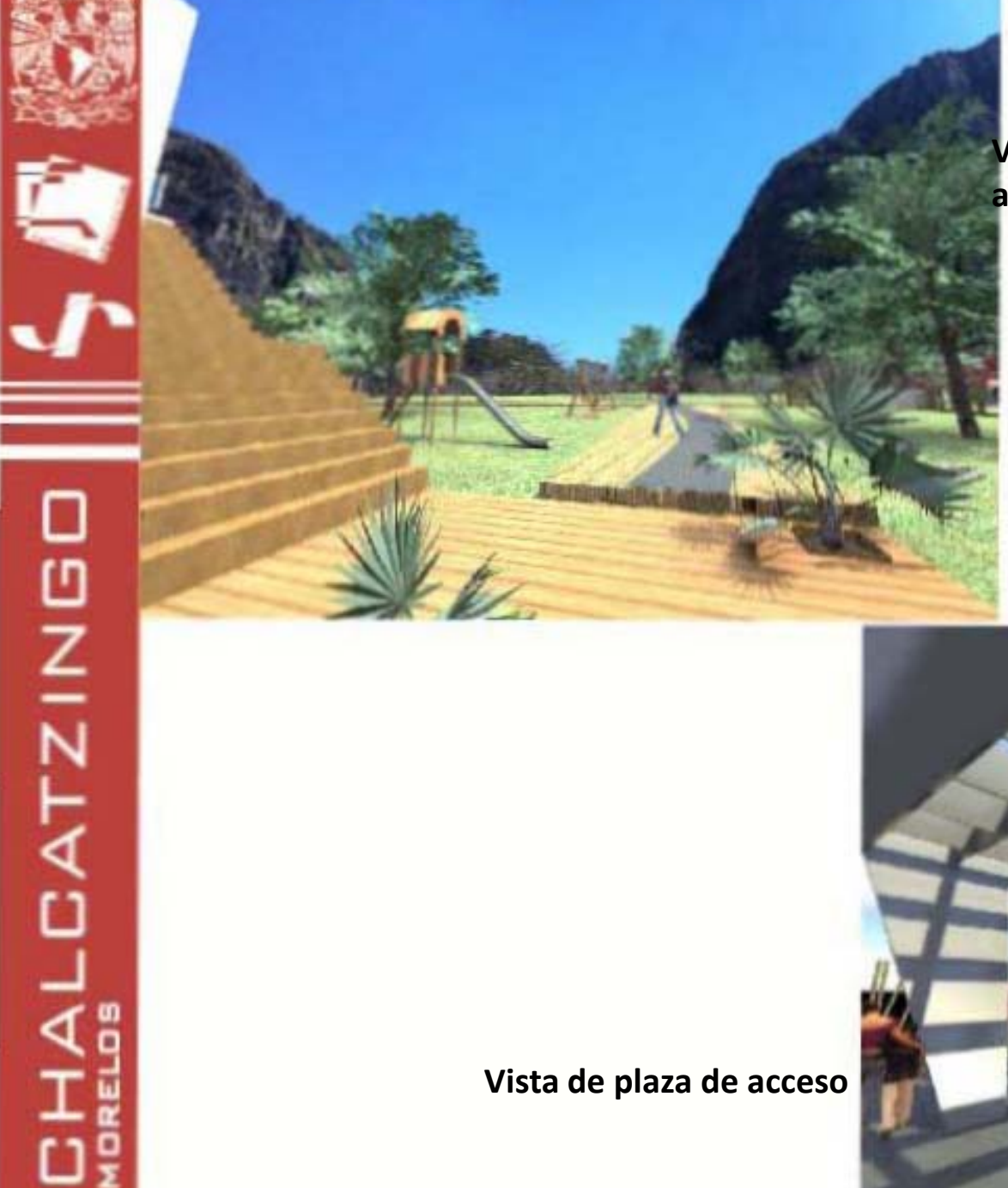

SITID

님

USEI

**Vista de patio a zona arqueológica**

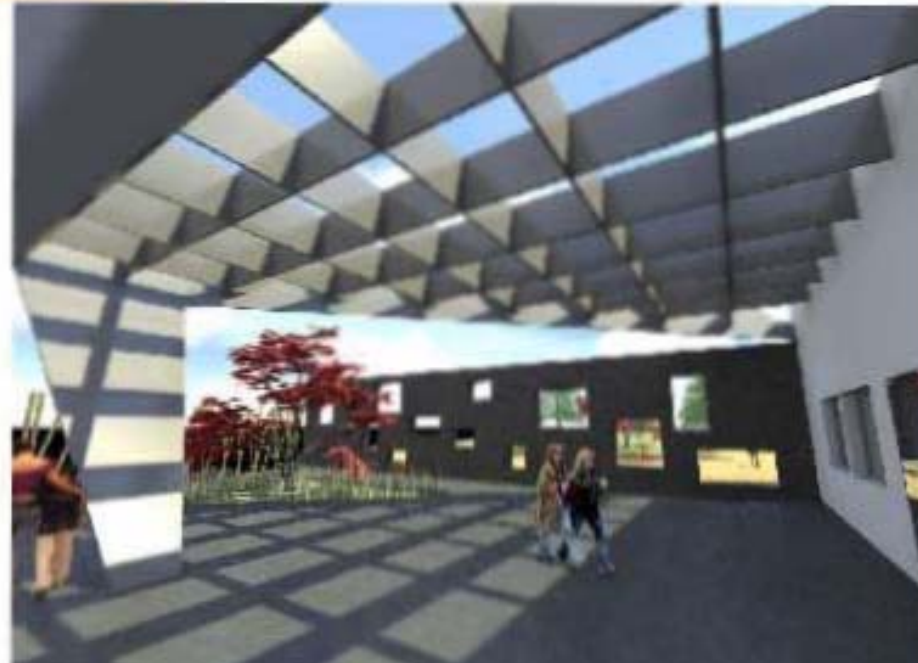

**Vista de plaza de acceso**

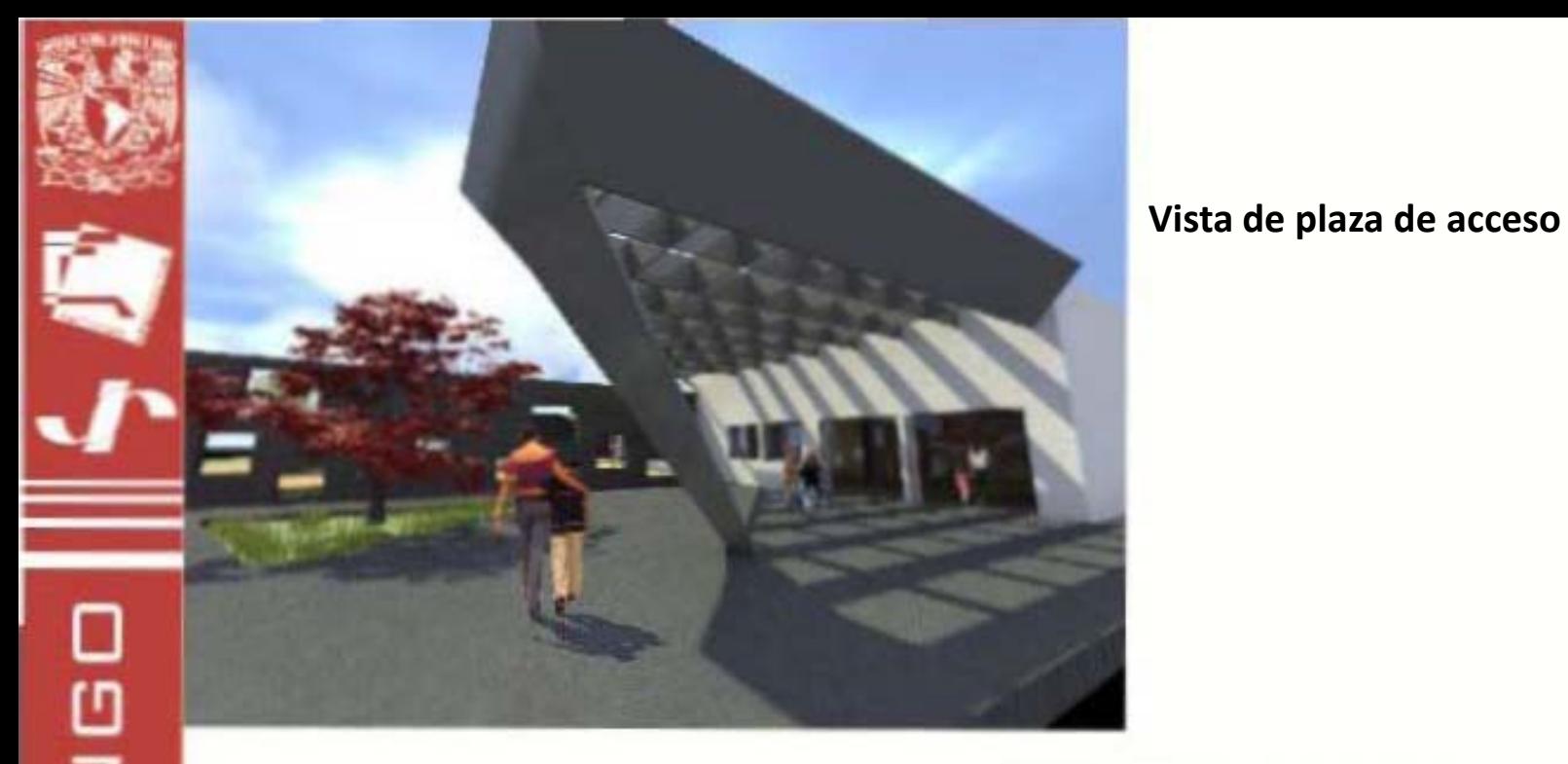

# SITID 님 П Τī

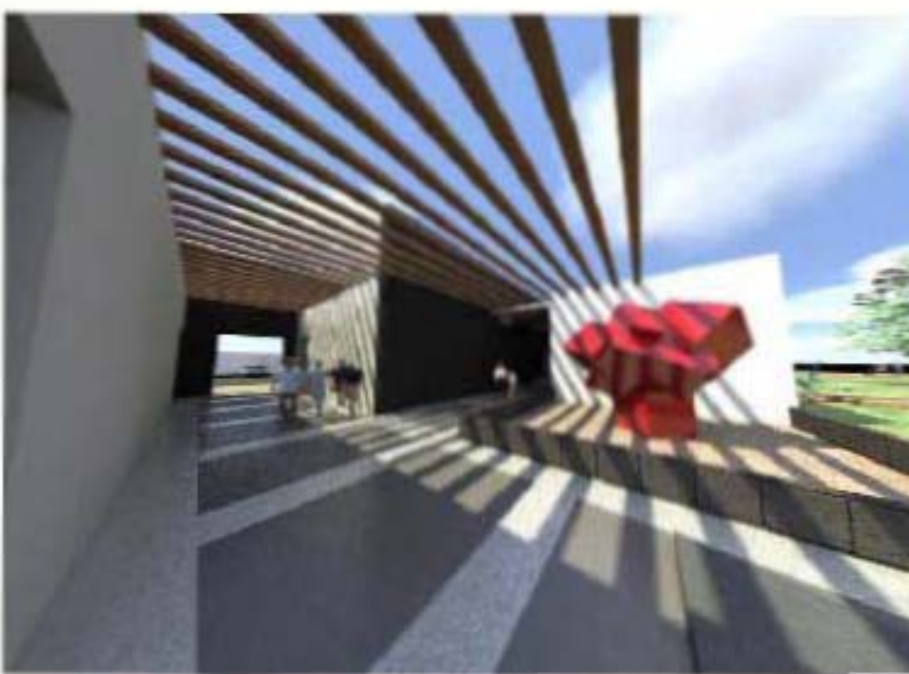

**CHALCATZINGO** 

**Vista de zona de descanso**

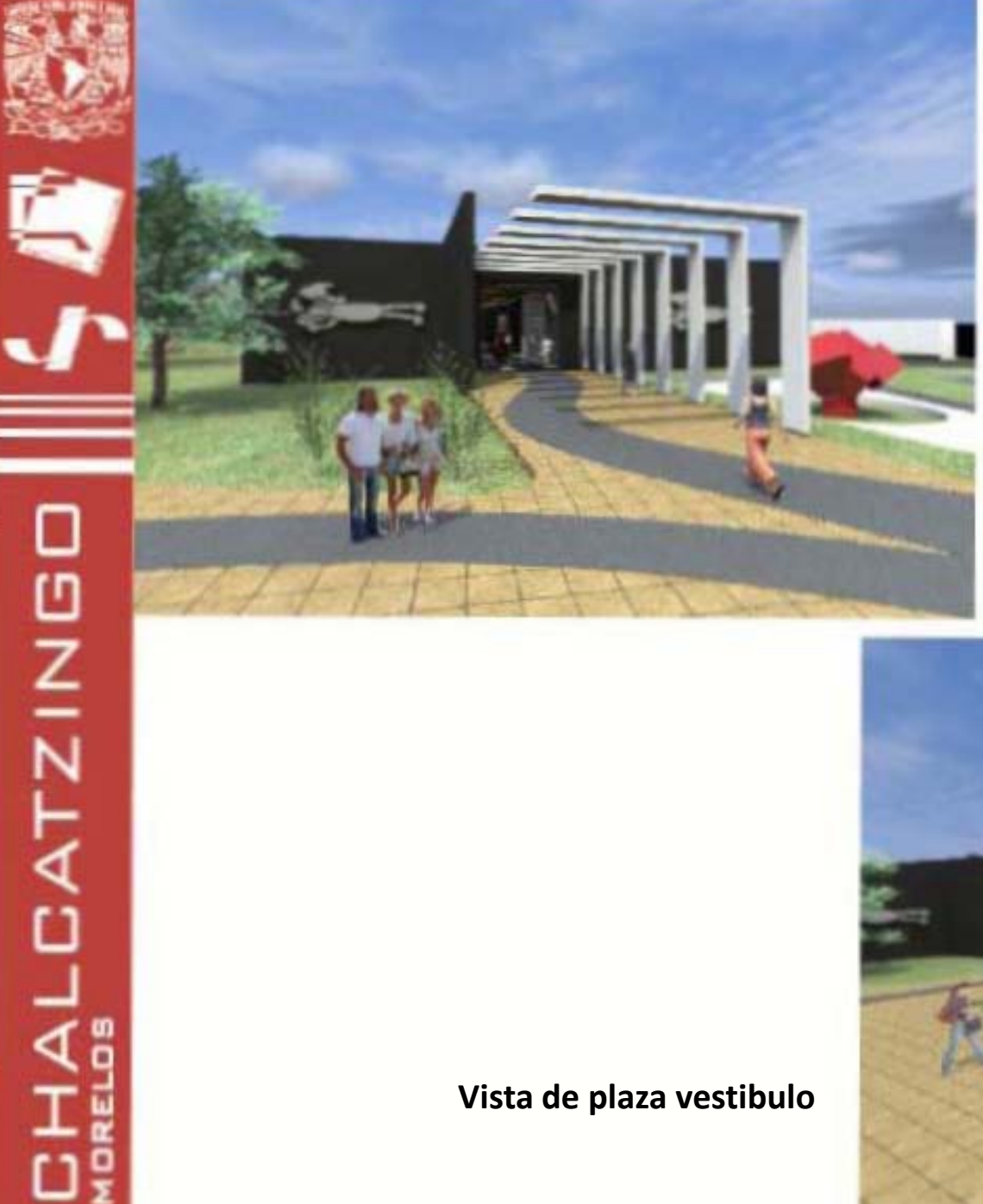

#### **Vista de acceso a museo**

**Vista de plaza vestibulo**
**CHALCATZINGD** 

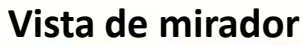

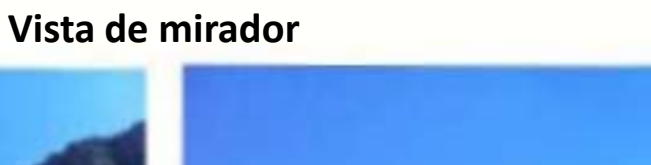

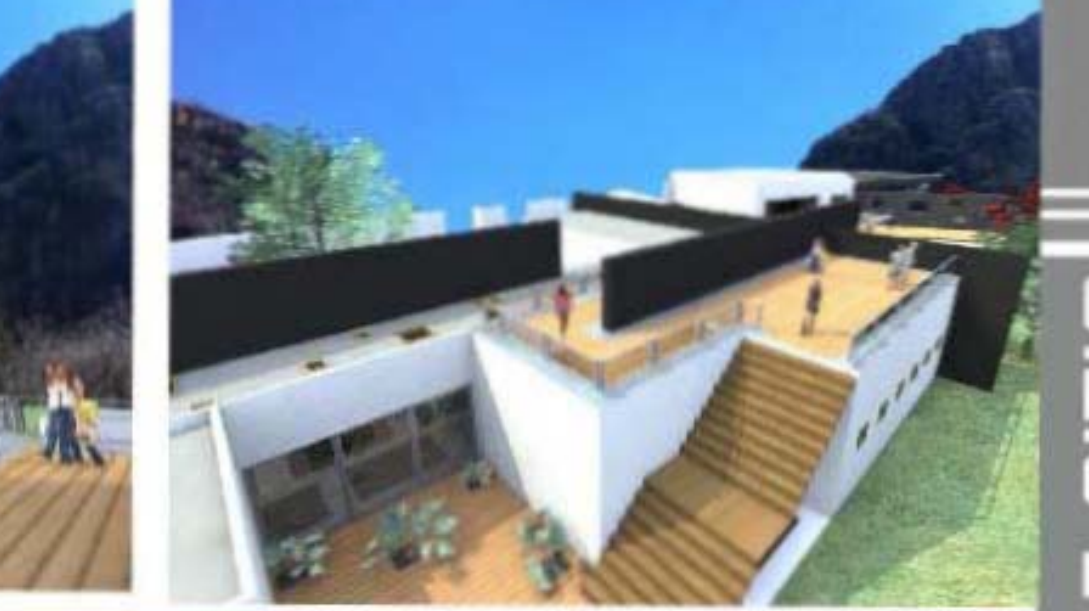

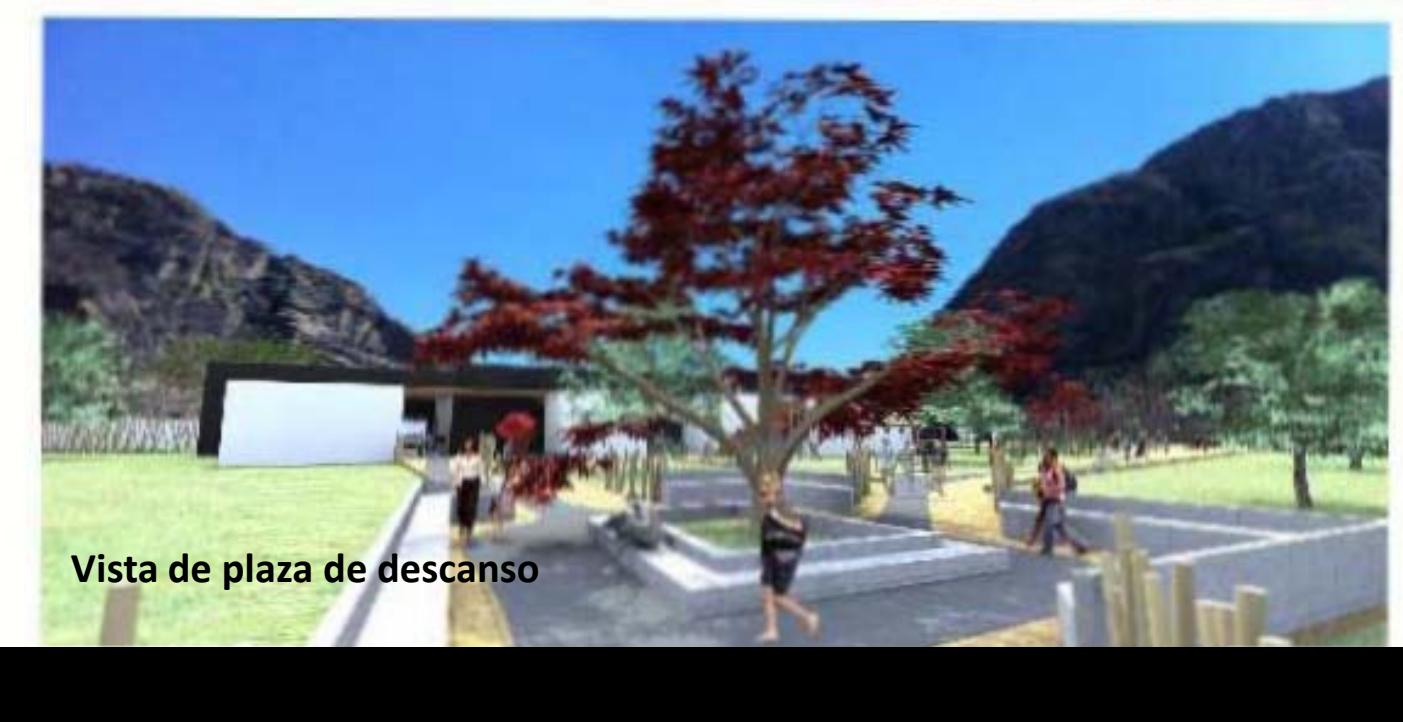

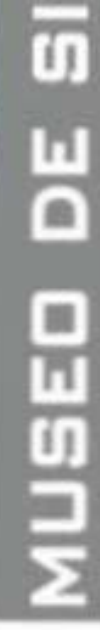

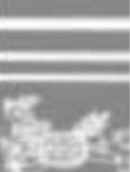

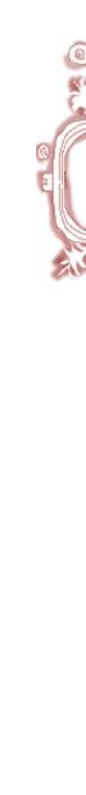

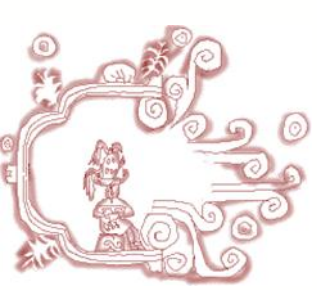

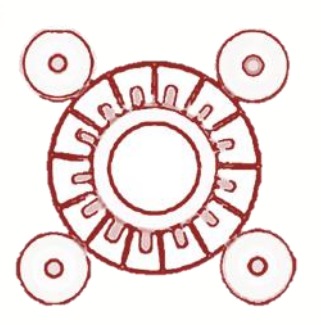

## **Vistas de mirador**

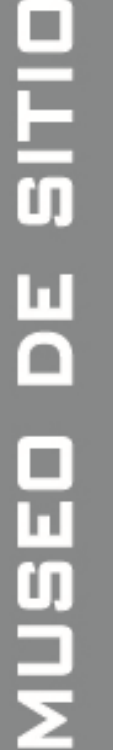

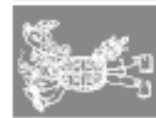

**Infografías**

**HALCATZING** 

ωĝ

# **HALCATZINGD** Ωį

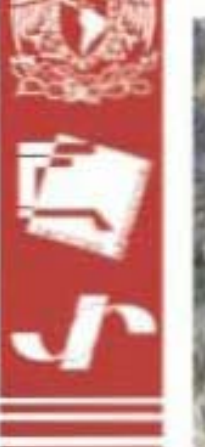

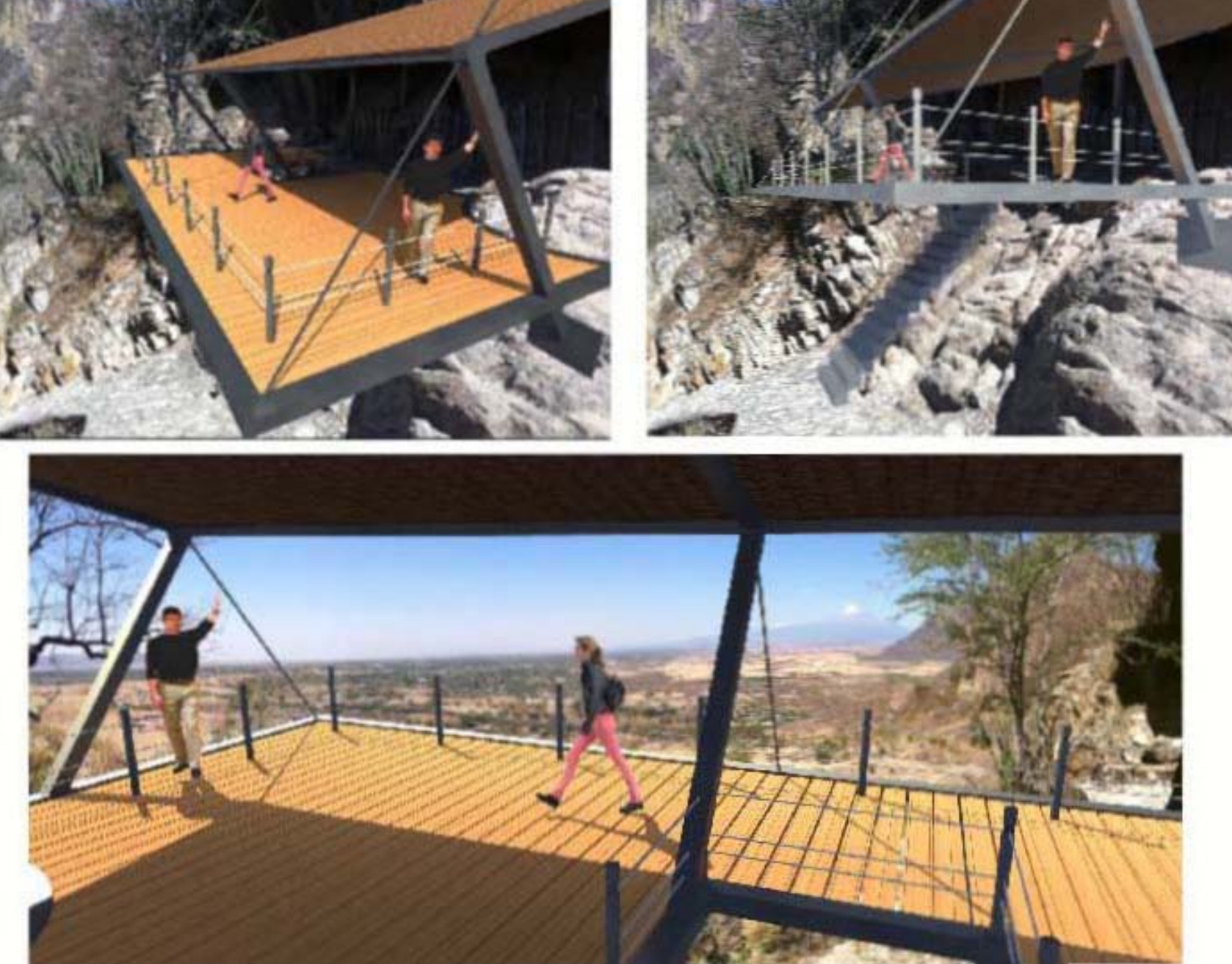

**Infografías**

 $\overline{\rm m}$ 

 $\overline{0}$ 

H

 $\square$ 

Ш

**MUSE** 

**CHALCATZINGO** 

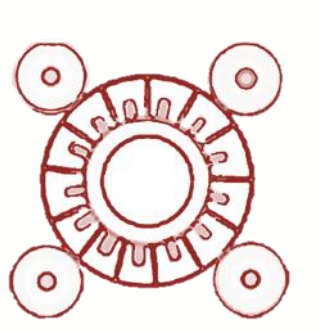

## **Acabados**

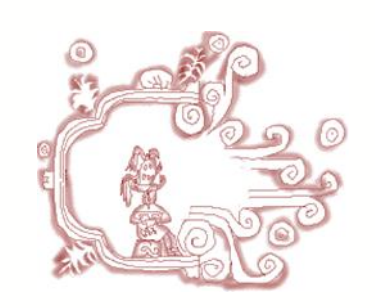

**Infografías**

**OITIC** 

片

MUSEI

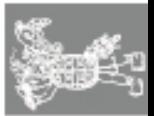

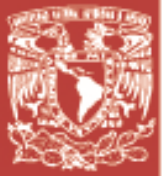

SITID

П

 $\overline{\mathbf{C}}$ 

 $\mathcal{L}_{\mathcal{A}}$ 

JSEI

 **Acabados**

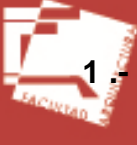

**1 .- Muro de 40cm de block hueco, aplanado y con pintura vinílica negra.**

- **2.- Muro de 20cm de block hueco, aplanado y con pintura vinílica blanca.**
- **1.** 3.- Piso de concreto pulido.
	- **4.- Piso de concreto martelinado.**
	- **5.- Plafón liso de tablaroca.**
		- **6.- Placa de acero**

i

工覧

 $\frac{0}{0}$ 

 $\frac{\overline{0}}{\Sigma}$ 

**7.- Deck de PVC en piso de terraza**

З

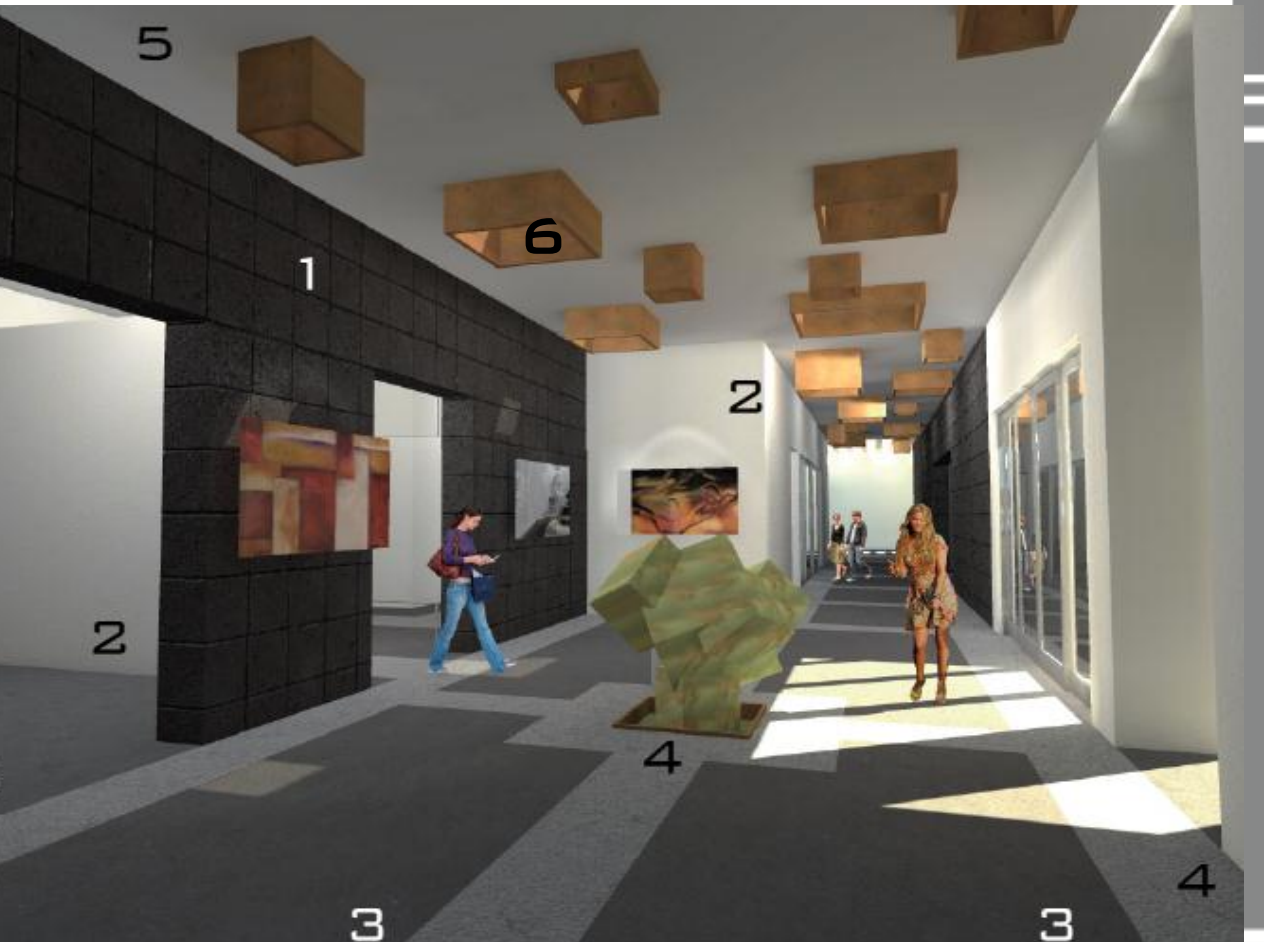

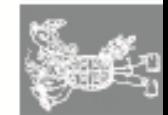

 $\Box$ 

 $\frac{1}{5}$ п  $\overline{\mathsf{C}}$ NUSE

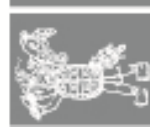

#### $\circ$  $\bullet$ **Etapas de crecimiento**more

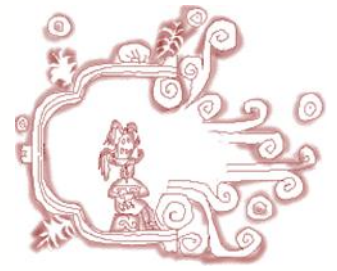

**Infografías**

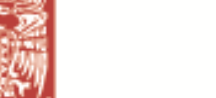

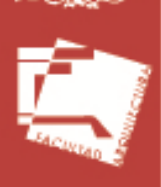

**HALCATZING** 

Ωş

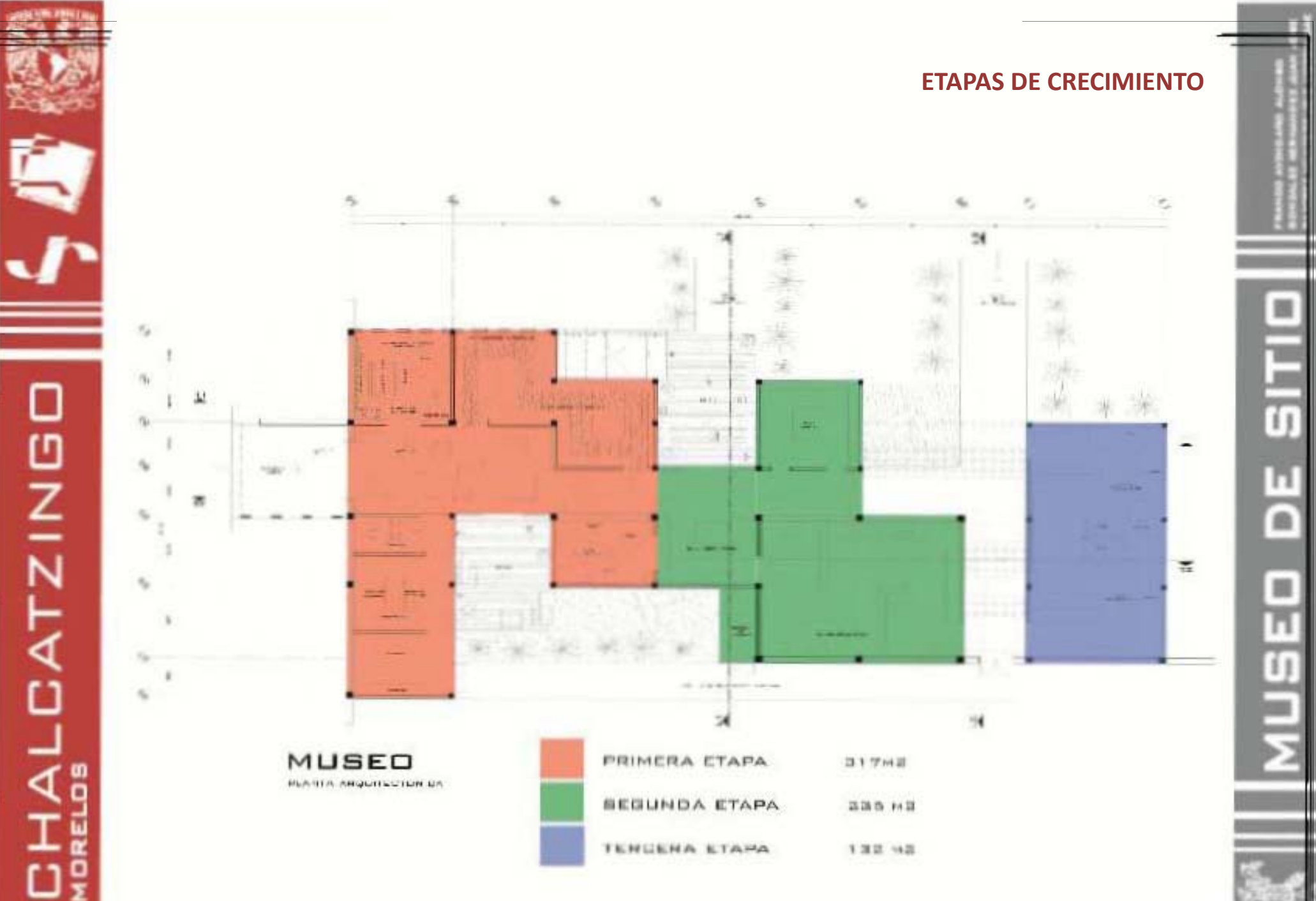

 $\mathcal{L}_{\mathcal{A}}$  $\frac{1}{5}$ п  $\overline{\mathsf{C}}$ **AUSE** 

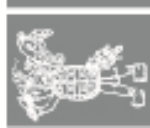

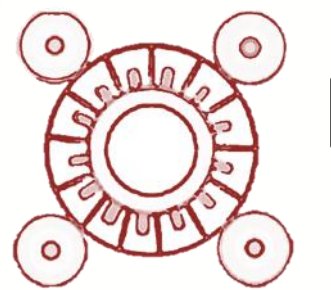

### **Desarrollo ejecutivo**

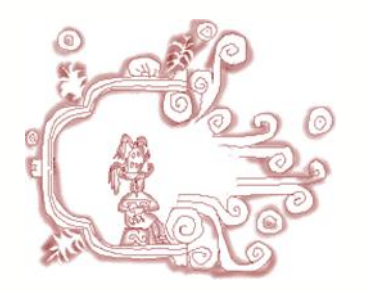

**Infografías**

**HALCATZING** 

 $\frac{\overline{p}}{\Sigma}$ 

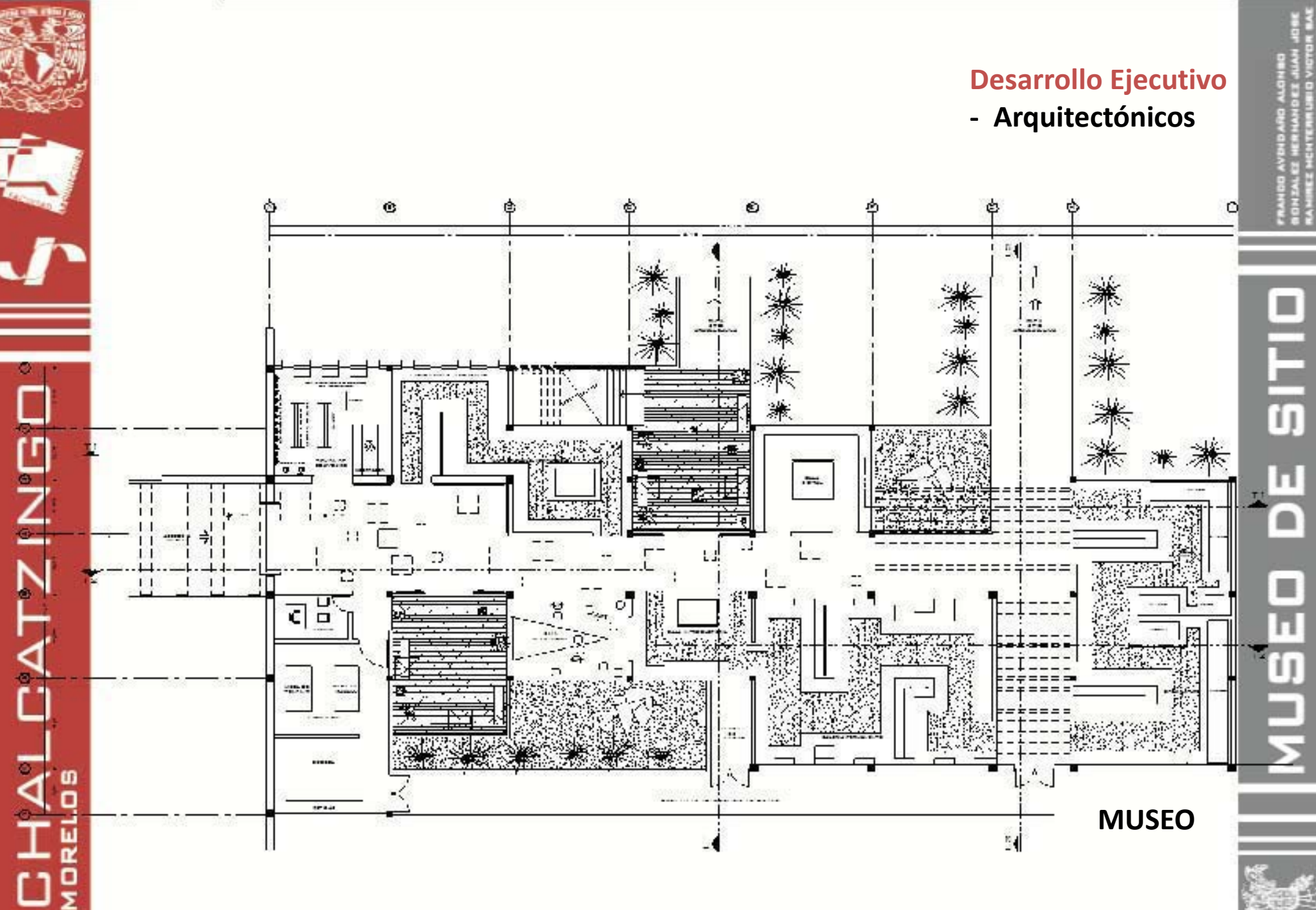

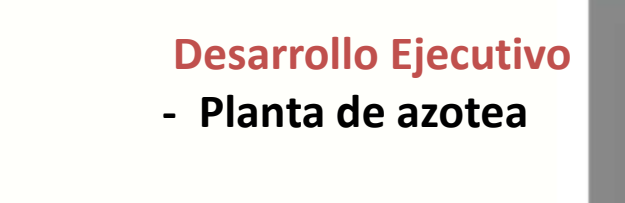

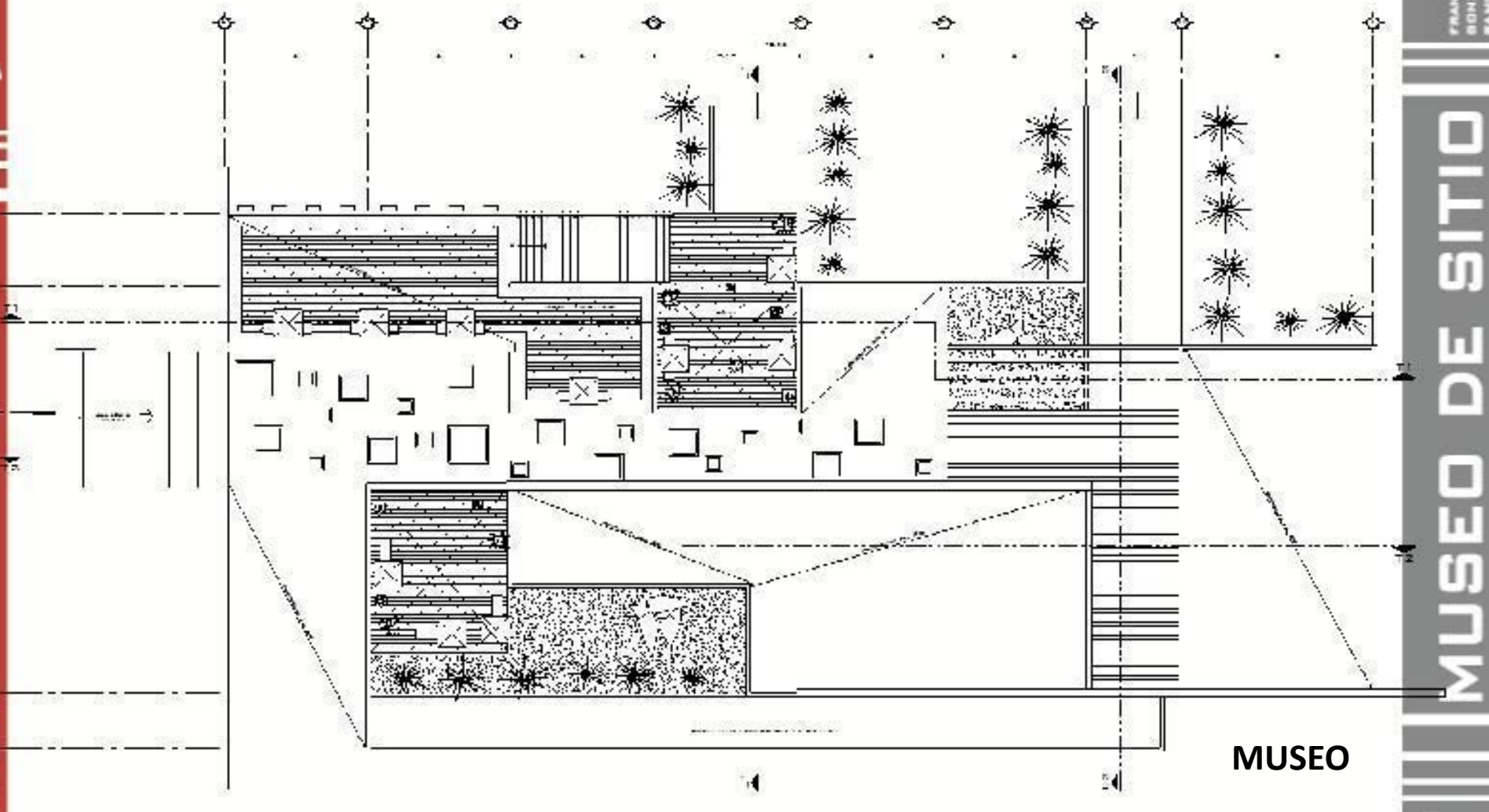

 $\overline{z}$ 

៣

ш

 $\bar{\mathbf{z}}$ 

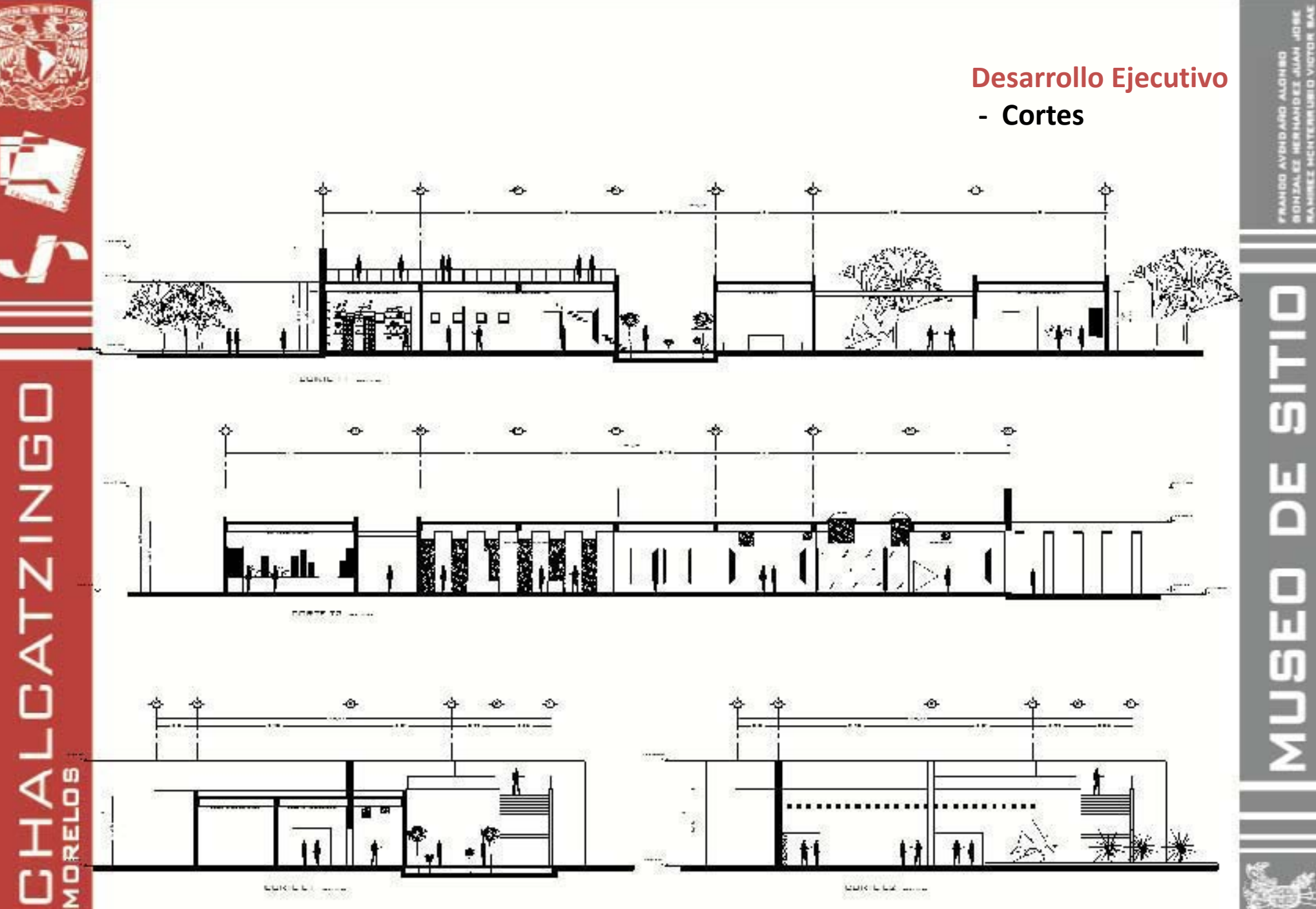

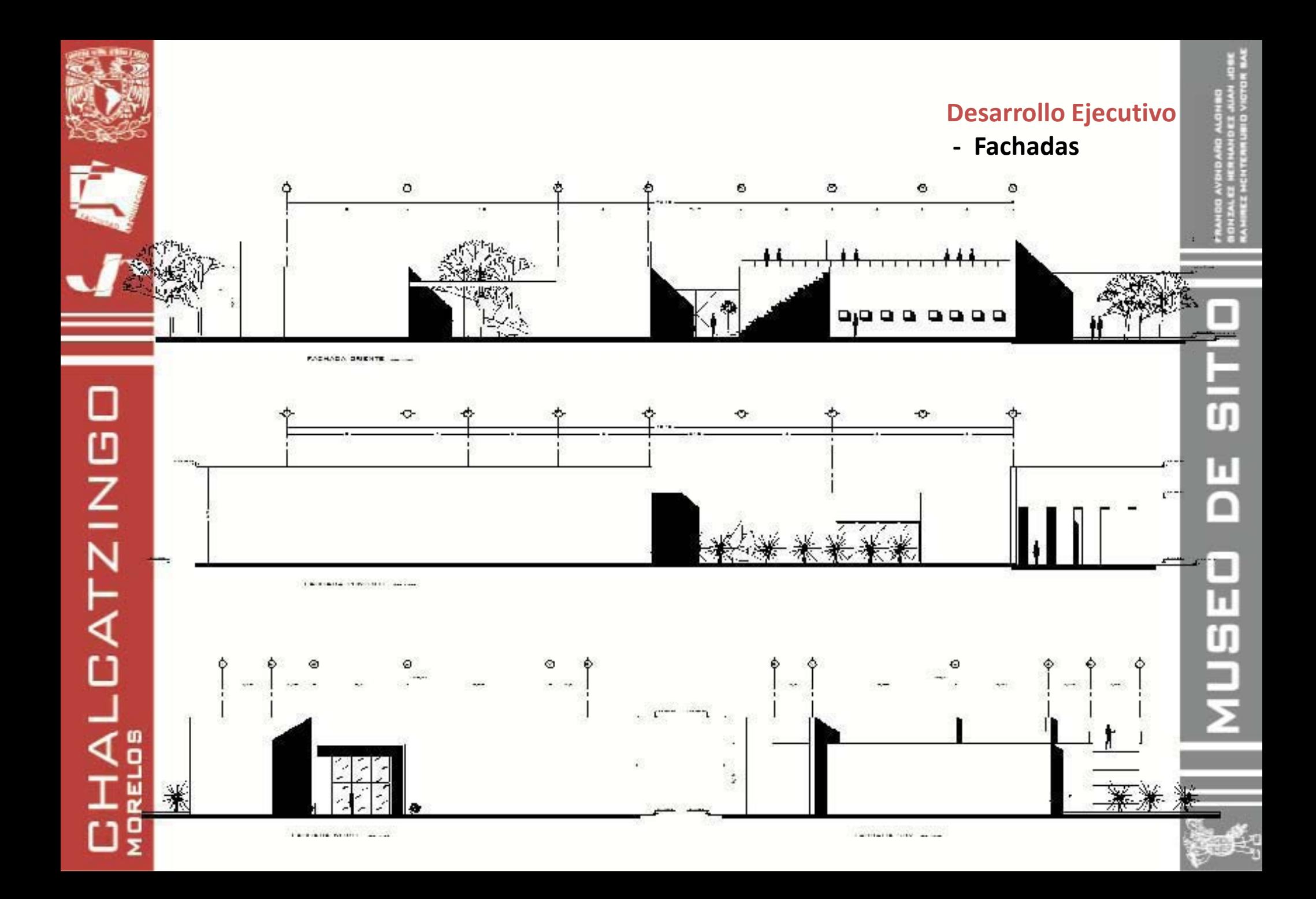

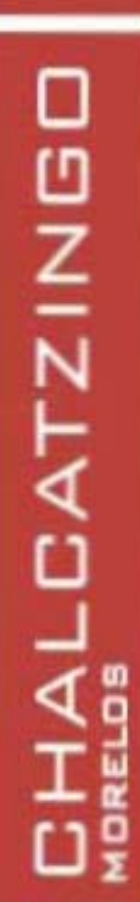

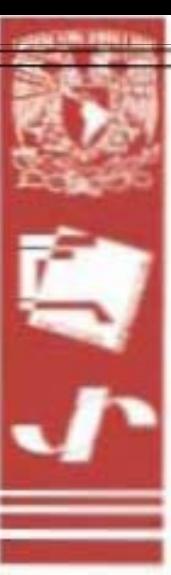

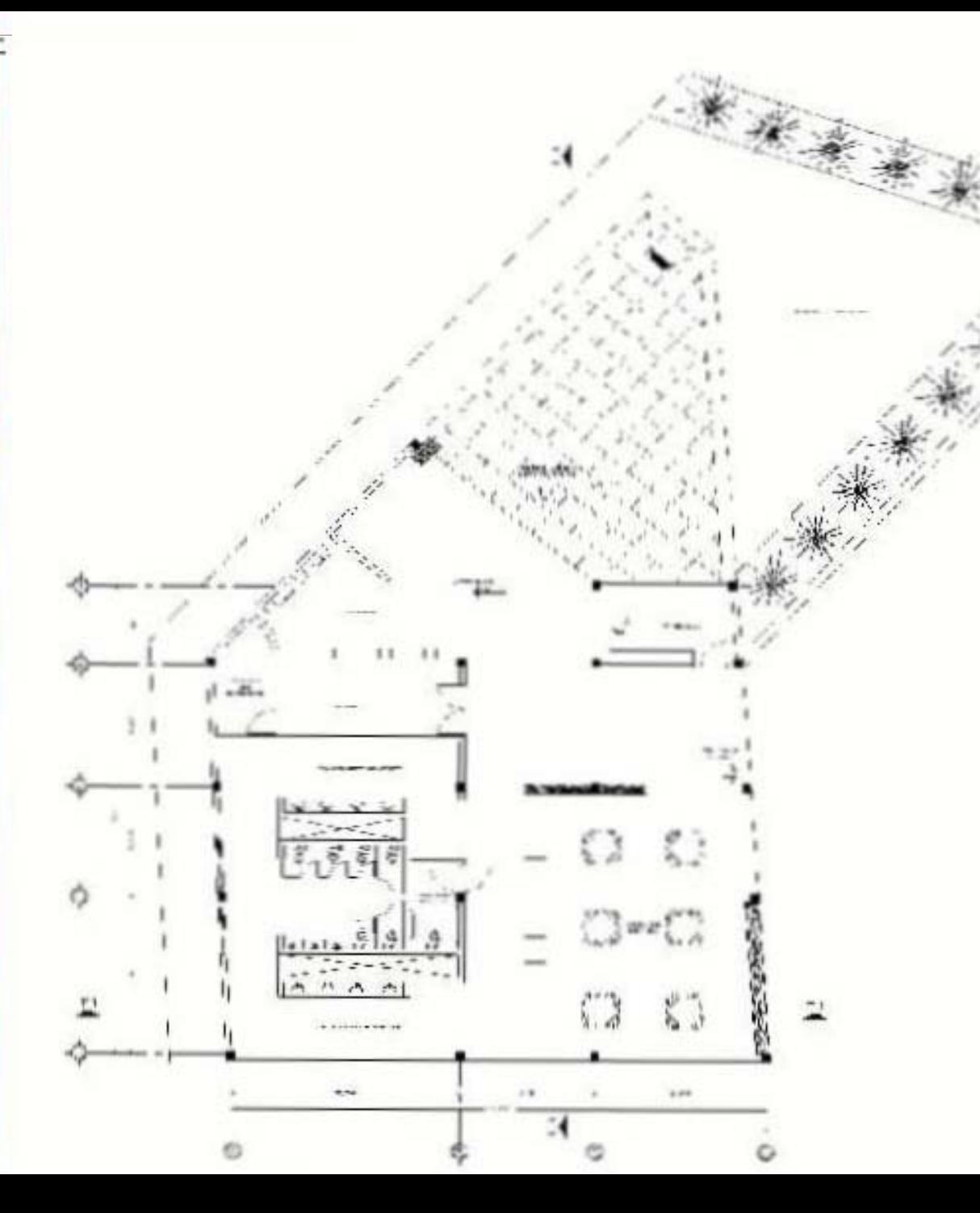

#### **Desarrollo Ejecutivo** Planta arquitectónica

**SERVICIOS** 

IJ

e

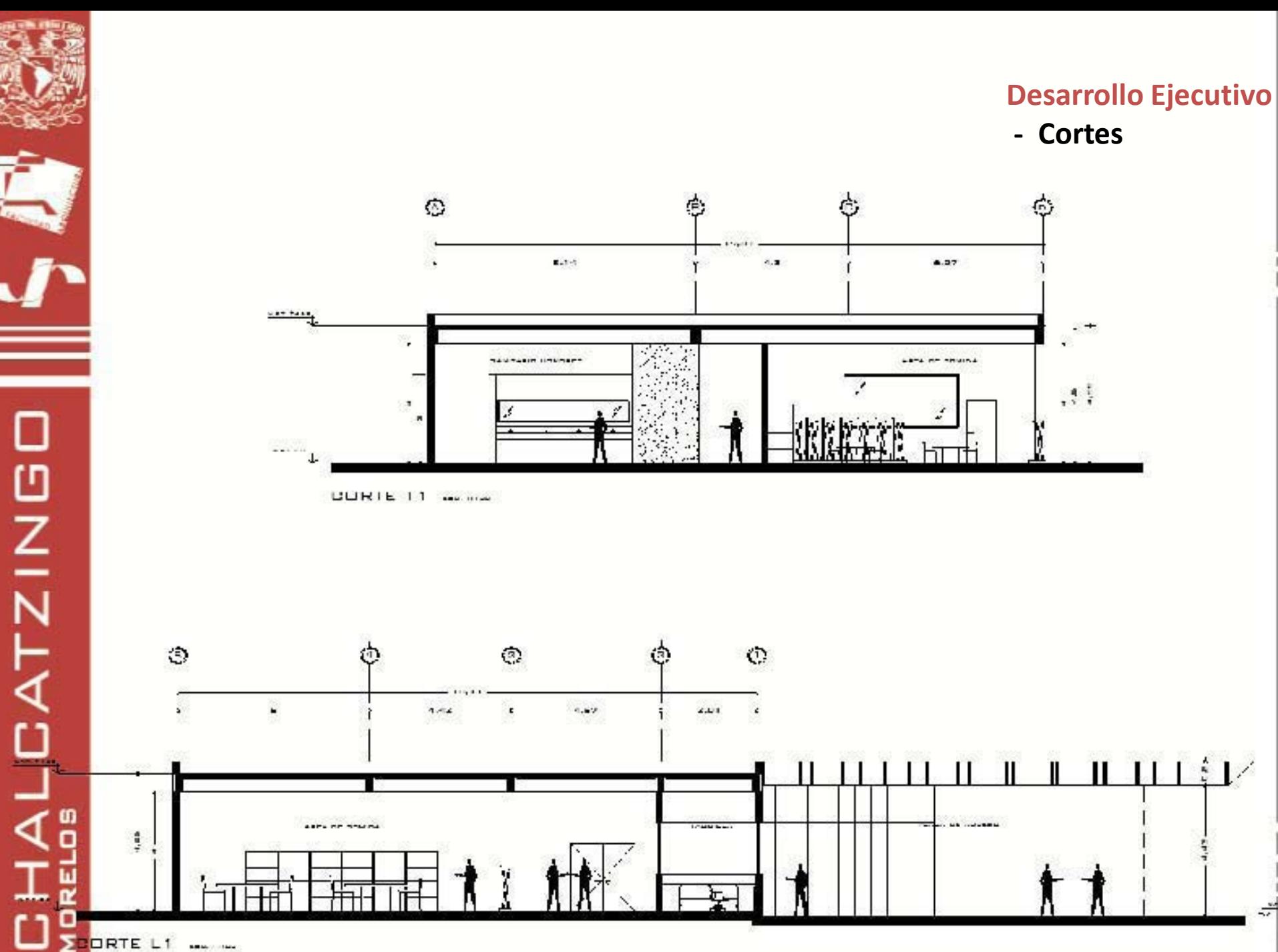

Ι

0 | T | G П ∩ MUSEI

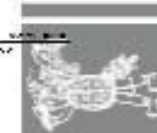

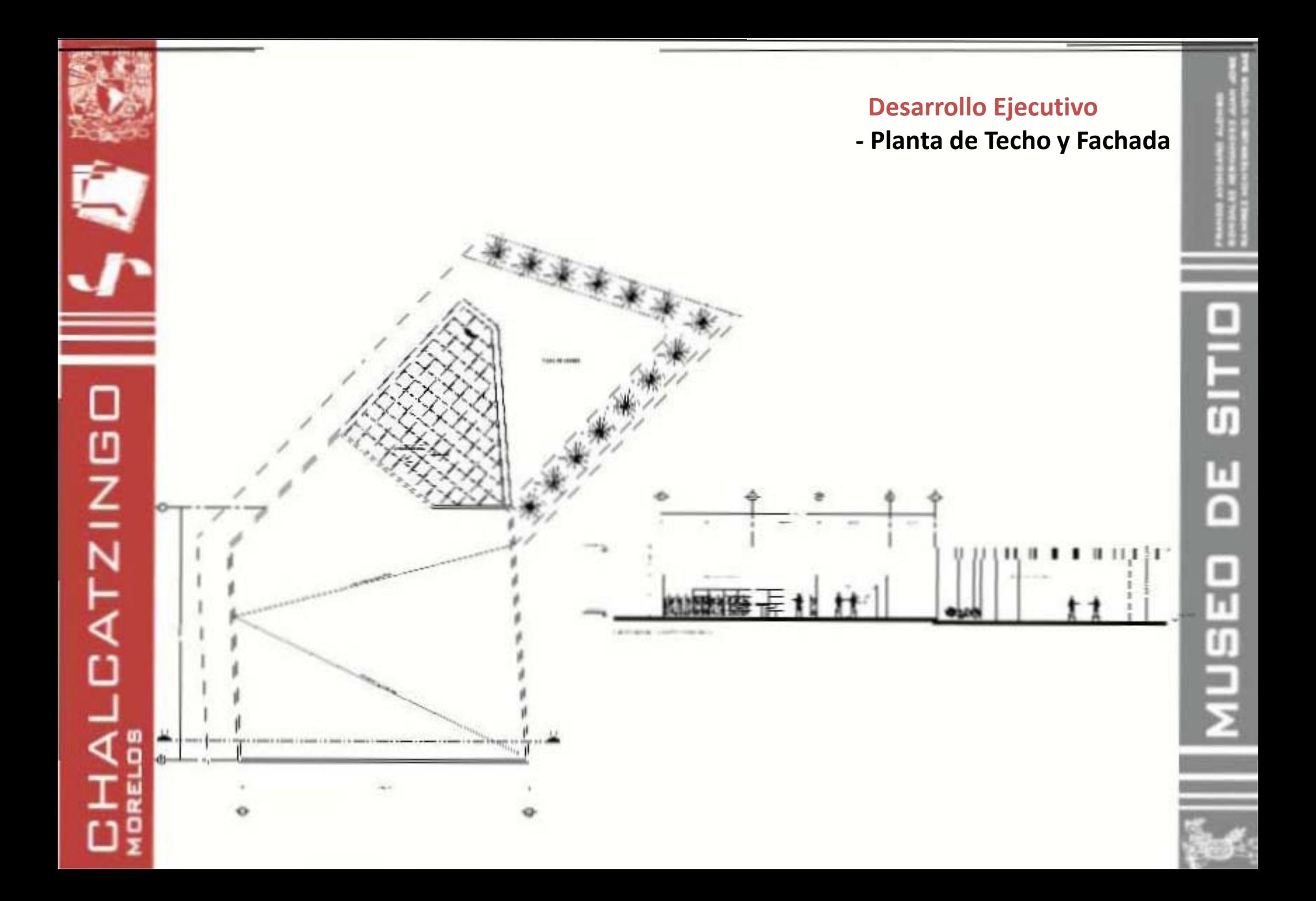

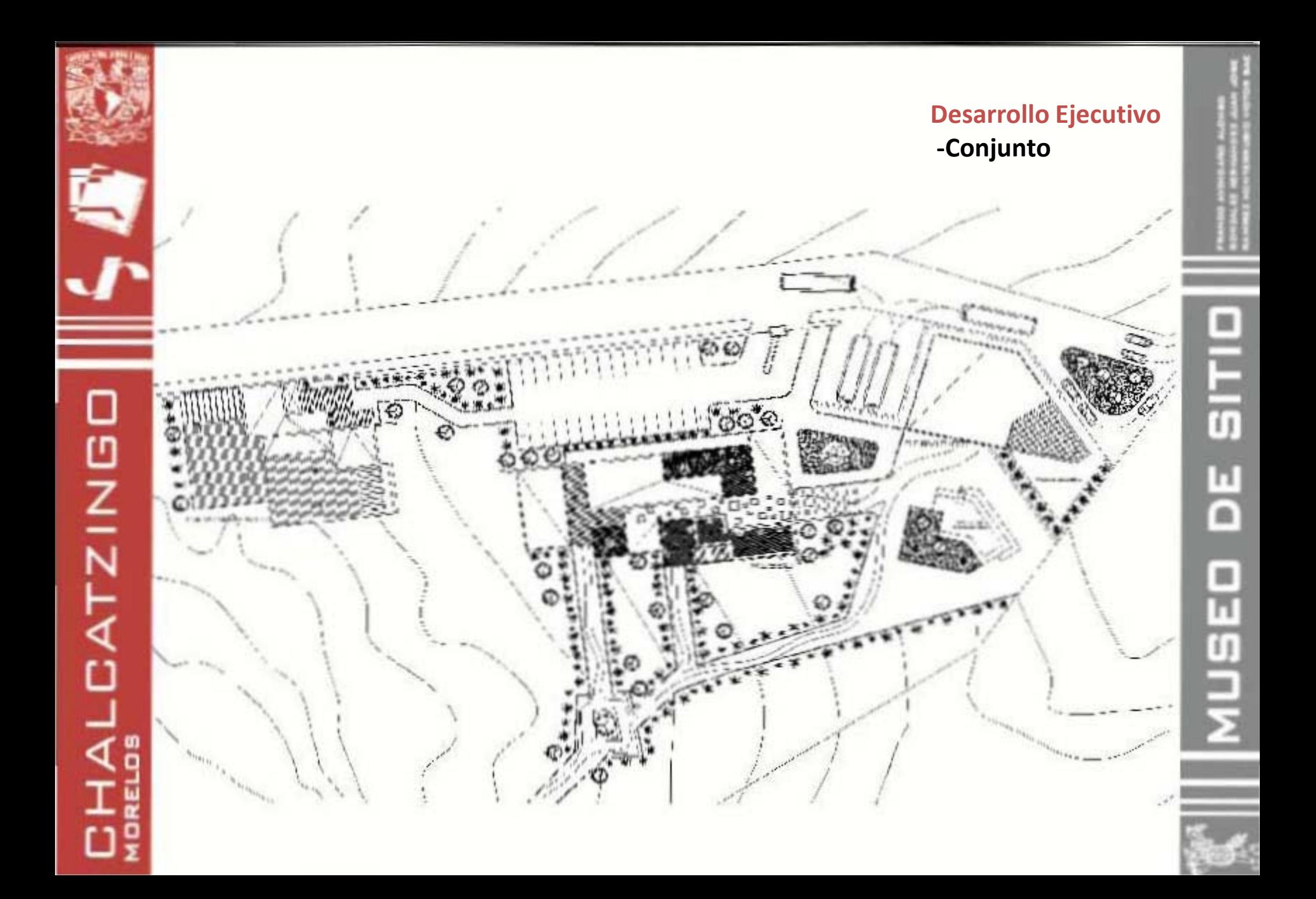

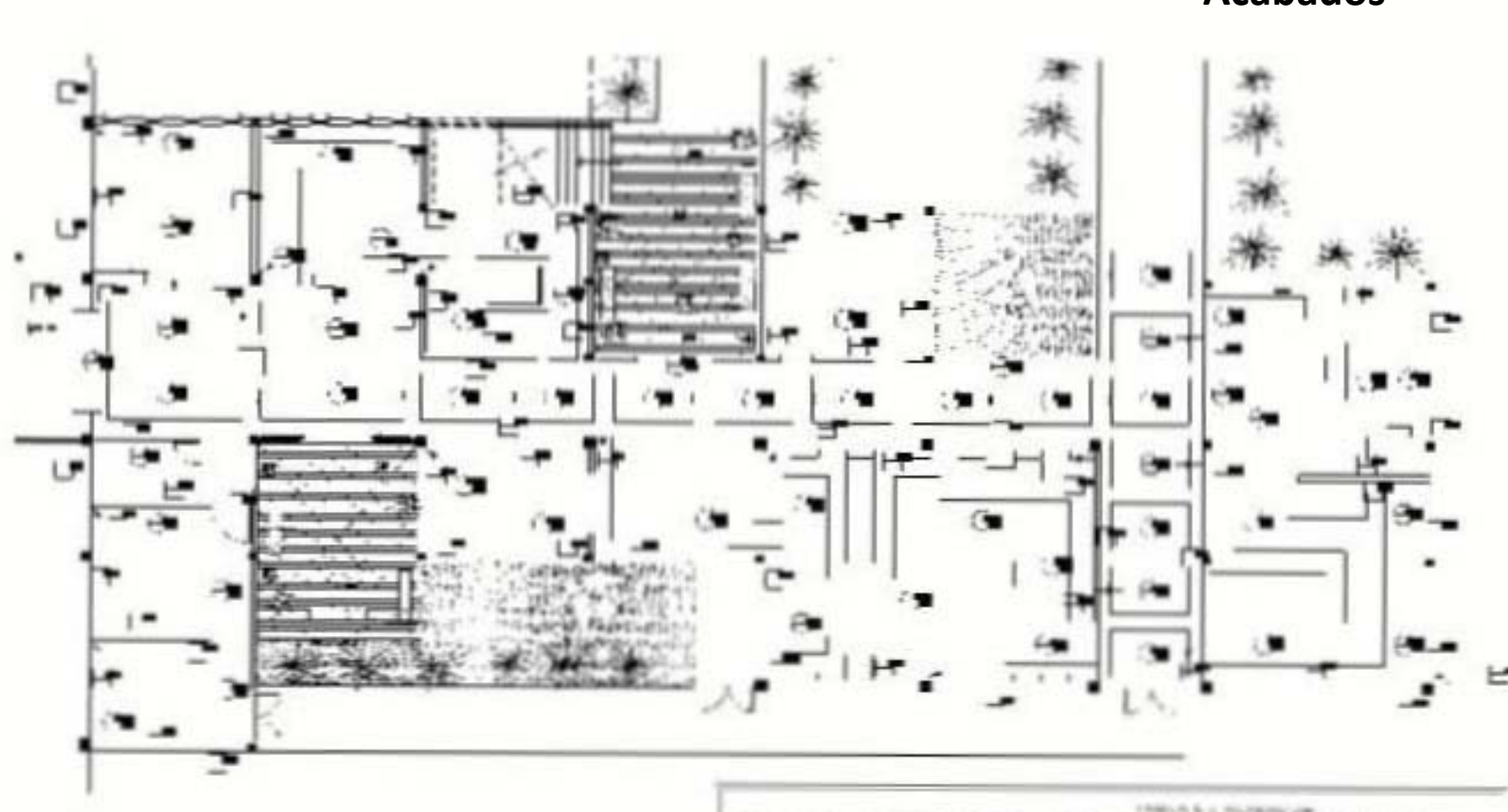

a de la partie de la partie de la partie de la partie de la partie de la partie de la partie de la partie de la partie de la partie de la partie de la partie de la partie de la partie de la partie de la partie de la partie

÷

ALCATZINGO

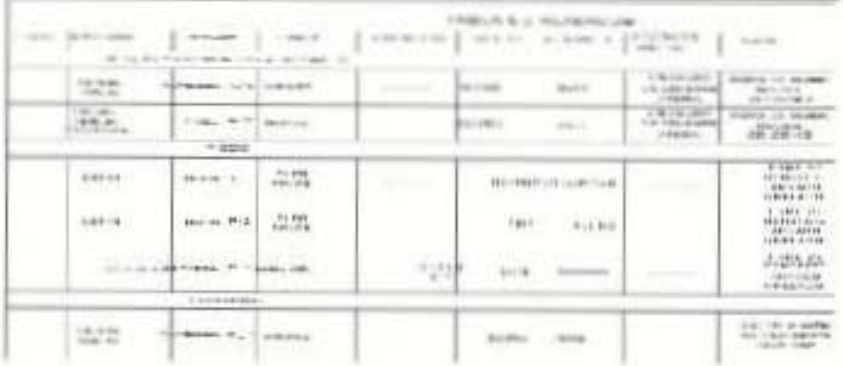

**Service**  $\frac{1}{5}$ H o NUSE

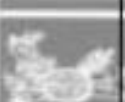

#### **Desarrollo Ejecutivo** - Acabados

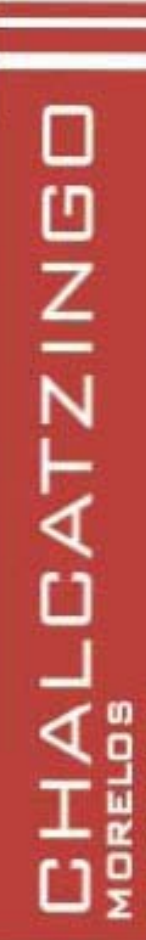

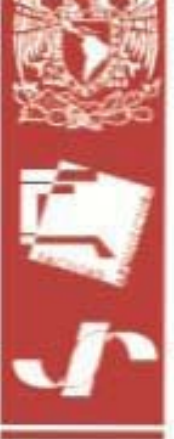

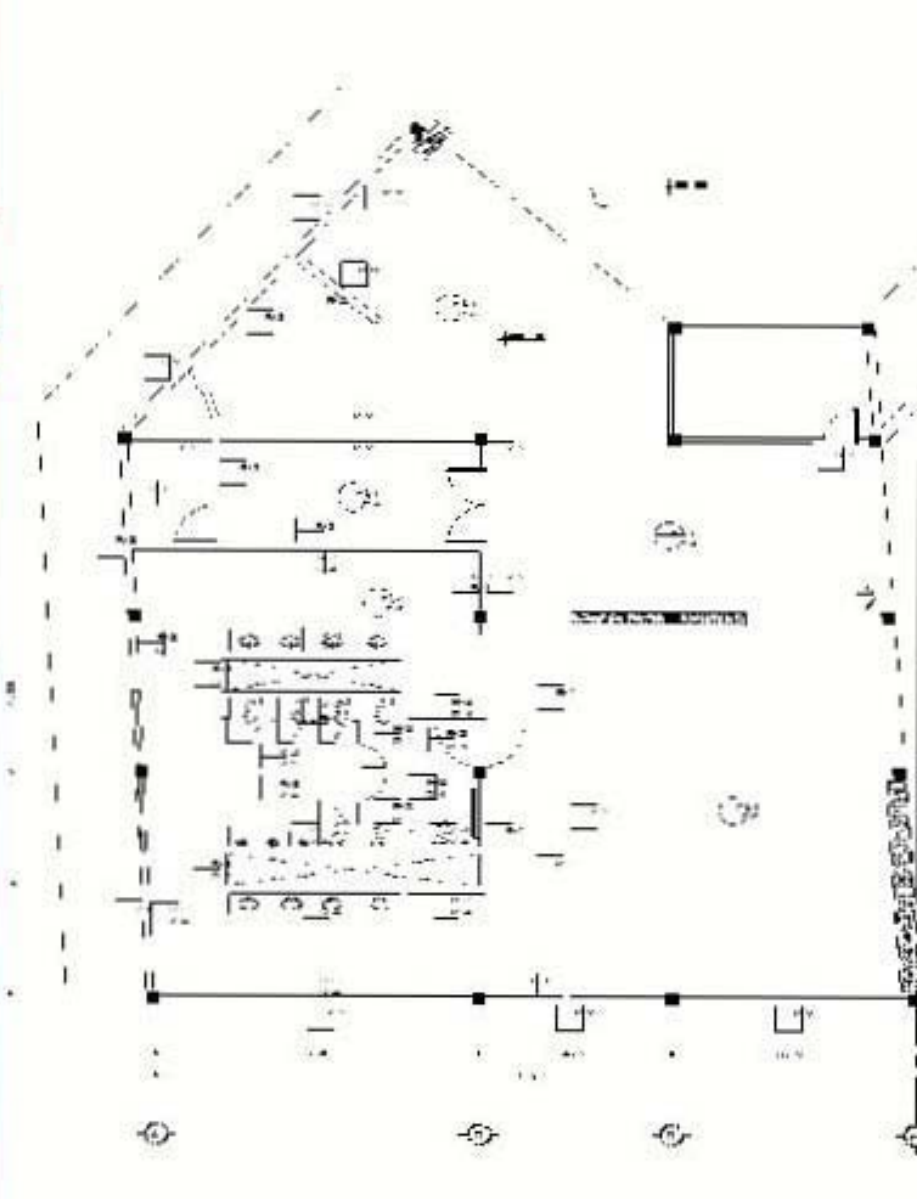

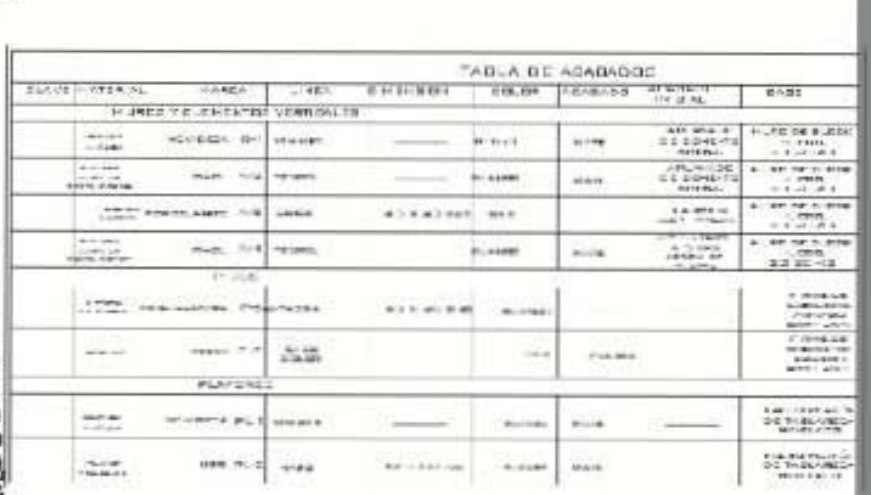

 $\frac{3y}{4}$ 

۴

 $\overline{a}$ 님 MUSEO

 $\blacksquare$ 

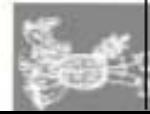

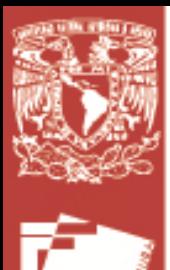

#### **Desarrollo Ejecutivo - Albañilería**

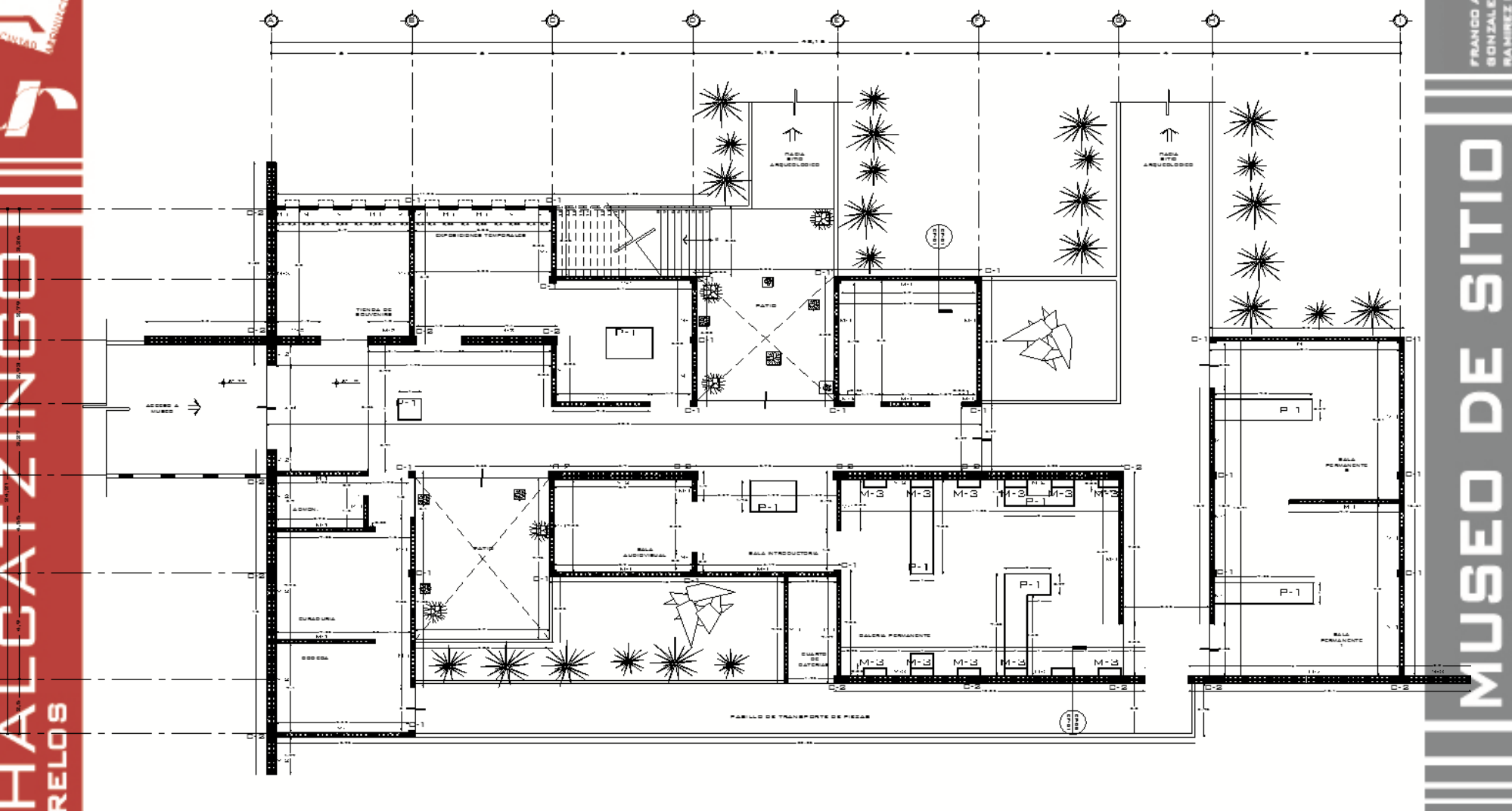

PLANTA ARQUITECTONICA ESC. 1:100

**MUSEO** 

 $\frac{1}{2}$ 

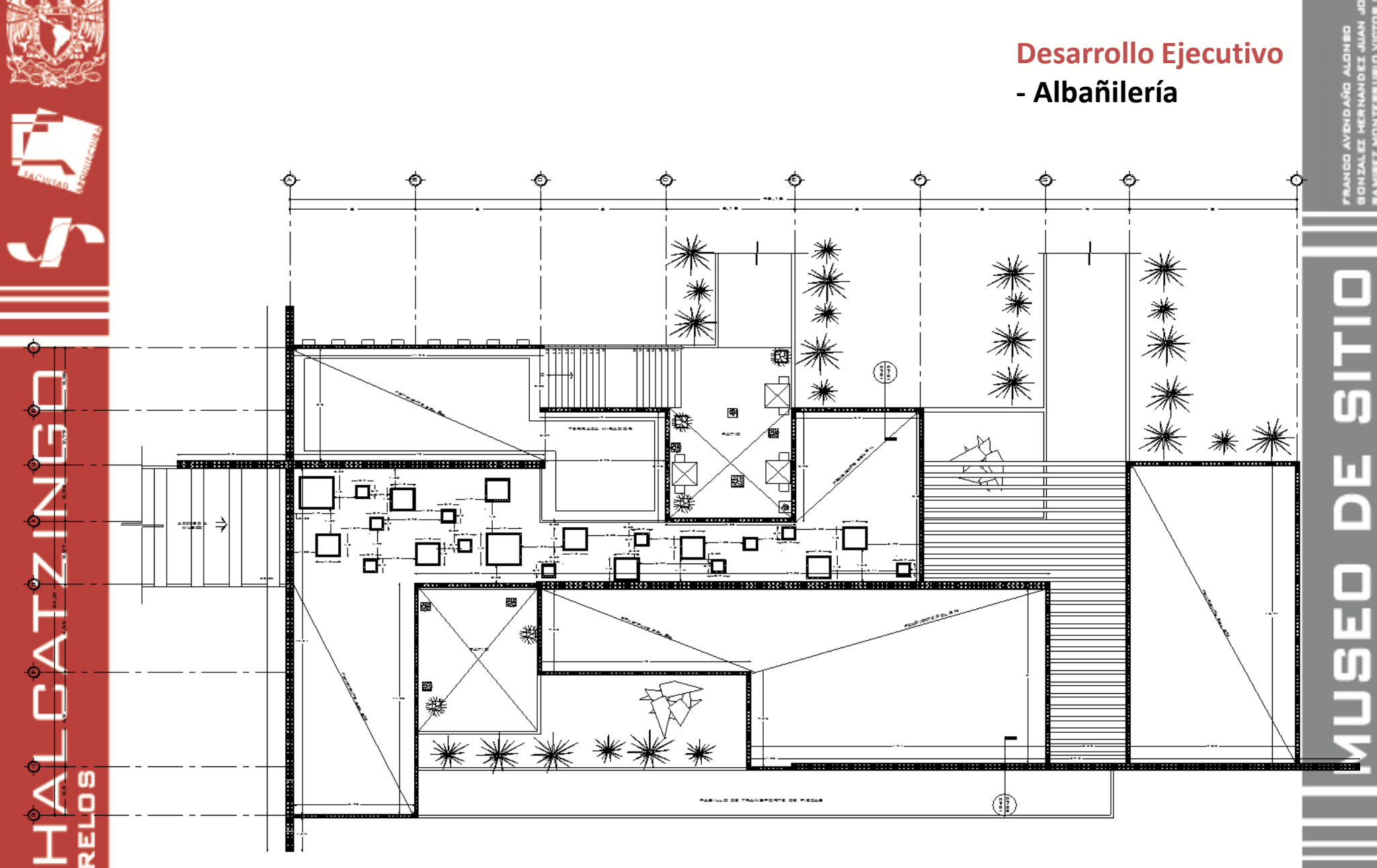

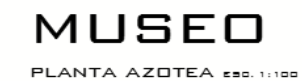

 $\frac{1}{2}$ 

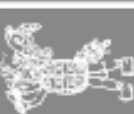

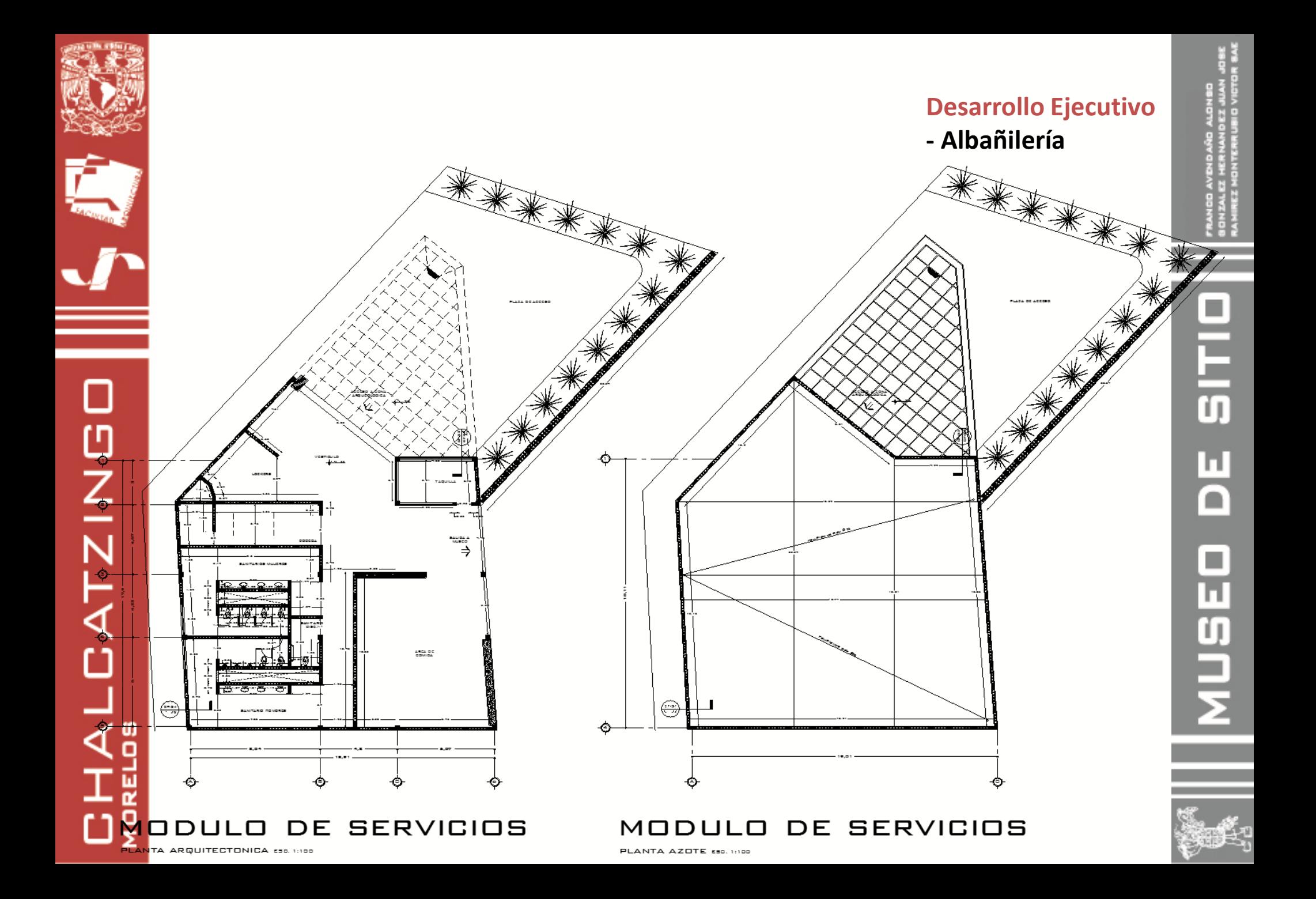

#### **Desarrollo Ejecutivo** - Cortes por fachada

ū

п

 $\blacksquare$ 

 $\overline{\mathbf{u}}$ 

U

Ň.

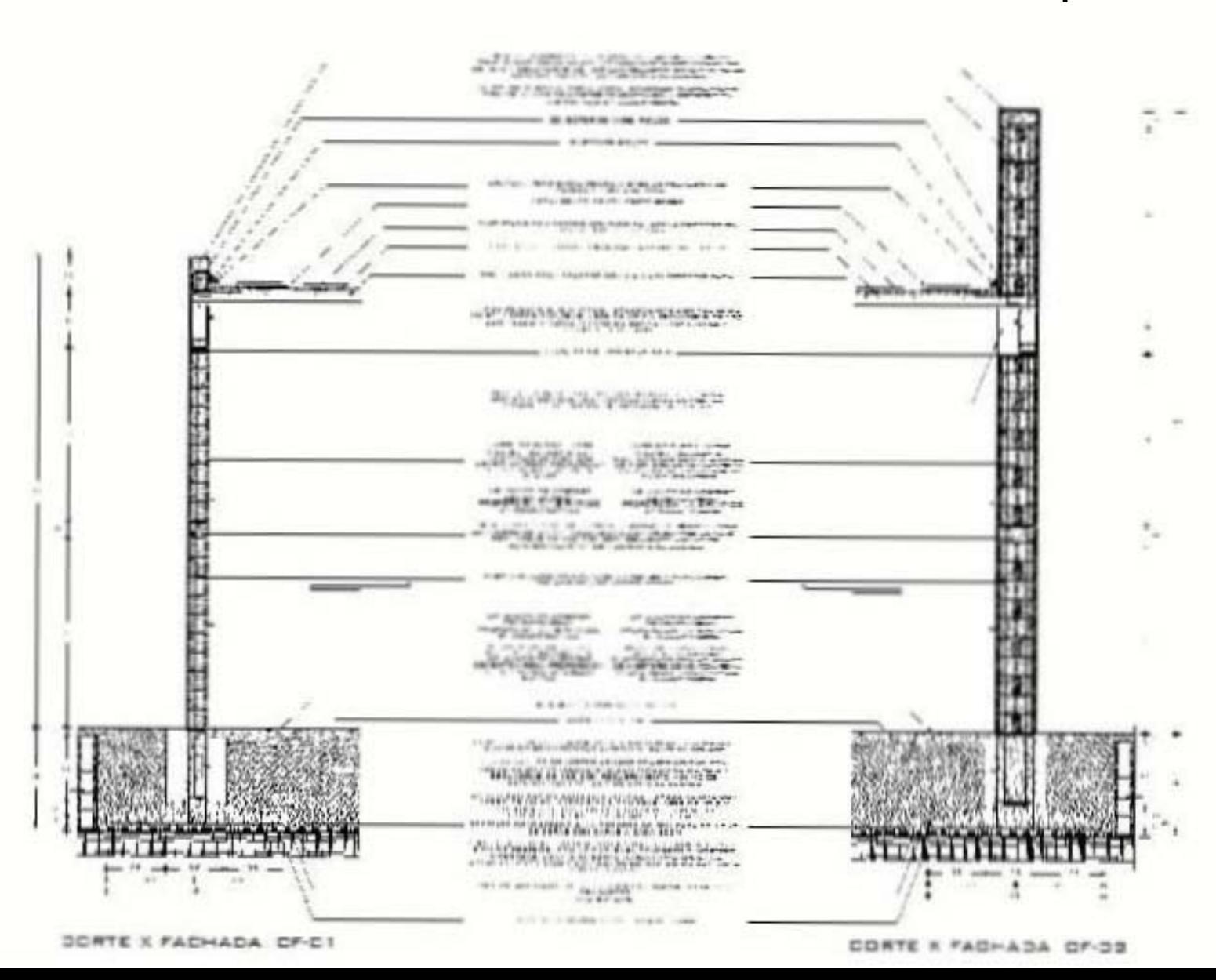

О **HALCATZING** 

#### **Desarrollo Ejecutivo** - Cortes por fachada

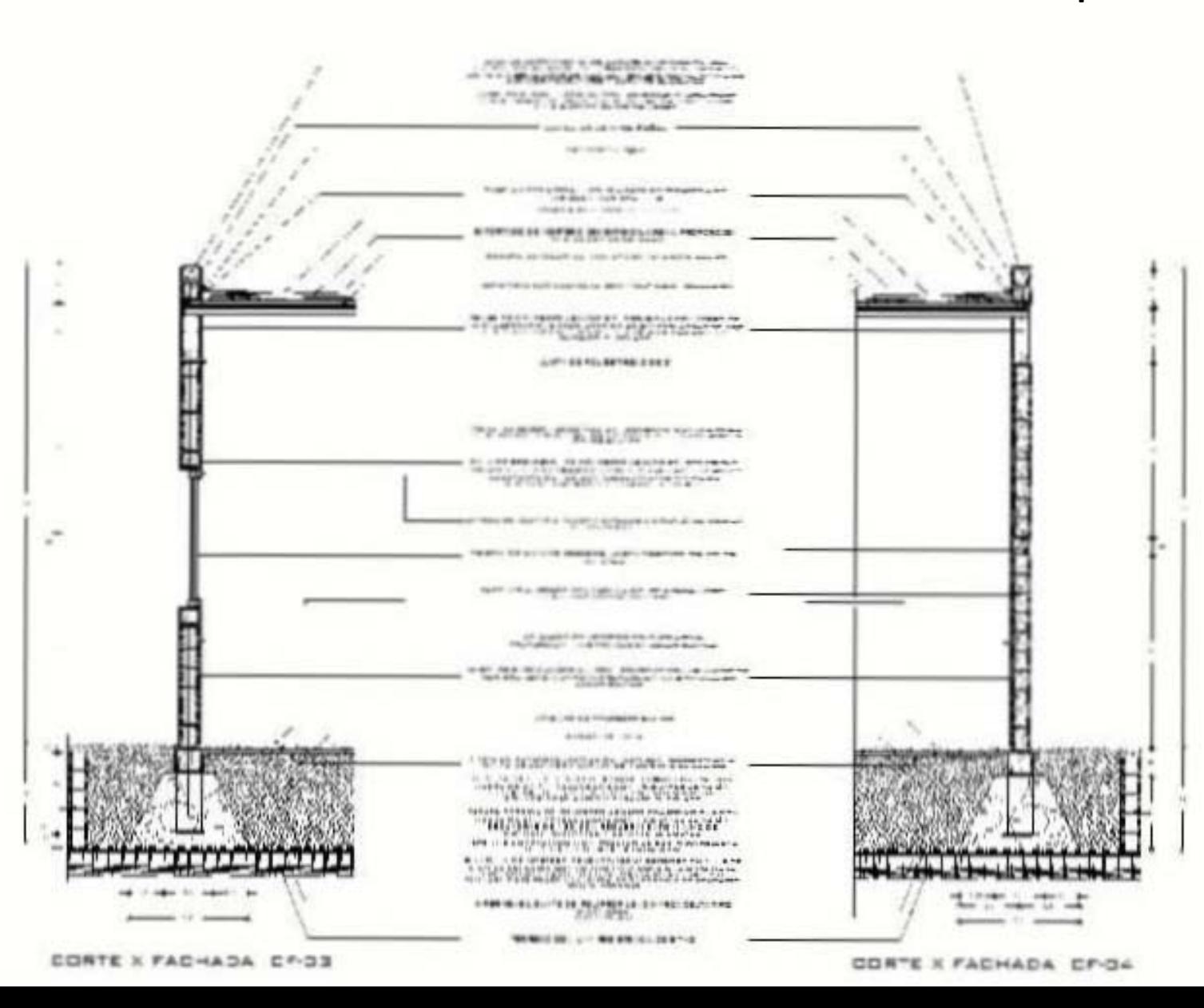

÷

**HALCATZINGO** 

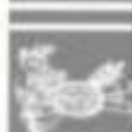

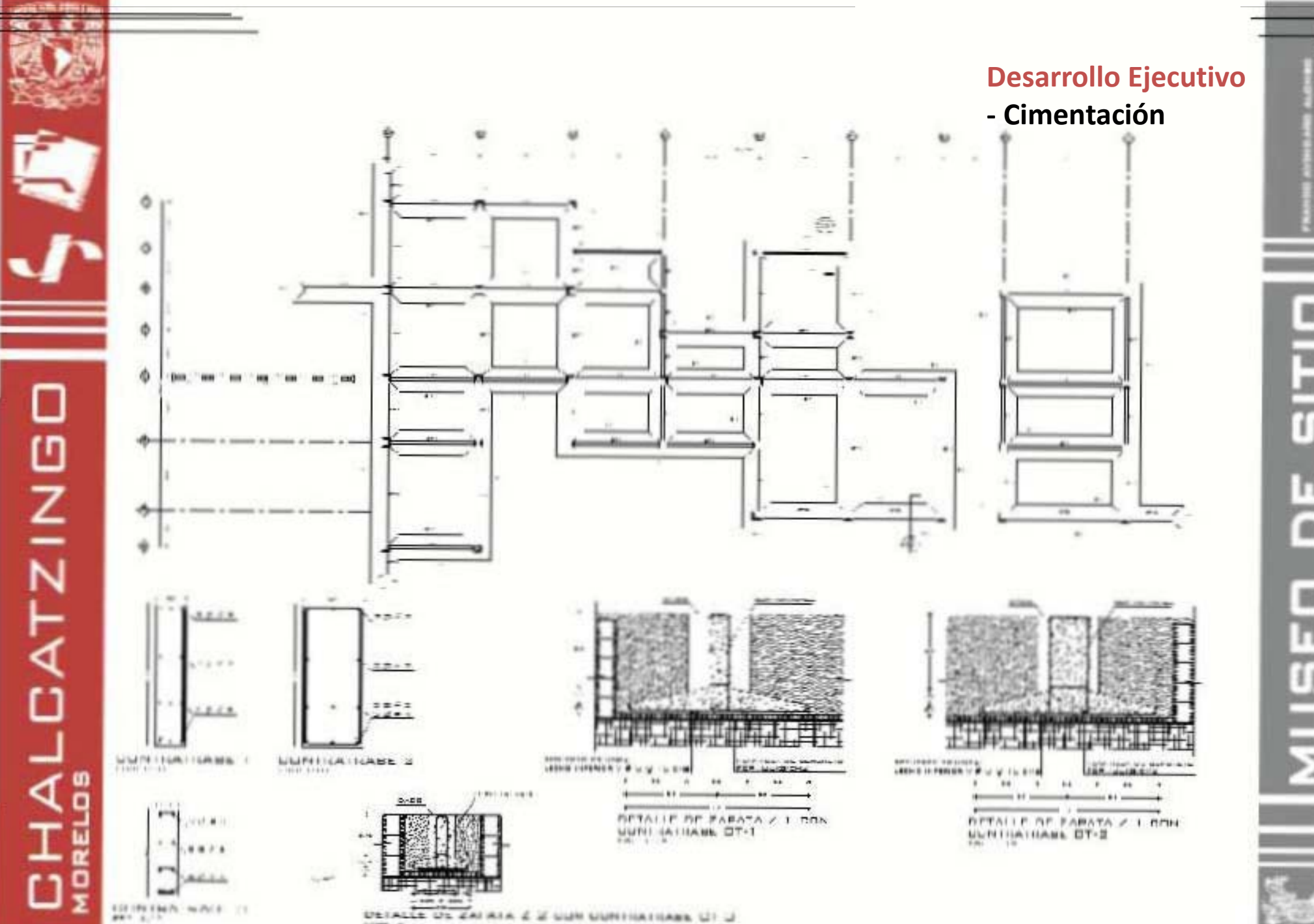

 $\overline{0}$ 

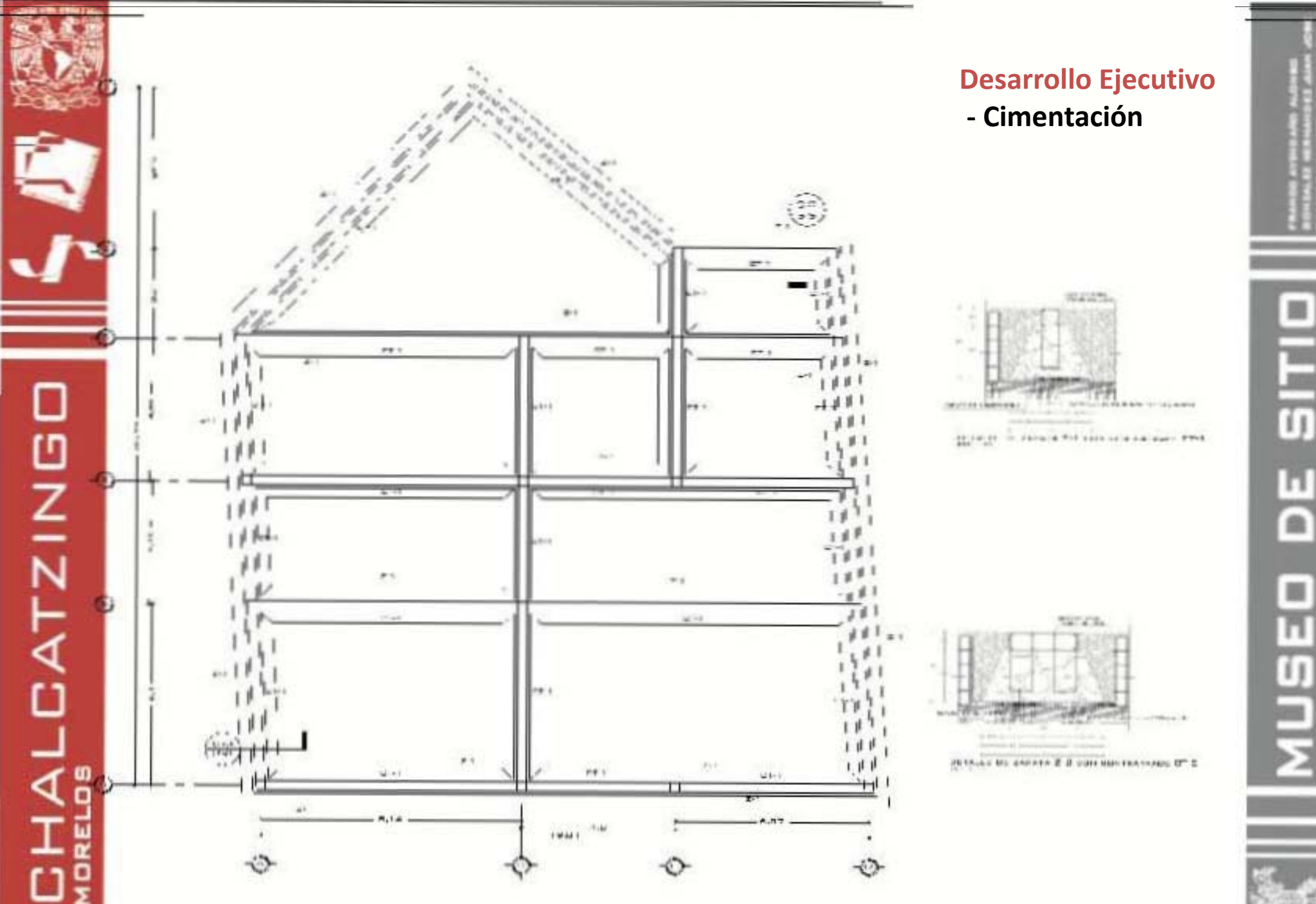

H  $\blacksquare$  $\Box$ **IESTIV** 

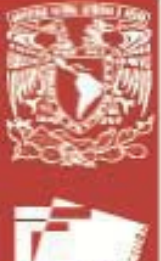

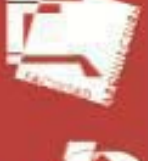

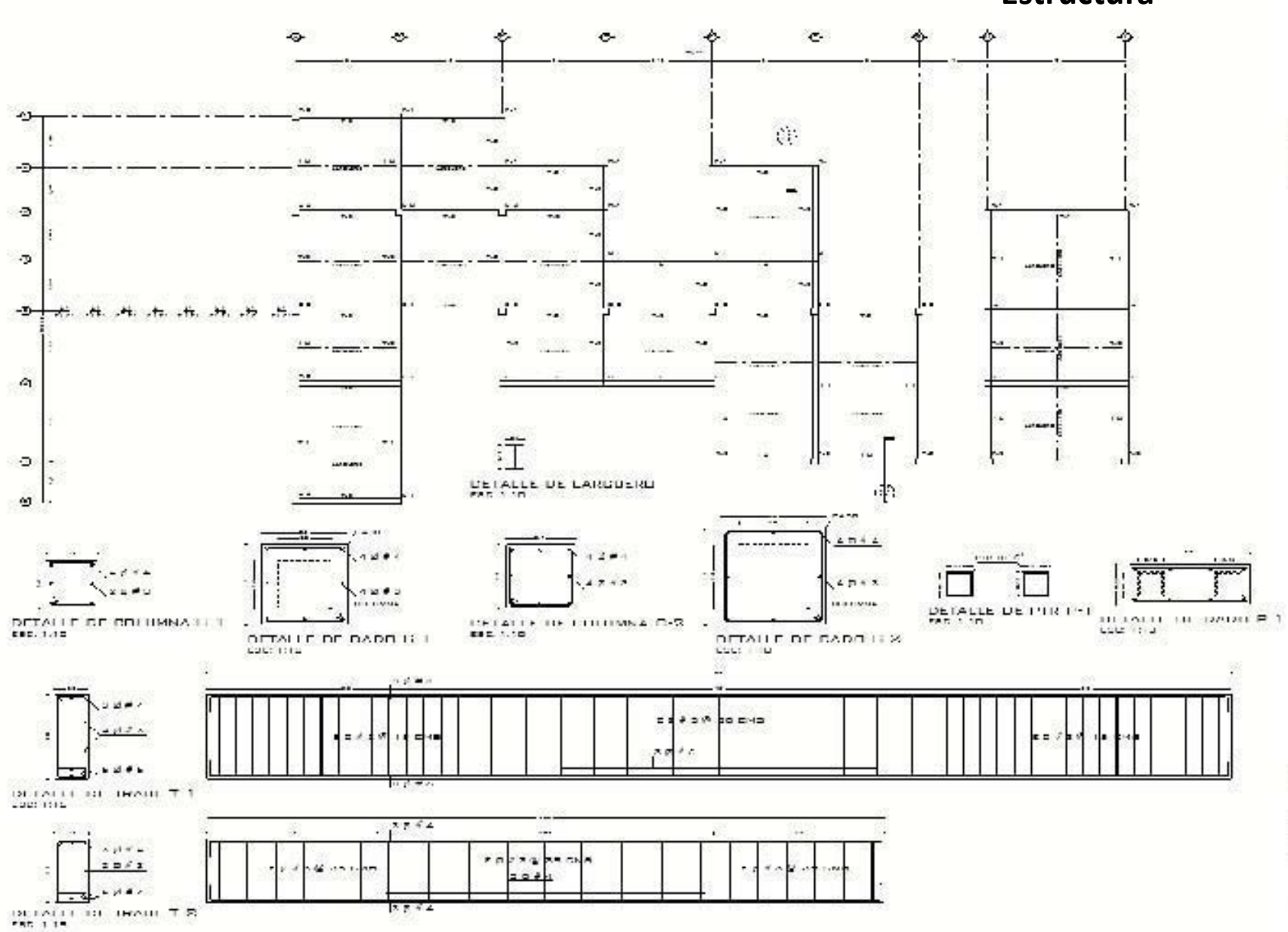

#### **Desarrollo Ejecutivo**

- Estructura

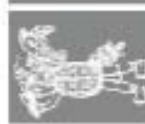

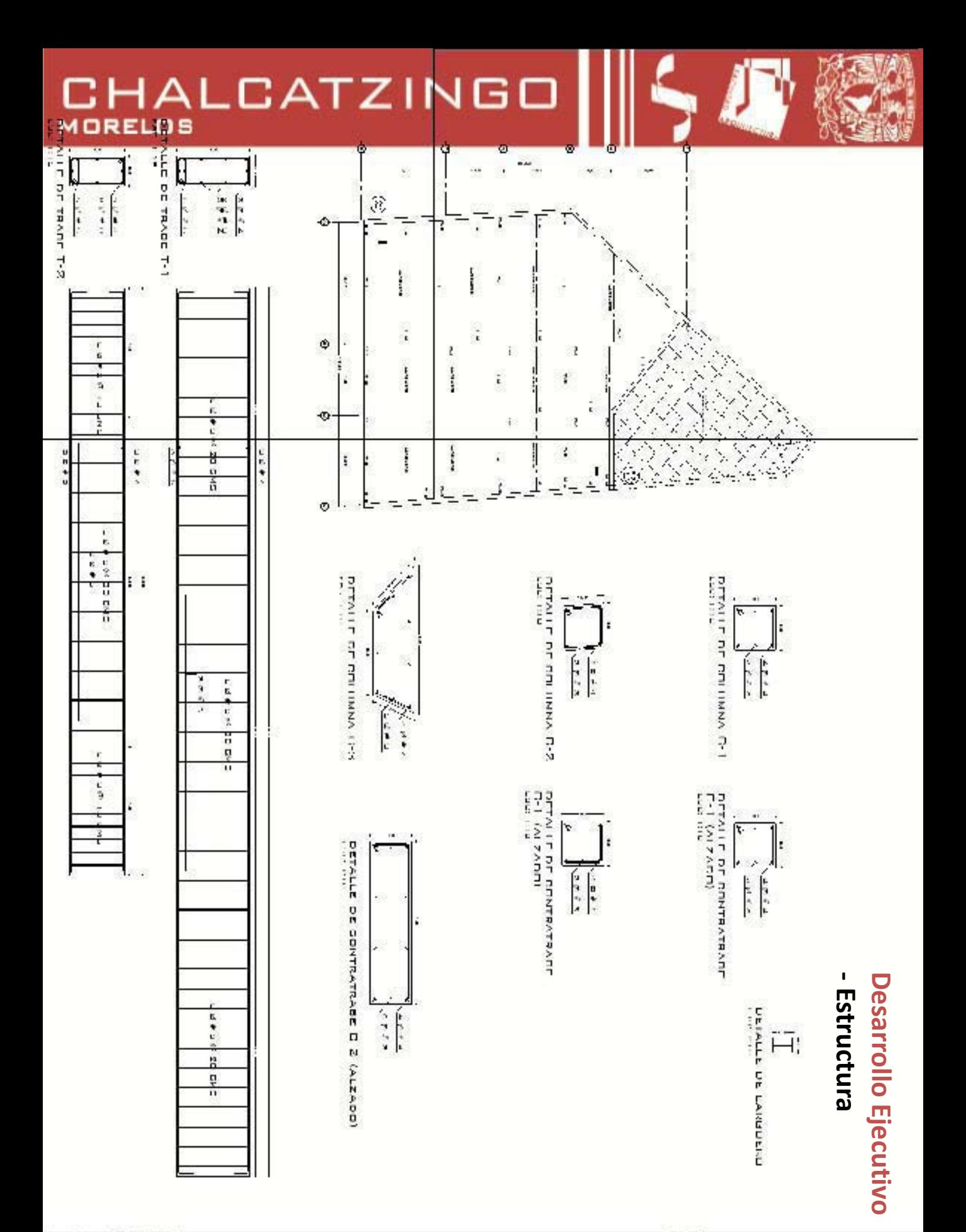

MUSEO DE SIT il E

FRANDO AVDIDARO ALONIGO<br>GONZALEZ HERHANDEZ JUAN<br>RAMBET MENTERRUBIO VICT

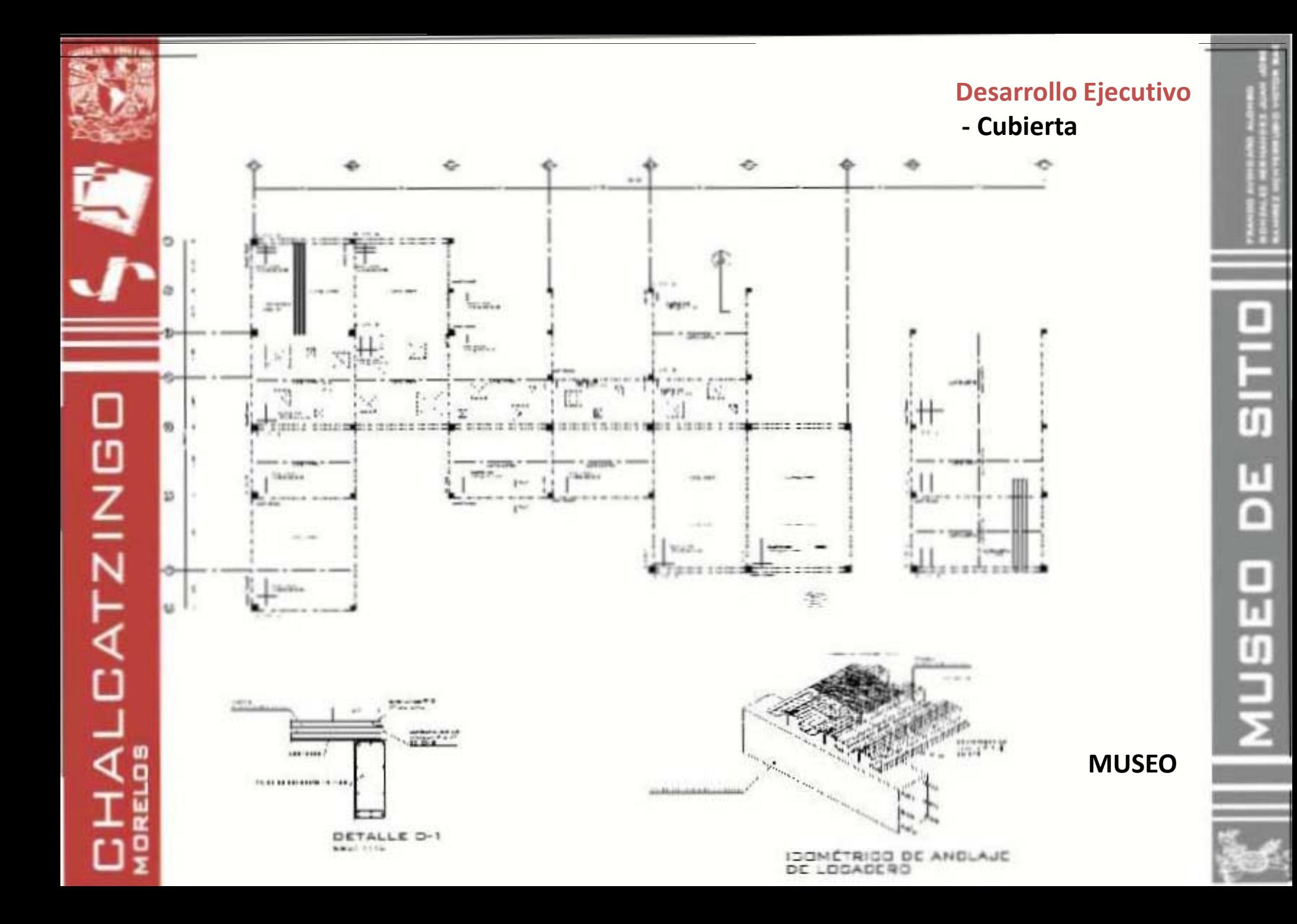

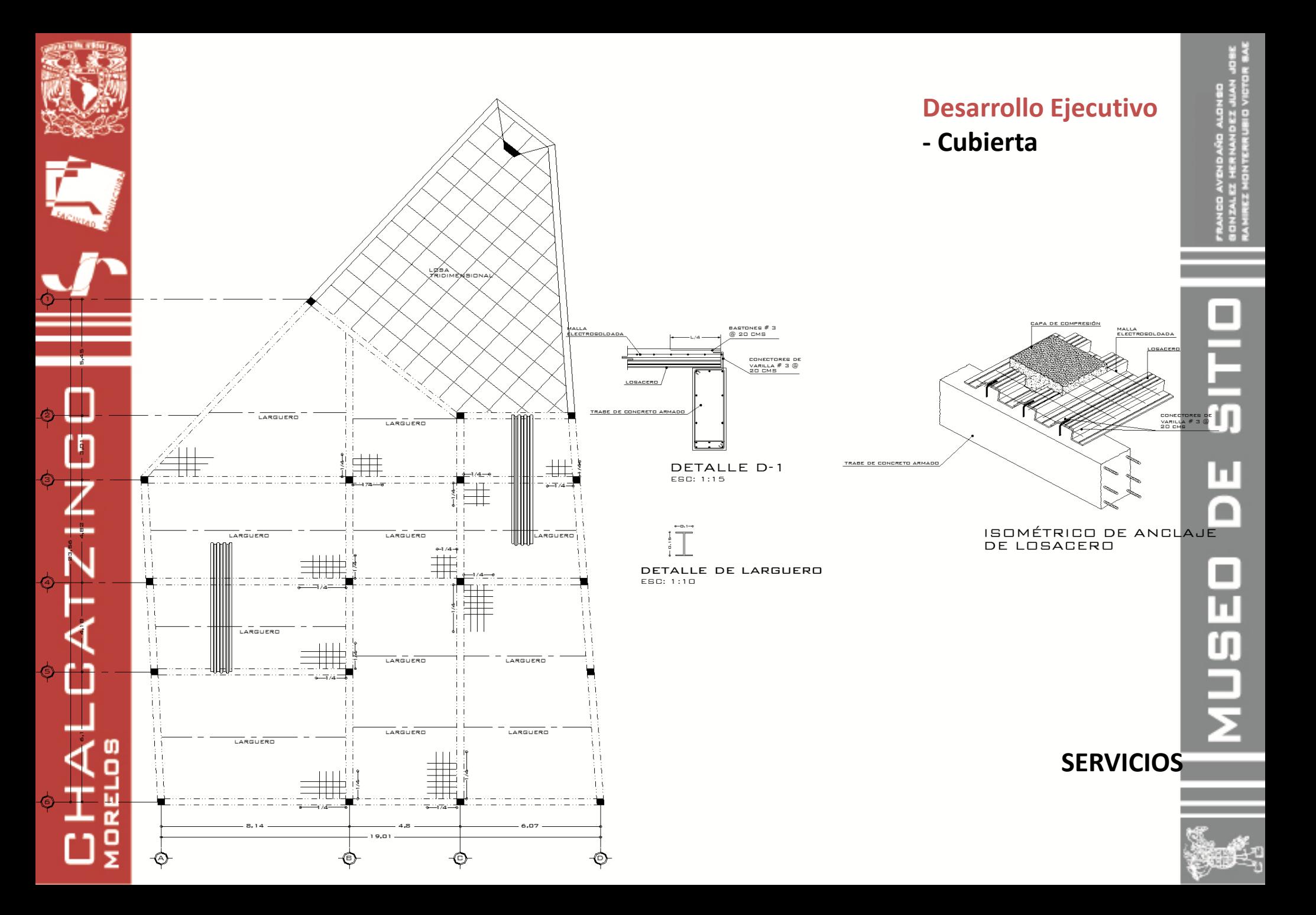

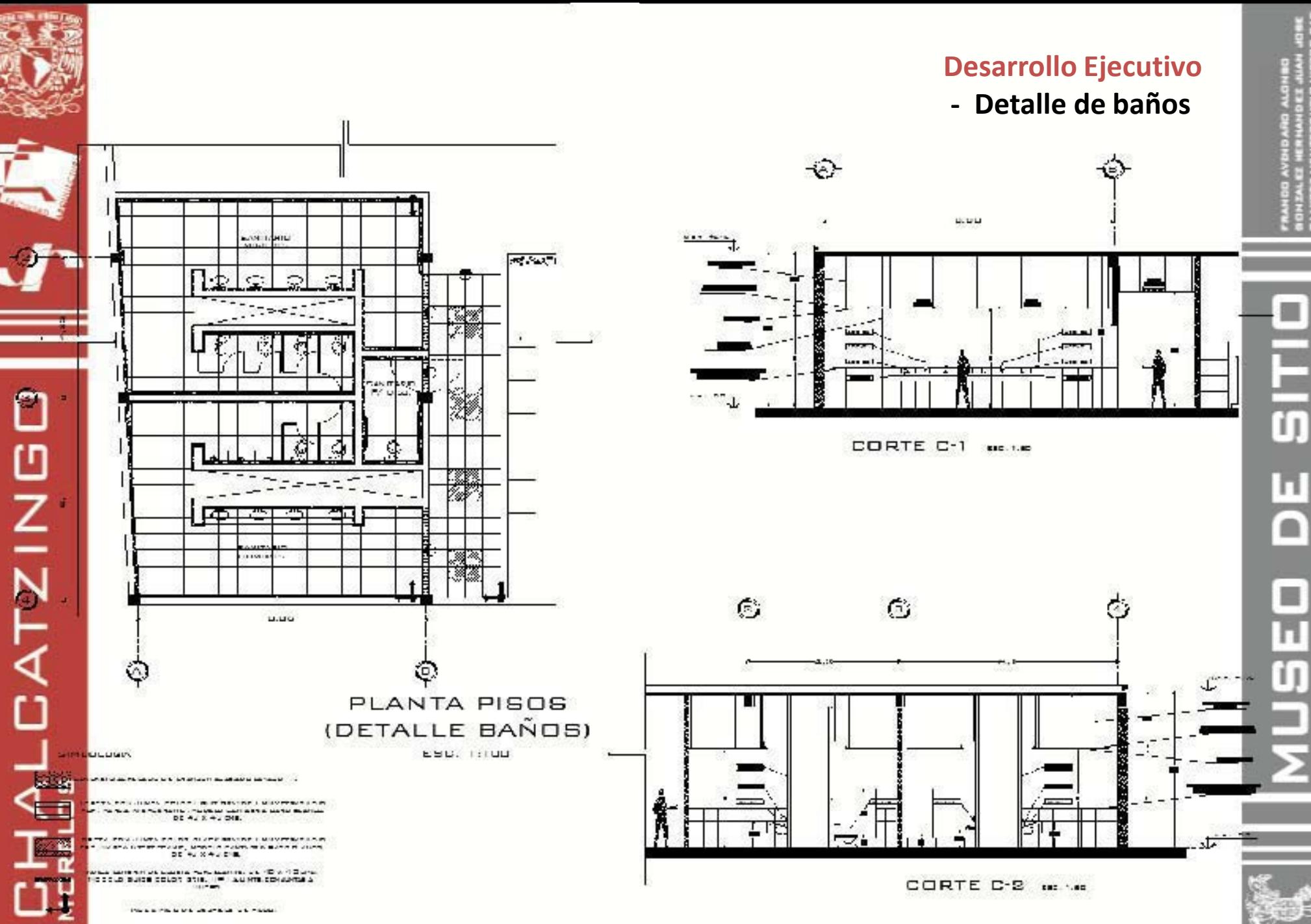

**HORE CANNO DE ASABADO DE POCO** 

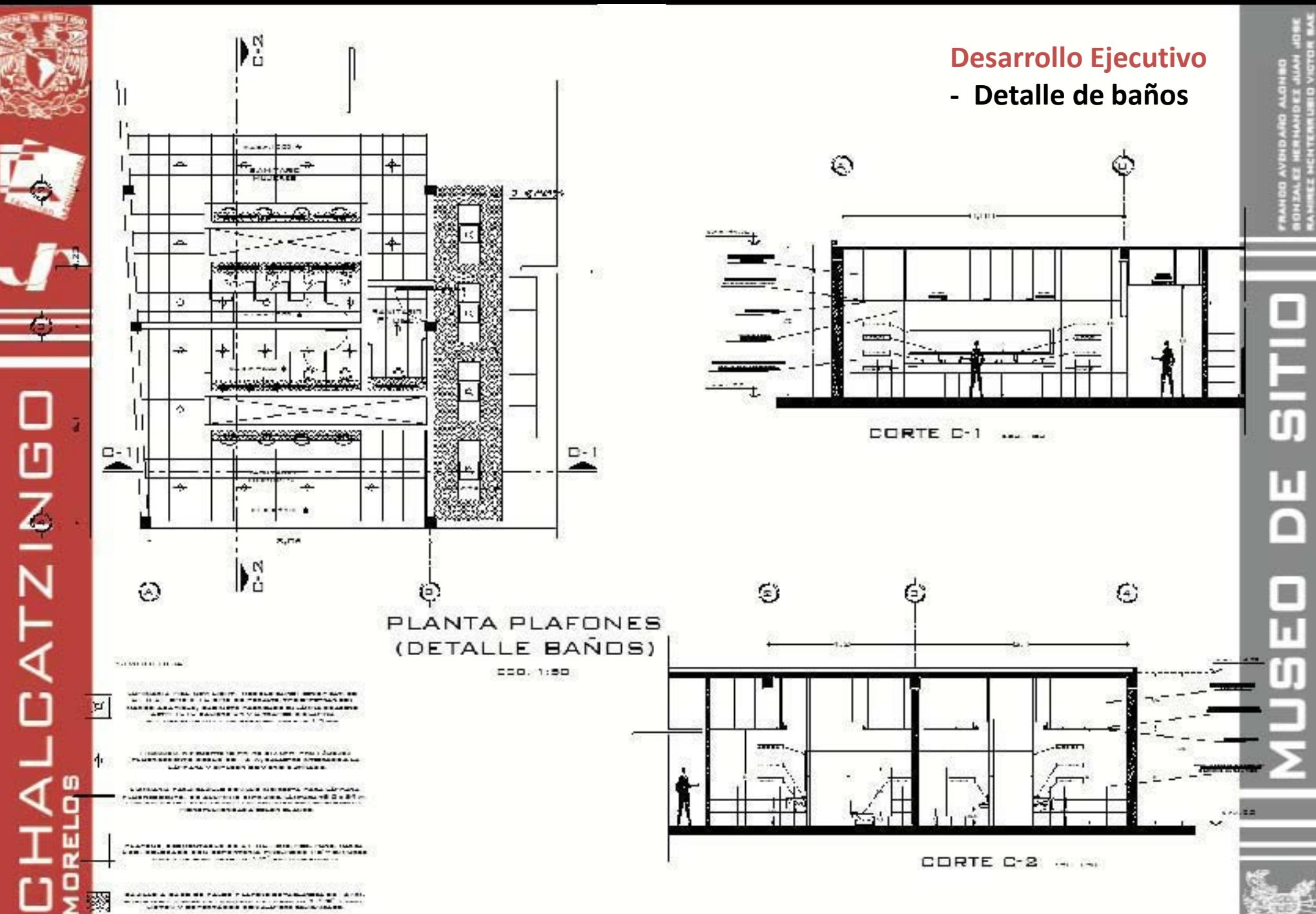

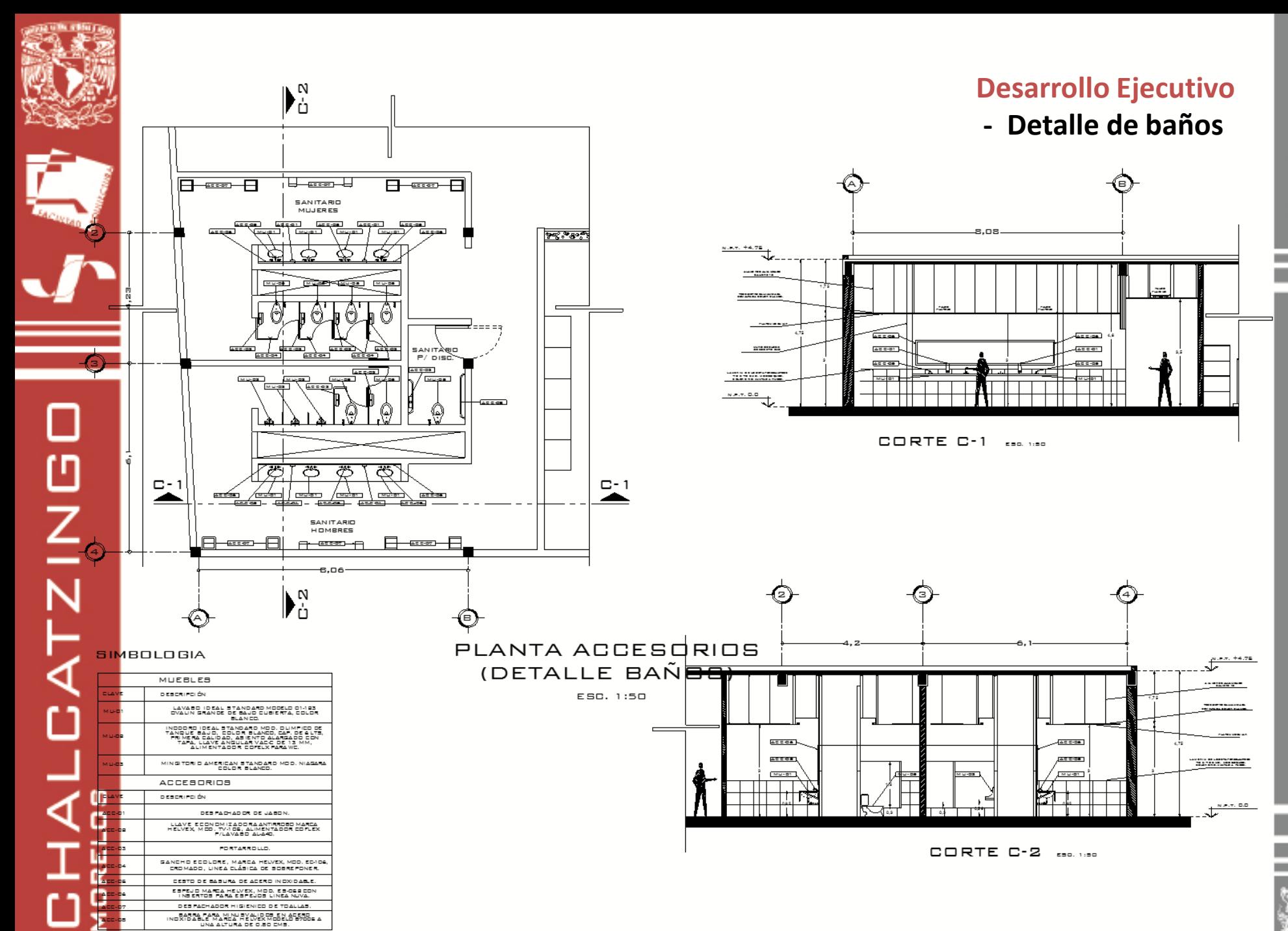

T. ត п  $\blacksquare$ π  $\overline{\mathbf{u}}$ 

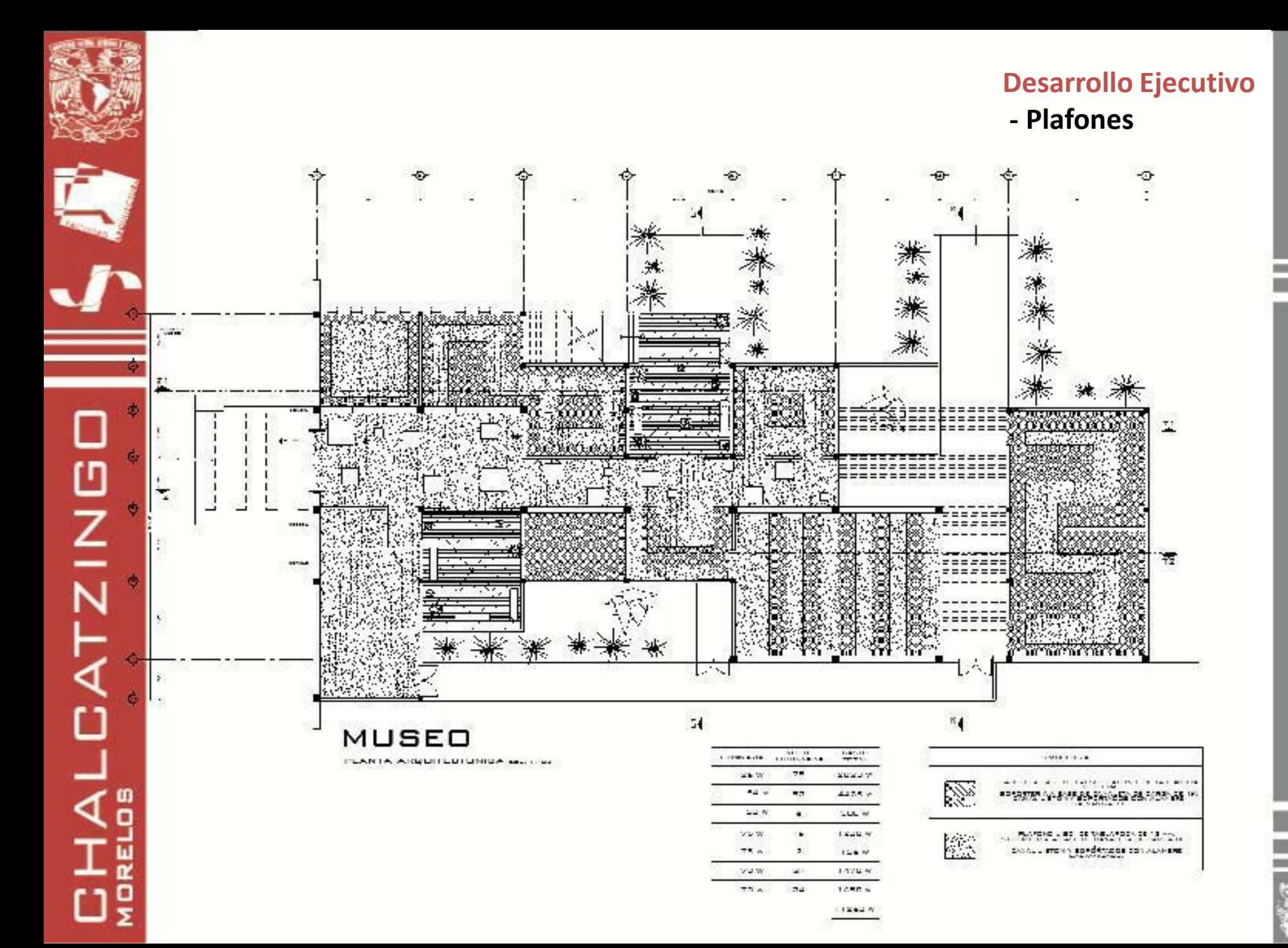

 $\Box$  $\frac{1}{5}$ п ם MUSE

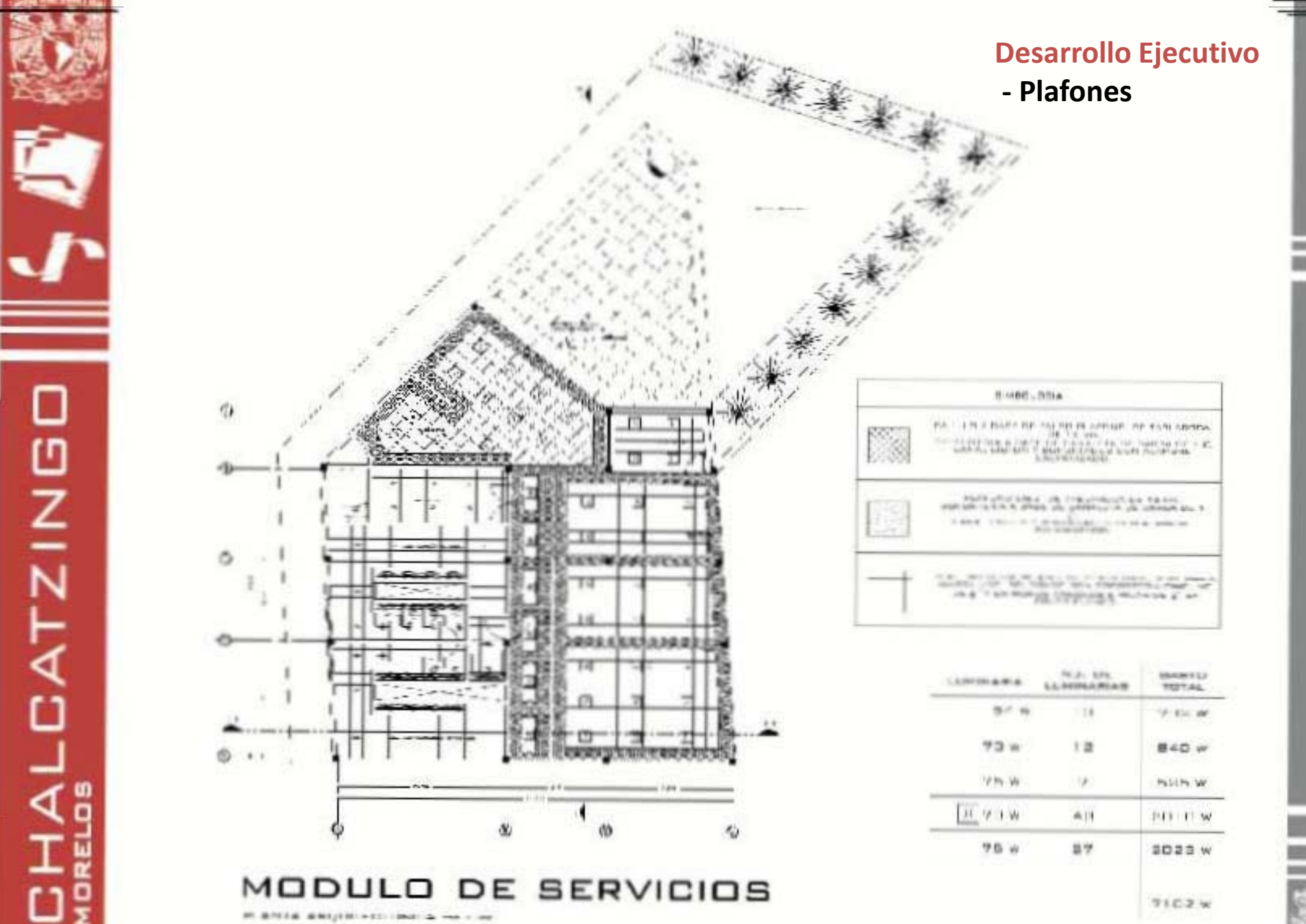

日の H ⋒ DESEN

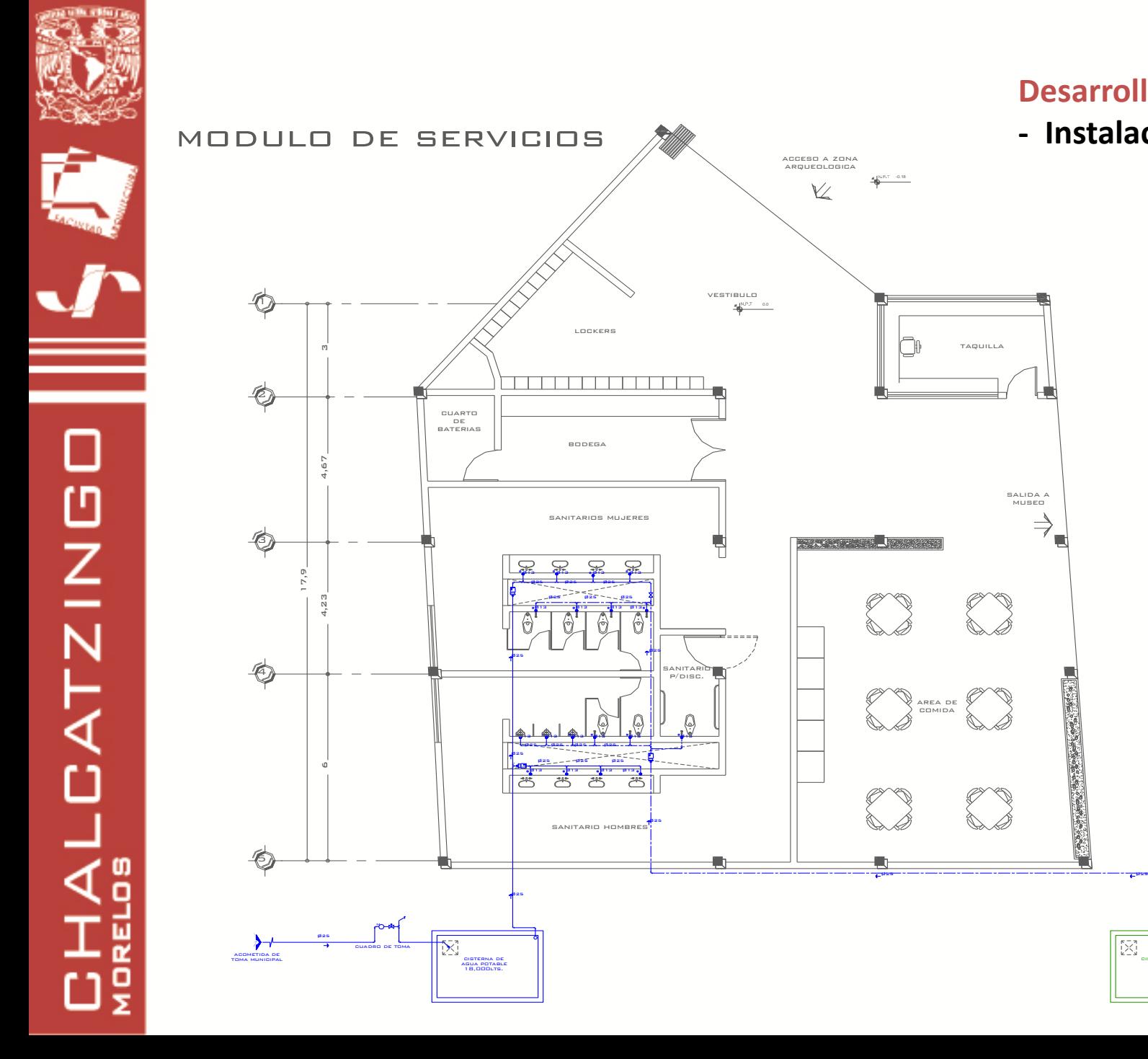

#### **Desarrollo Ejecutivo - Instalación Hidráulica**

salida a museo

 $\Rightarrow$ 

FOR THE PARTY

**Taxa** 

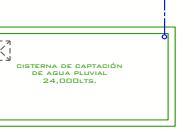

va a sistema de riego

## **OITIC** п O  $\mathcal{C}$ NUSE

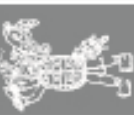

#### **Desarrollo Ejecutivo - Instalación Sanitaria**

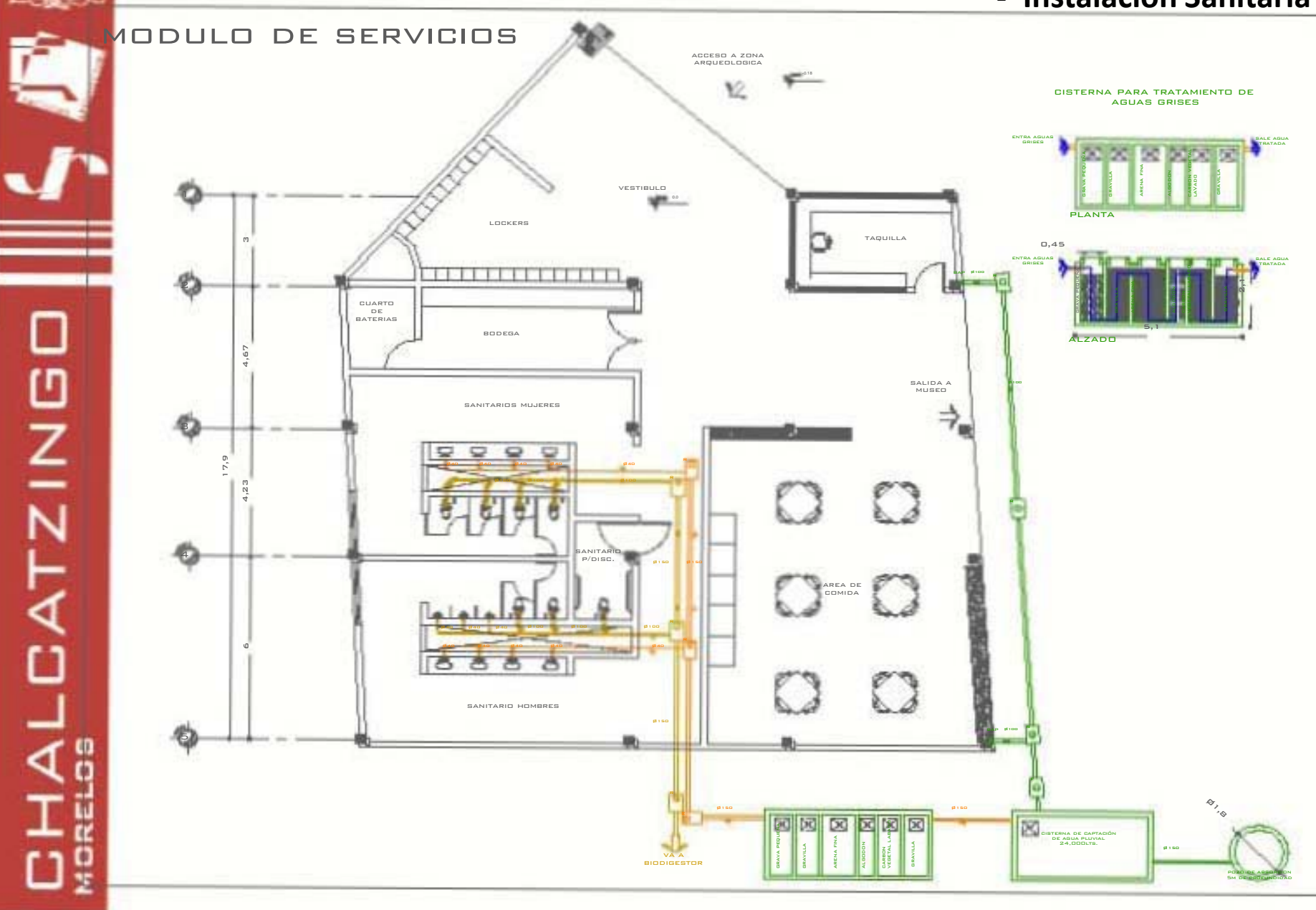

о

п

 $\blacksquare$ 

-
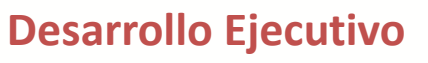

### **- Instalación Hidráulica**

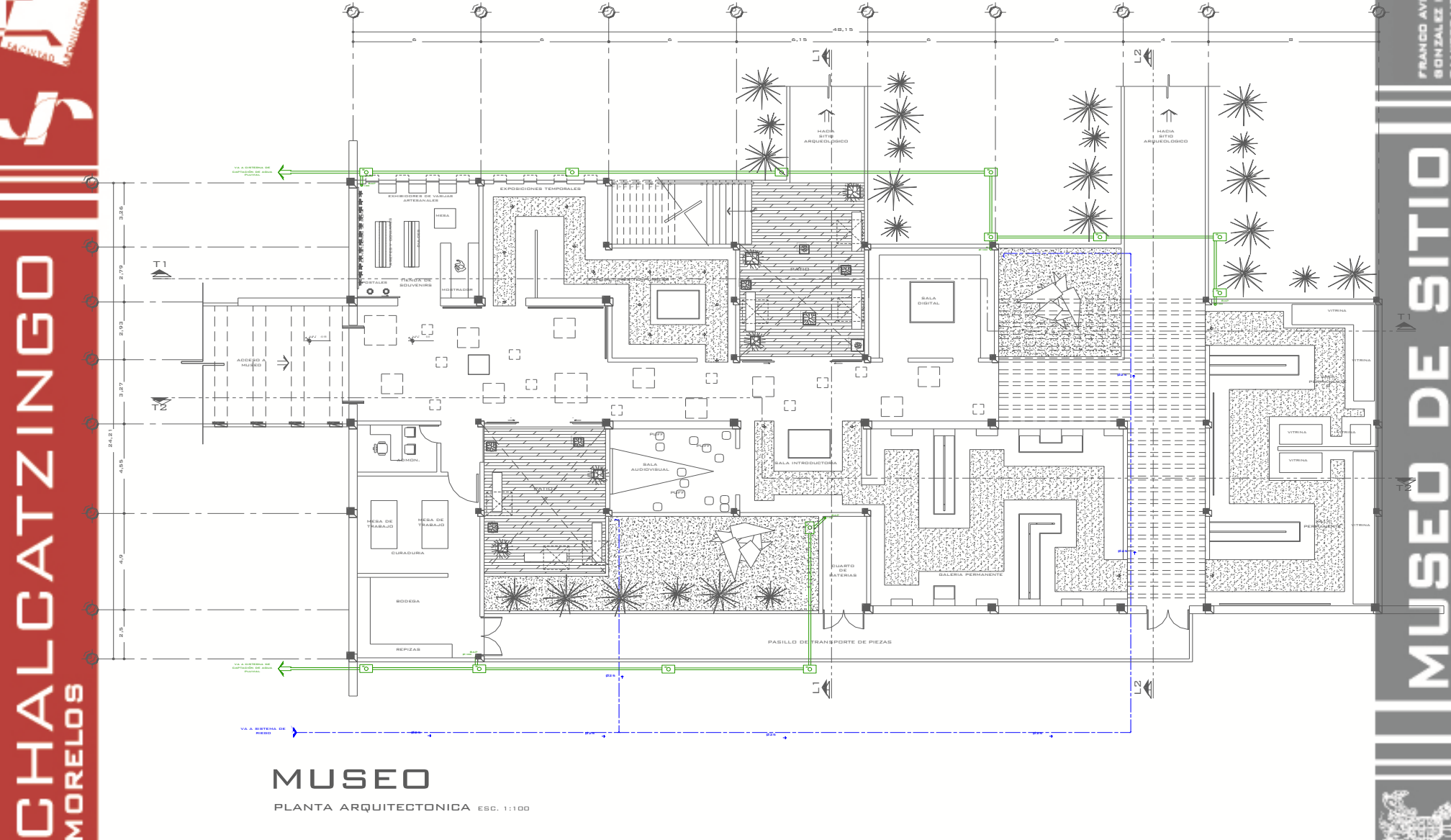

### **Desarrollo Ejecutivo**

**- Instalación Hidro-sanitaria** 

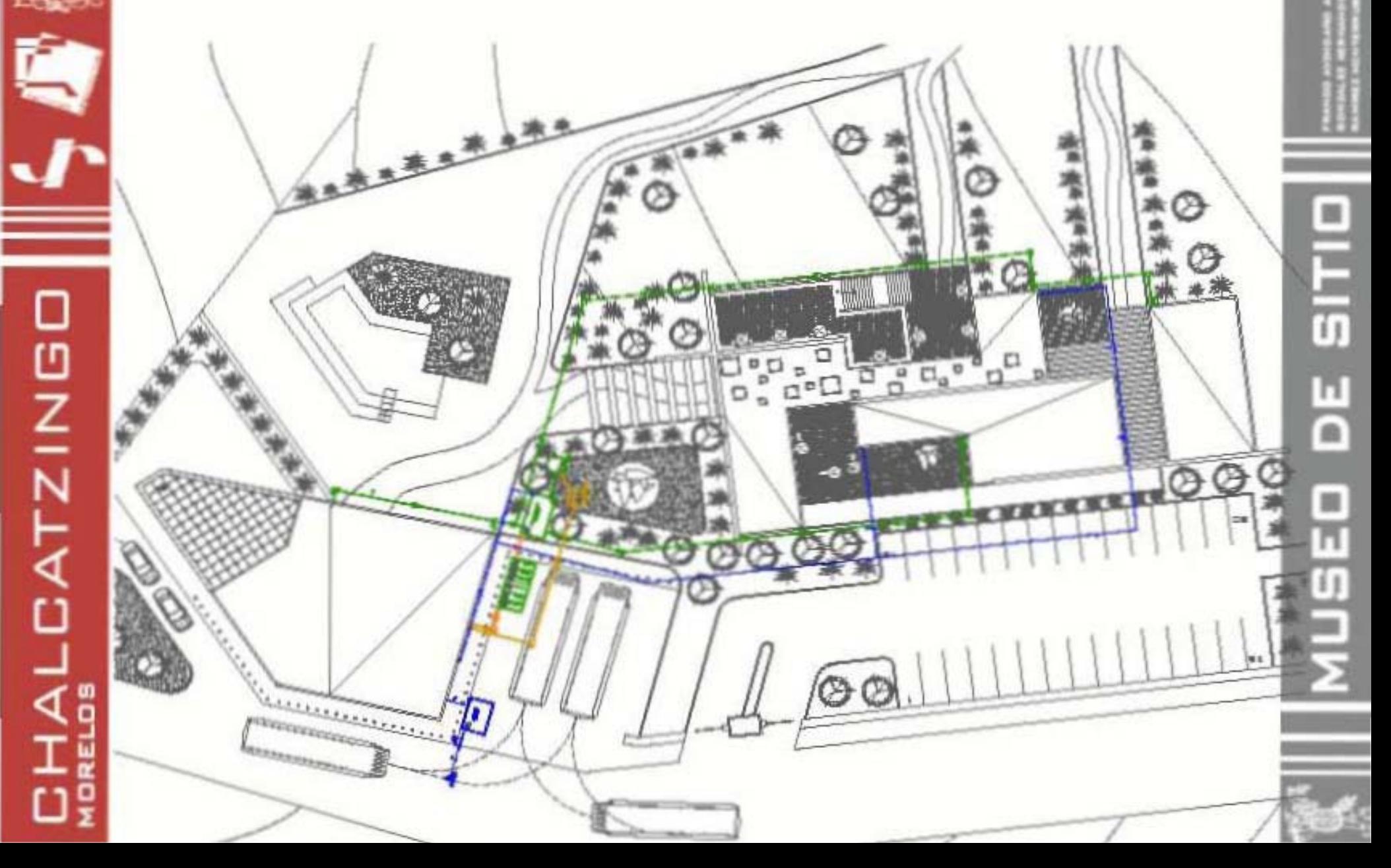

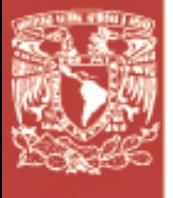

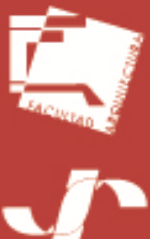

# ம DATZINI ₫ů 工覧 읖

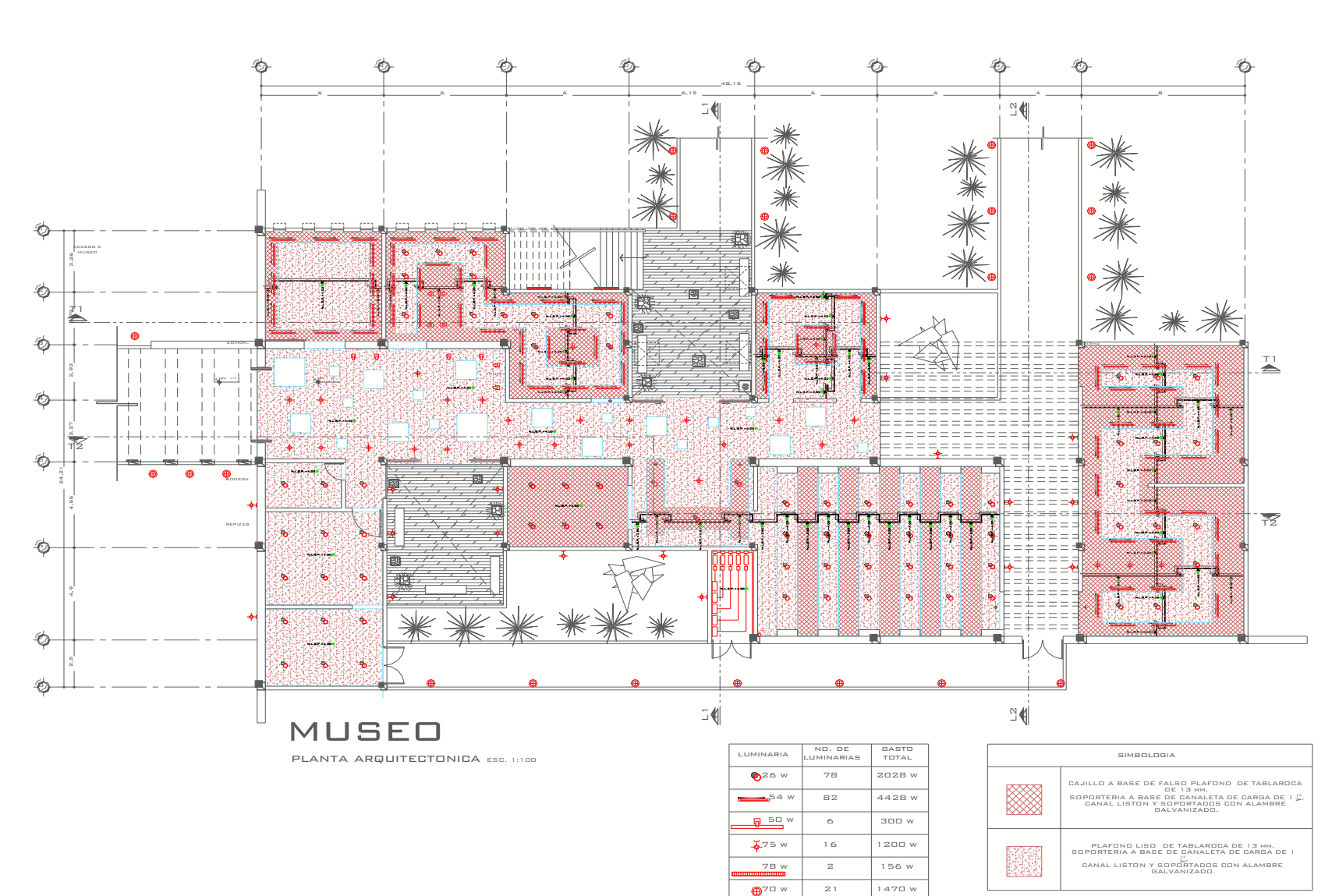

11268 w

 $\frac{1}{\sqrt{20 \text{ w}}}\left[\begin{array}{ccc} 24 & 1680 \text{ w} \end{array}\right]$ 

### **Desarrollo Ejecutivo Criterios de Iluminación**

ロコロ п ∩ **AUSE** 

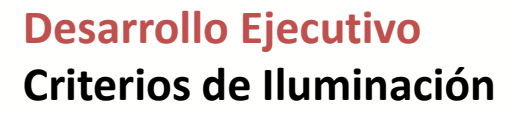

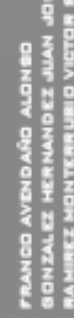

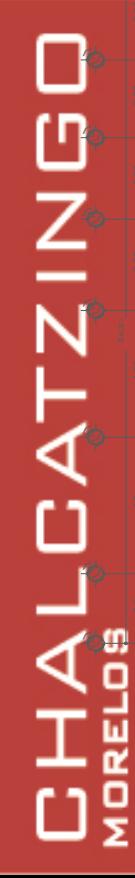

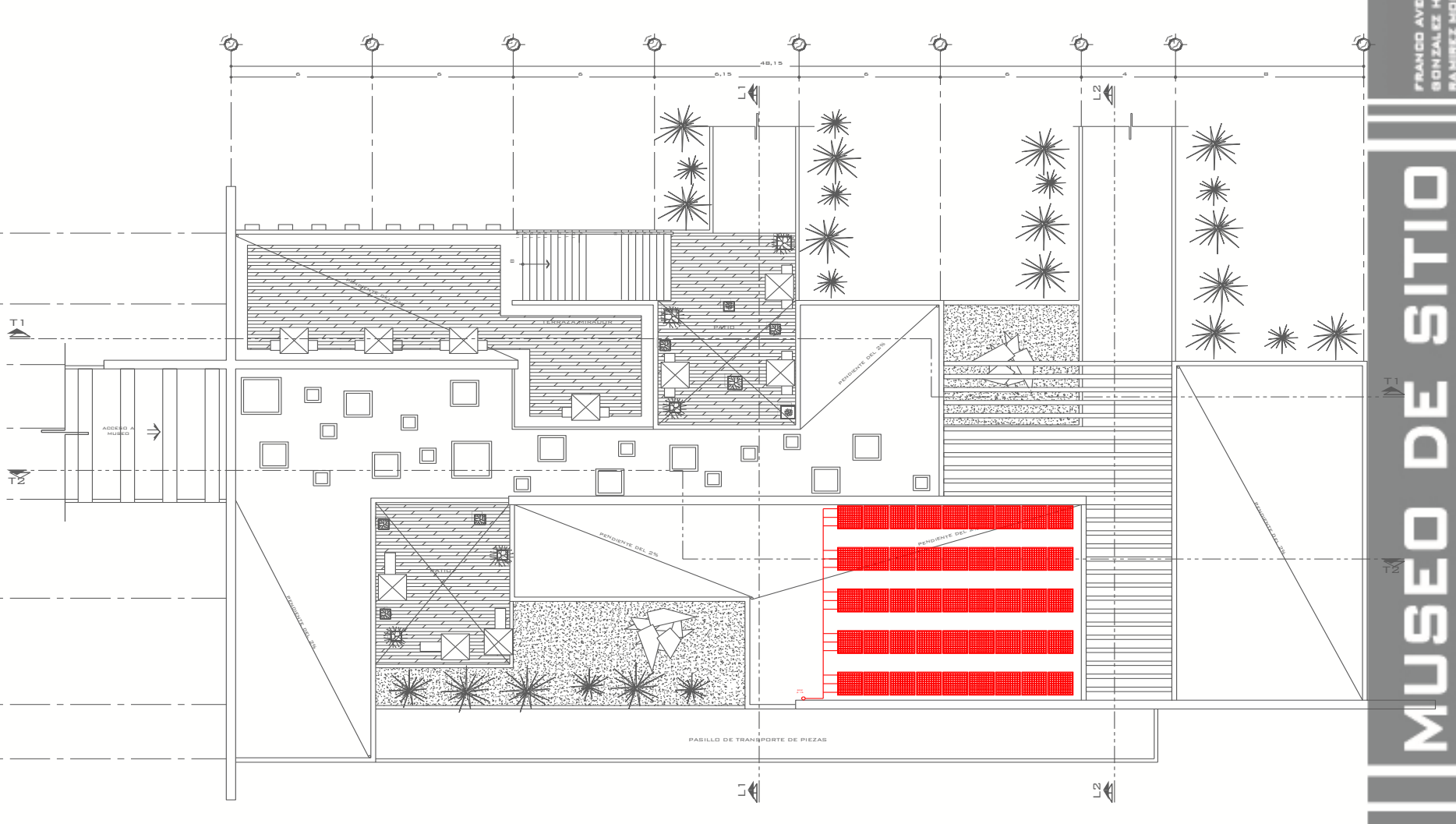

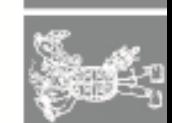

**MUSEO** 

PLANTA AZOTEA ESC. 1:100

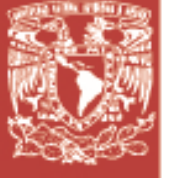

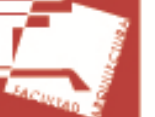

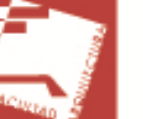

BASE: GXZQ3 EQUIPO: BALASTRO ELECTRONICO A 1 2 DV A 277V INTEGRADO  $\overline{\phantom{0}}$ LUMINARIO PARA CAJILLO CON LUZ INDIRECTA PARA LAMPARA FLUDRESCENTE MATERIAL: ALUMINIO EXTRUIDO. ACABADO : PINTURA HORNEADA MICROPULVERIZADA COLOR BLANCO.

LAMPARA: T5 2X54W 400K BASE: G5

LUMINARIO SOBREPONER PLAFON

LAMPARAS FLUDRESCENTES DOBLE ELECTIDAL 2 X 26 W

MATERIAL: ALUMINIO FORMADO. ACABADO: PINTURA HORNEADA MICROPULVERIZADA COLOR BLANCO

REFLECTOR ESMERILADO O

LAMPARA: FDE 2X26W

PRISMATICO.

EQUIPO: BALASTRO ELECTRONICO MULTIVOLTAJE 120V A  $277$ 

LUMINARIO DIRIGIBLE DE SOBREPONER EN RIEL O CANOPE, PARA LÁMPARA AR11150W MATERIAL: ALU MINIO IN YE CTADO ACABADO: PINTURA HORNEADA MICROPULVERIZADA COLOR BLANCO. LAMPARA: AR11150W EQUIPO: TRANSFORMADOR

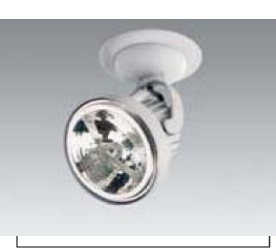

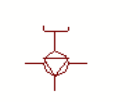

ELECTRÓNICO 127V/12V

ARBOTANTE DE EXTERIORES PARA LAMPARA A19 75W MATERIAL: ALU MINIO INYECTADO, POLICARBONATO OPALINO. ACABADO: PINTURA HORNEADA MICROPULVERIZADA COLOR GRIS. LAMPARA: A19 75W **BASE: E 26** 

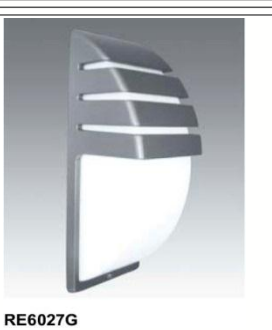

### **Desarrollo Ejecutivo** - Criterios de Iluminación

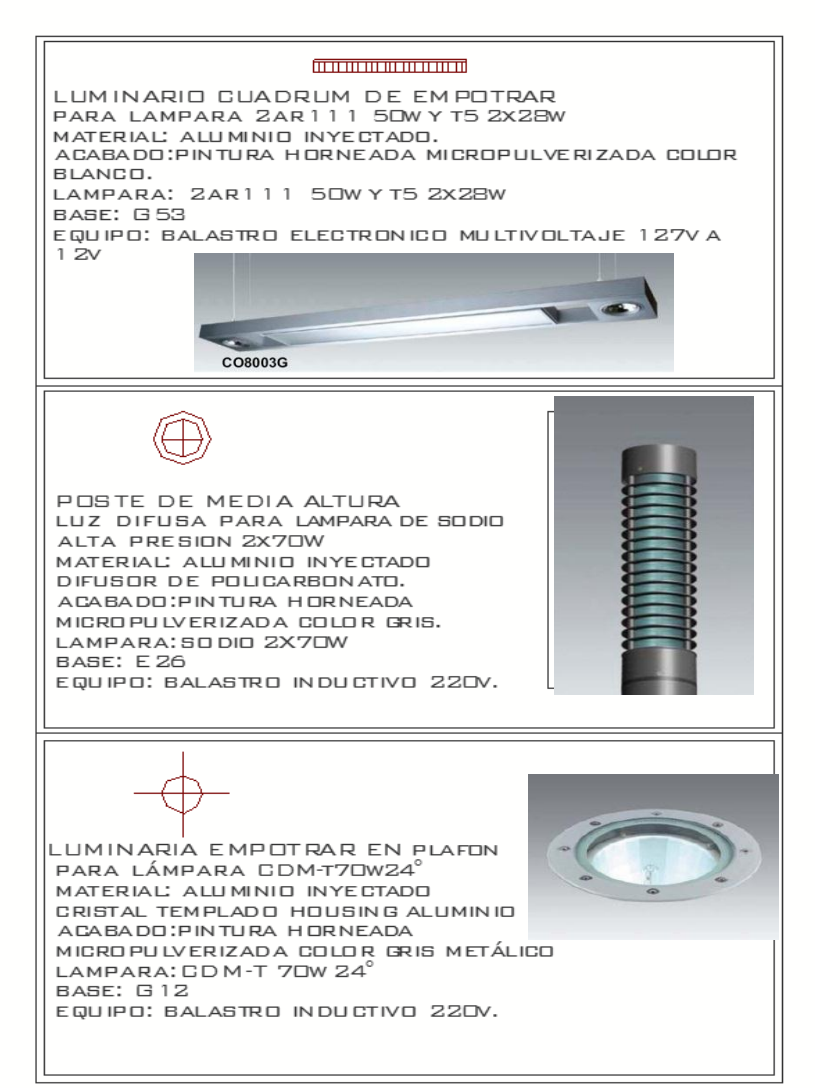

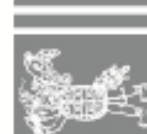

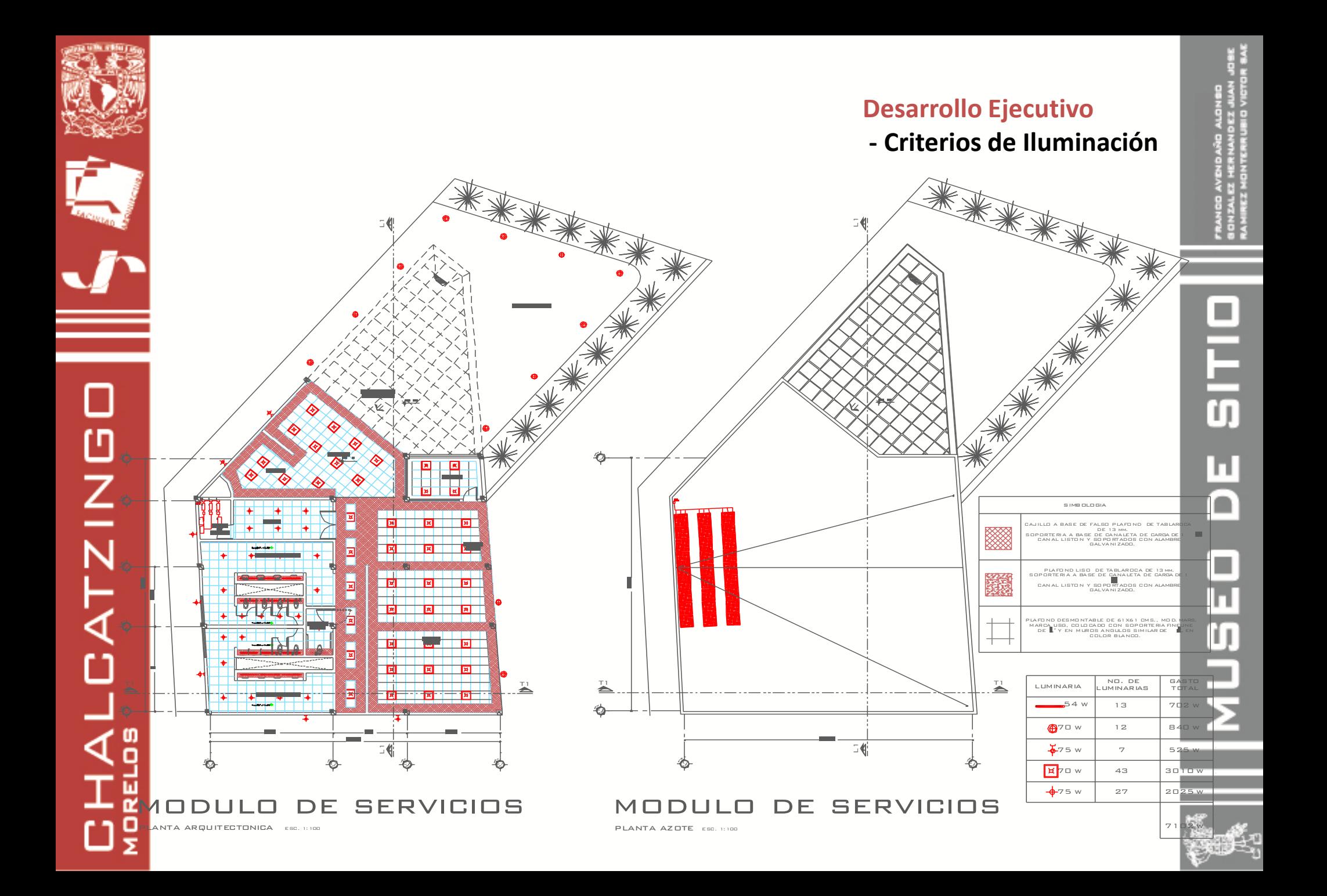

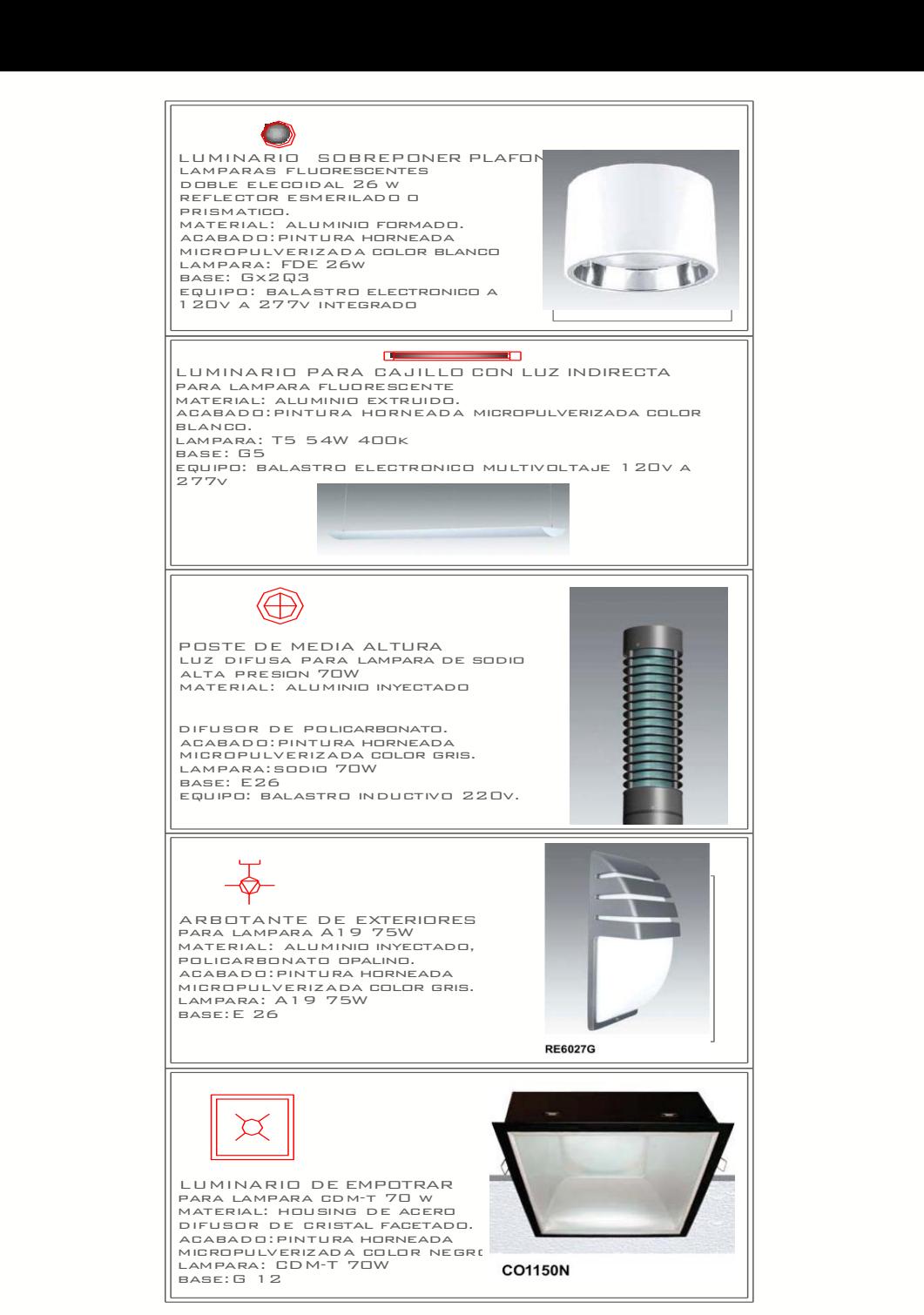

### **Desarrollo Ejecutivo - Criterios de Iluminación**

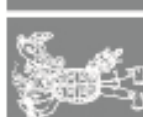

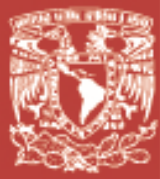

□

**HALCATZING** 

០៖

**Datos: RT**= 5 T/M<sup>2</sup> **W/M<sup>2</sup>** $= 1.0$  **T F'C**= 200 KG/CM<sup>2</sup> **FY**= 4200 KG/CM<sup>2</sup>

**1.-CIMENTACIÓN WT= (A) (W)** WT= (890 M2) (1.0 T/M2) WT= 890 T 890 T/35 = 25.4285 T 25.4285 T/5 T/M2= 5.0857 M2 5.0857 M2-0.3%= 3.55 M2 √3.55 M2= 1.88---- **1.8 M**

### **1.-CONTRATRABES**

**CT=** (5.8/10) + (8.8/10)= 1.46 1.46-0.3%= 1.02------- **1 M** 

### **Desarrollo Ejecutivo**

### **- Memorias de cálculo estructural**

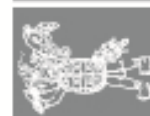

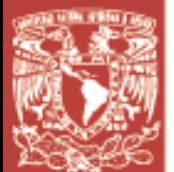

□

**HALCATZING** 

### **Desarrollo Ejecutivo**

**- Memorias de calculo estructural**

**Datos: P= AG/BD F'C**= 200 KG/CM<sup>2</sup> **F\*C**= 0.8 F'C= 160 KG/CM<sup>2</sup> **P**<sub>MIN</sub>= 0.7  $\sqrt{F}$ 'C/FY= 0.0024 **FY**= 4200 KG/CM<sup>2</sup>

**F''C**= 0.85 F\*C= 136 KG/CM<sup>2</sup>**PMAX=** (F''C/FY) (4800/FY+6000)= 0.015 0.0024

### **2.-COLUMNAS**

**C=** 890 T/8= 111.25 T= 111250 KG/136 KG/CM2= 818.01------- **900 CM2** 900 CM2----------- COLUMNAS DE **30 X 30 CMS** 

**AGMIN=** (0.0024) (818.01 CM2)= 1.9632 CM2 **AGMAX=** (0.015) (818.01 CM2)= 12.2701 CM2

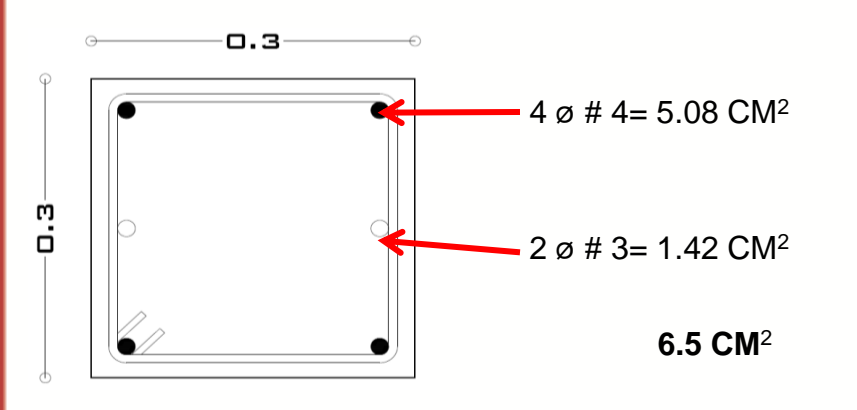

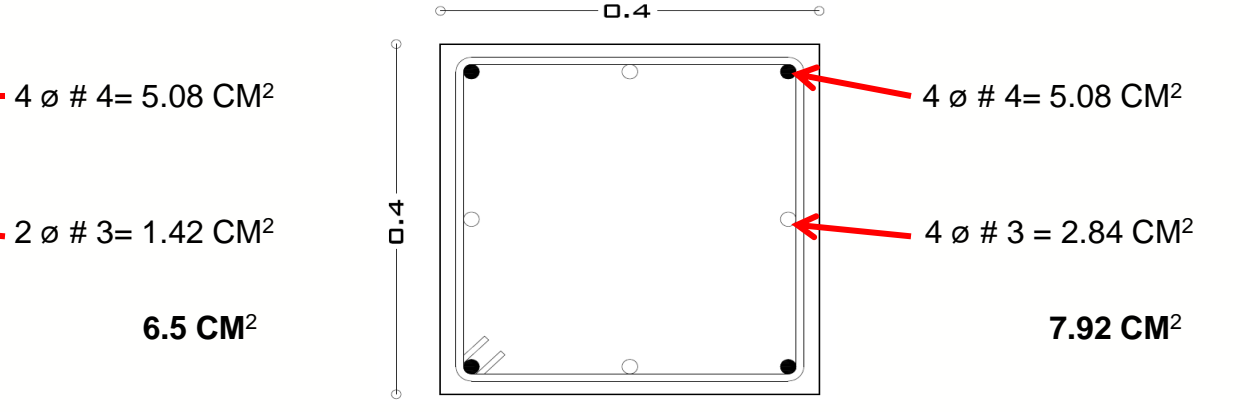

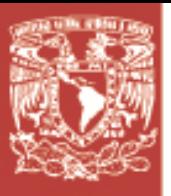

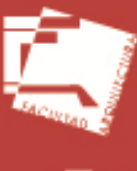

**HALCATZINGO** 

ωĝ

### **3.-TRABES**

**TRABE 1**

**W= AT (w)**  W= (40) (1.0 T/M2)= **40 T**

 $\sum M_A = 0$  $(40)(4.3)8.6 R<sub>YB</sub>= 0$  $172 + R_{YB}$  (8.6)= 0  $R_{YB} = 172/8.6$  $R_{YB} = 20 T$ 

 $\sum$  **F**<sub> $\gamma$ </sub> = 0  $R_{YA}$  – 40 + 20= 0  $R_{YA}$ = 40-20  $R_{YA} = 20 T$ 

### **Desarrollo Ejecutivo**

**- Memorias de calculo estructural**

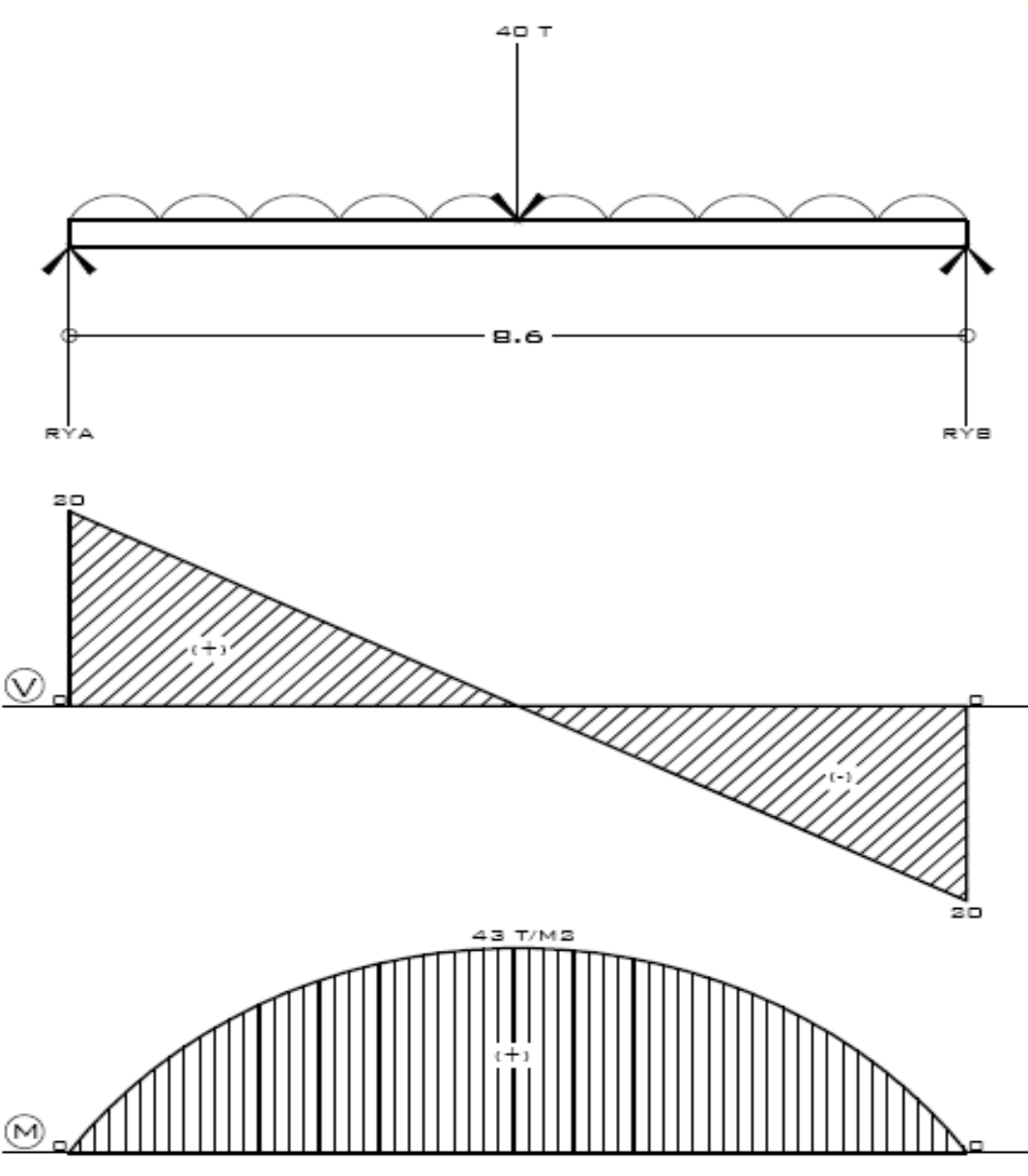

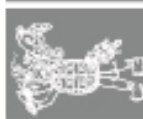

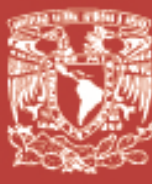

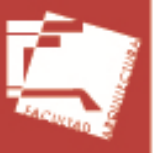

LCATZING

**HAI** 

០៖

### **P= AG/ BD**

**Ag Min=** 0.0024 (80) (30) = **5.76 CM<sup>2</sup>**  $Ag_{\text{Max}} = 0.015 (80) (30) = 36 \text{ CM}^2$ 

 $M_r = 0.9[(A_S - A_S') F_Y (d - a/2)]$ **+ A<sup>S</sup> ' F<sup>Y</sup> (d-d')]**

**A= (A<sup>S</sup> -A<sup>S</sup> ') F<sup>Y</sup> / F''c b a= 20.5213**

Mr= 0.9[(17.1-3.81) 4200 (80-10.26) + (3.81\*4200) (80-5)] Mr= 0.9[(55818) (74.74) (1280160)]  $M_r = 0.9[(5451997.32)]$  $M_r$  = 4906797.58 **Mr= 49.0679 T.M----SI PASA**

### **Desarrollo Ejecutivo**

### **- Memorias de calculo estructural**

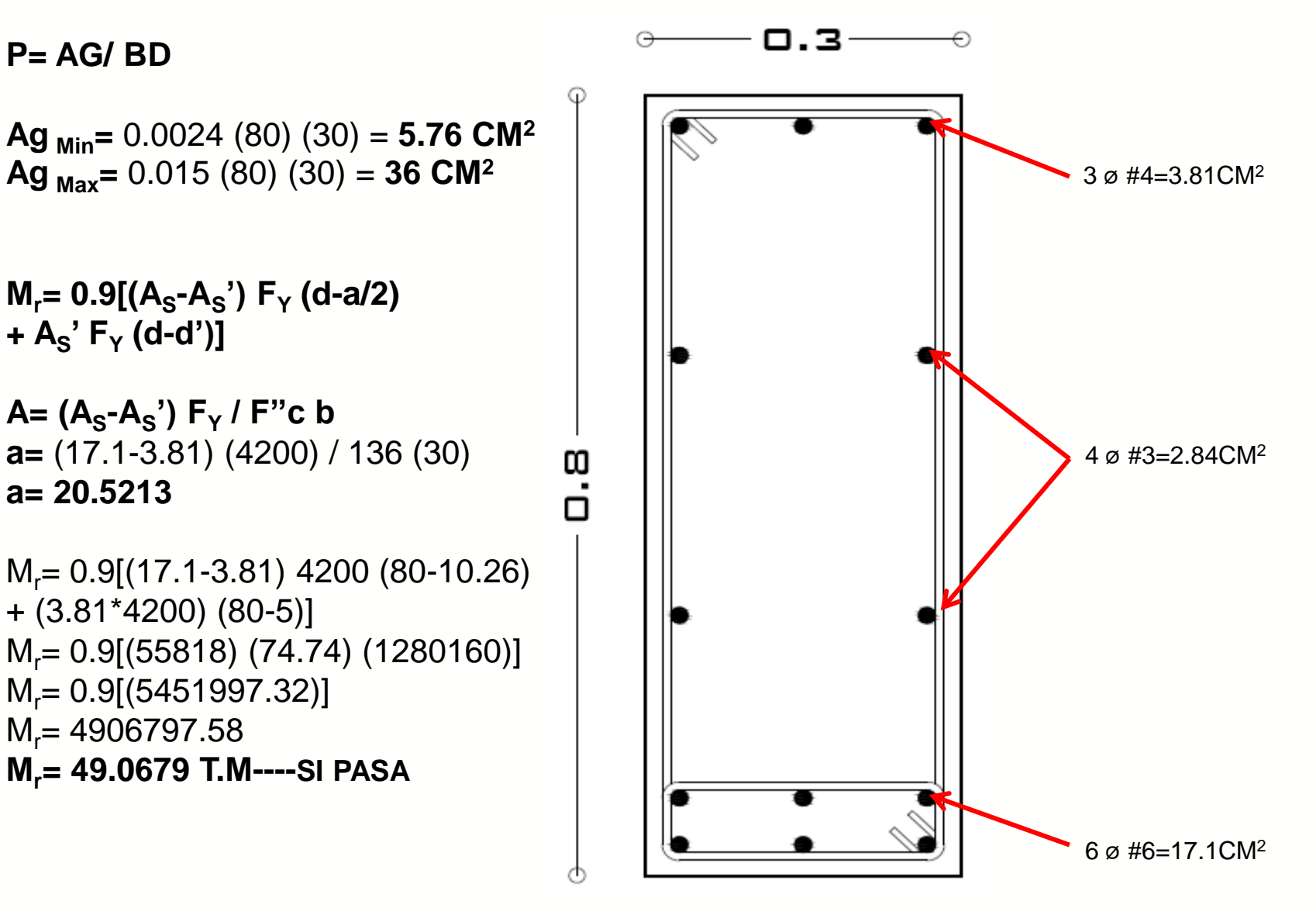

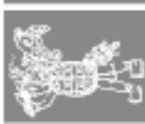

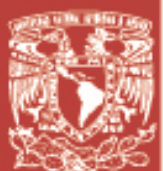

### **Desarrollo Ejecutivo**

**- Memorias de calculo estructural**

### **ESTRIBOS**

**VTOTAL= 20000**  $V_{\text{ESTRIBO}} = (20000)$ - $(2238 \times 0.5)$ = 17531 17531-4200= 13331 KG **AV ACERO=** 7 MM= 0.3 CM2 X 2= 0.6 CM2

### **S= AV X FY H/V'**

**S=** 0.6 X 4200 X 80/ 13331= **15.1226 CM**

**A=** 3.5 X 13331/ 20000= **2.5 M**

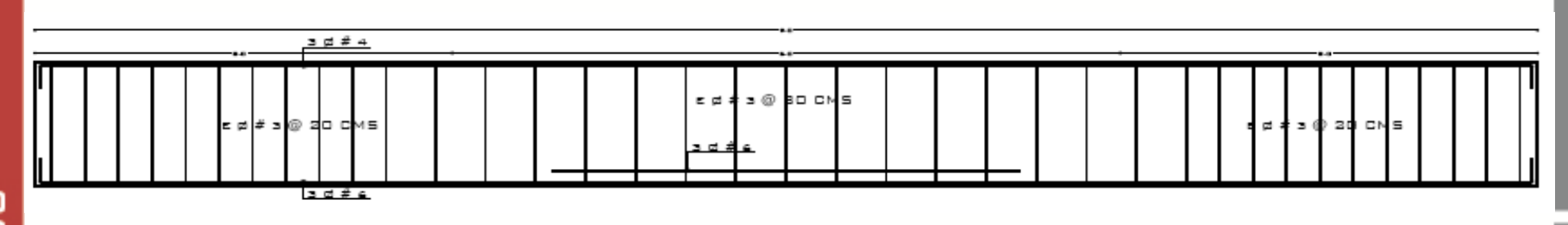

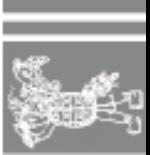

**OITIC** 

ш

 $\overline{\mathbf{C}}$ 

**USE** 

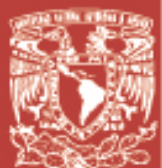

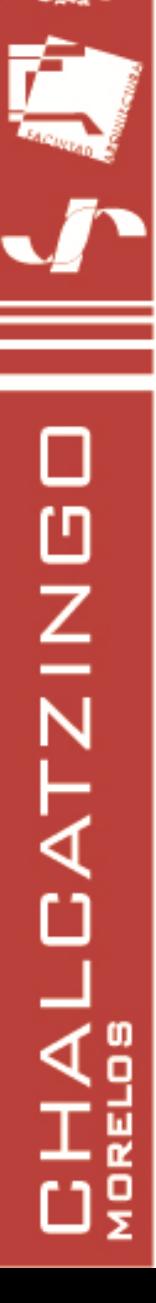

### **TRABE 2**

**W= AT (w)**  W= (10.72) (1.0 T/M2)= **10.72 T**

 $\sum$  M<sub>A</sub>= 0  $(10.72)(3)6 R_{YB} = 0$  $32.16 + R_{YB}(6) = 0$  $R_{YB} = 32.16/6$  $R_{YB} = 5.36$  T

 $\sum$  **F**<sub> $\gamma$ </sub> = 0  $R_{YA}$  – 10.72 + 5.36= 0  $R_{YA}$ = 10.72-5.36 **RYA= 5.36 T**

### **Desarrollo Ejecutivo**

### **- Memorias de calculo estructural**

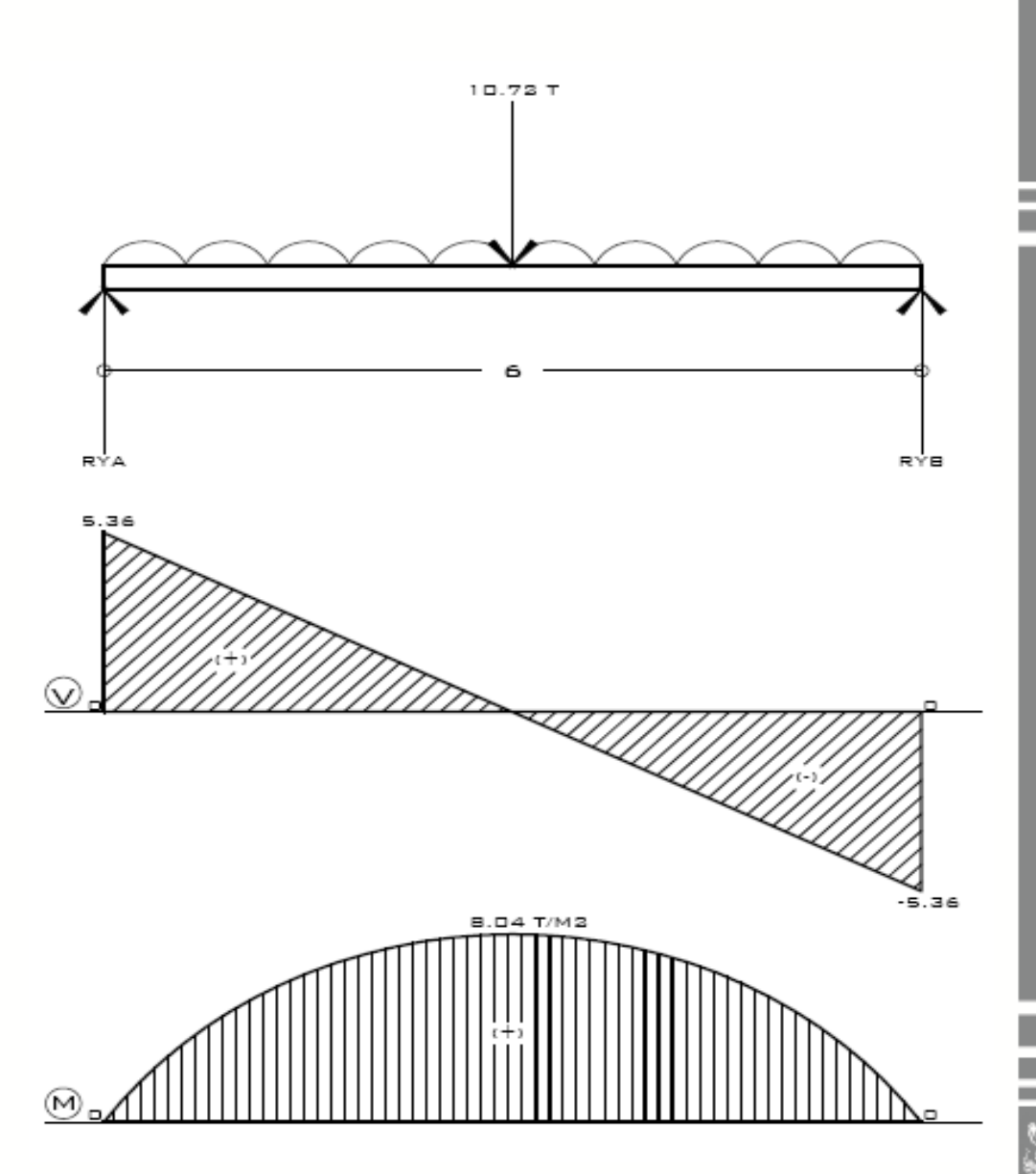

**OITIC** 

님

NUSEI

**P= AG/ BD**

### **Desarrollo Ejecutivo**

**- Memorias de calculo estructural**

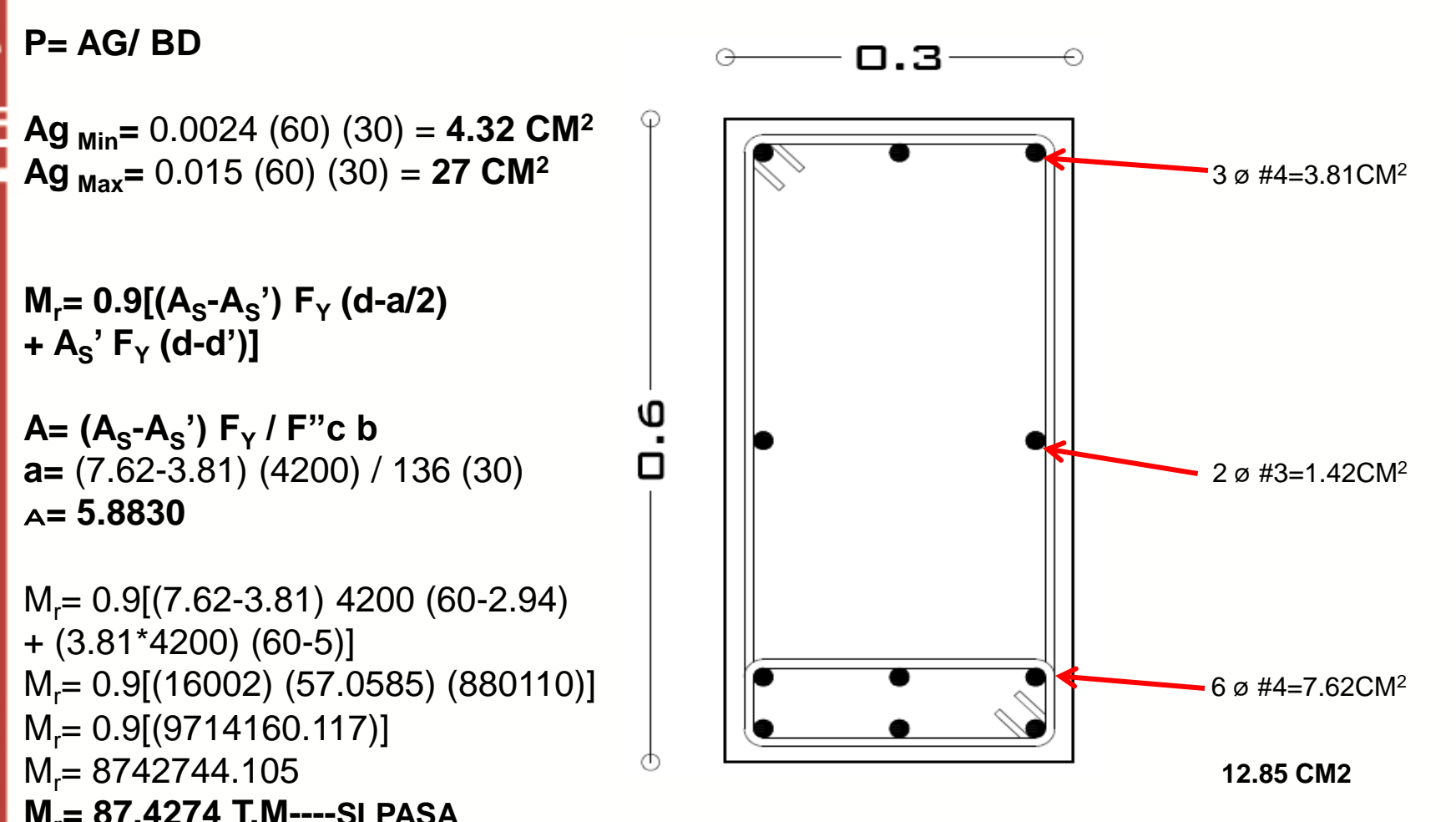

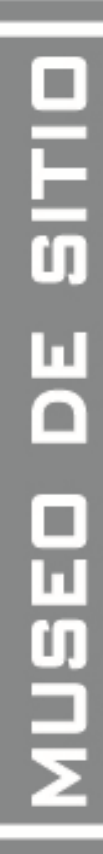

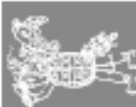

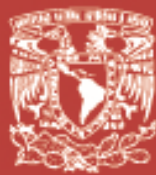

응

### **Desarrollo Ejecutivo**

**- Memorias de calculo estructural**

### **ESTRIBOS**

**VTOTAL= 5360**  $V_{ESTRIBO} = 4241$  KG **AV ACERO=** 7 MM= 0.3 CM2 X 2= 0.6 CM2

### **S= AV X FY H/V'**

**S=** 0.6 X 4200 X 60/ 5360= **28.20 CM**

**A=** 2 X 4241/ 5360= **1.5 M**

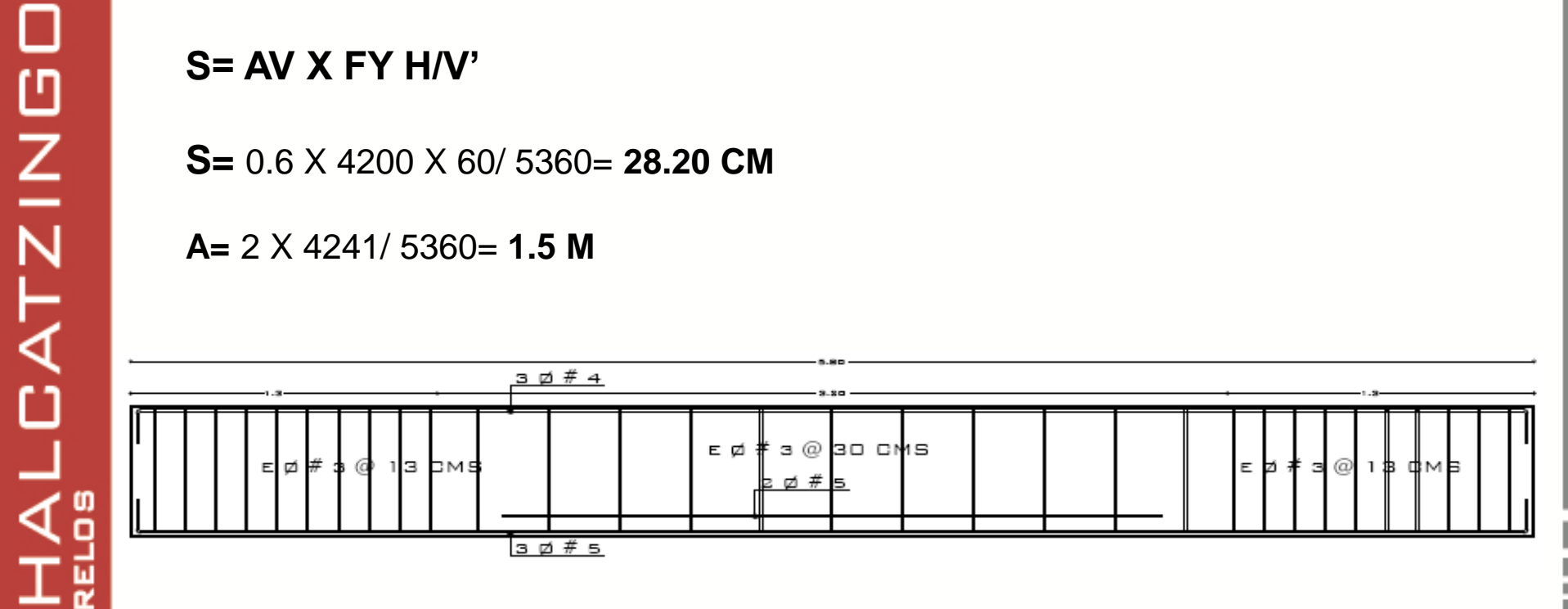

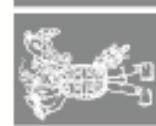

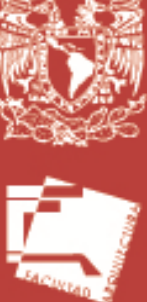

О

**CHALCATZING** 

### La mejor solución a la falta de drenaje.

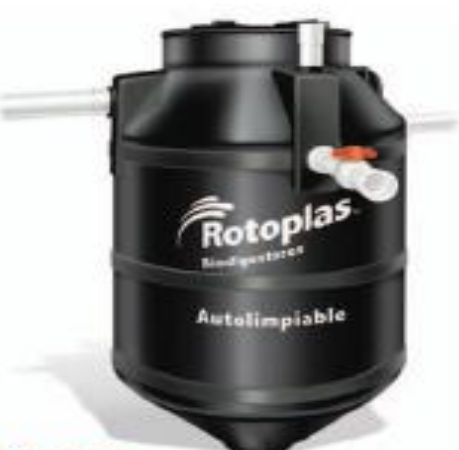

**Biodigestor** 

### **Caracteristicas**

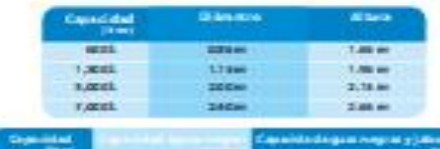

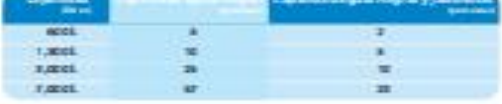

Presupedos por cuidar los recursos naturales, Rotoplas ha diseñado un medemo sistema que sutilitare el uso de bitanéptina, no requiere desazolve y te perrote relatilizar el agua. que detechas en tu cala para ris go supericial.

Conces las sentajas de estu sistema amigable con el medio andriunte.

### **Funcionamiento**

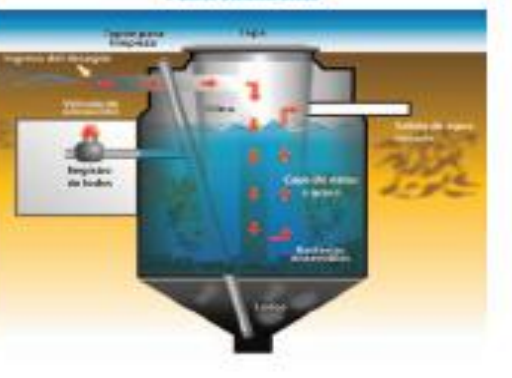

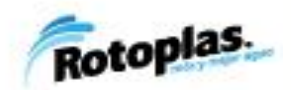

### **Aplicación de Ecotecnias**

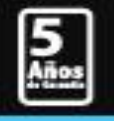

**Biodigestor** 

**Autolimpiable** 

283

**OITIC** 

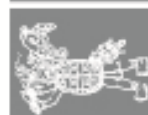

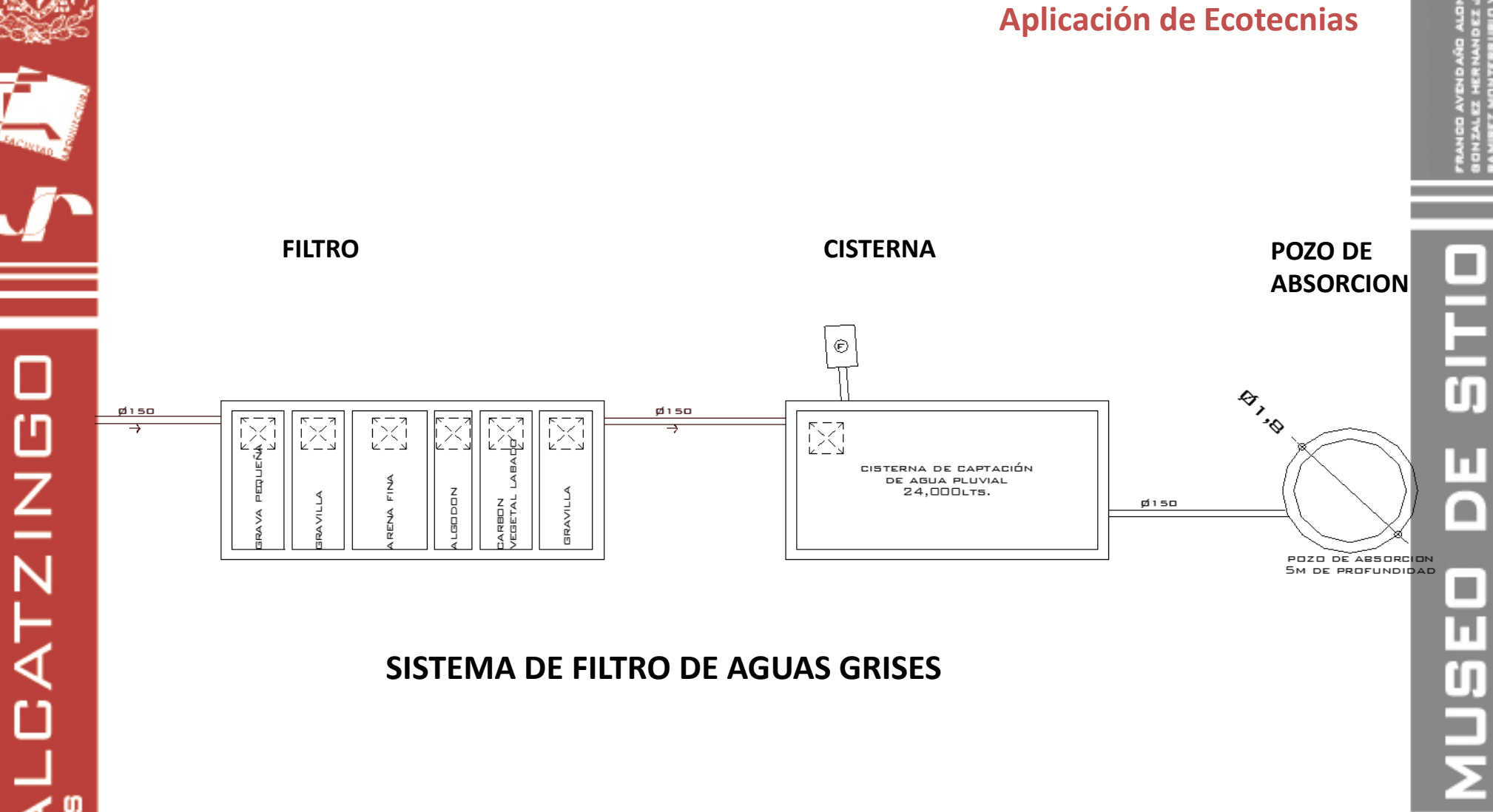

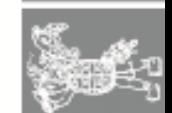

HAI 응

LCATZINGO

**CHAI** 

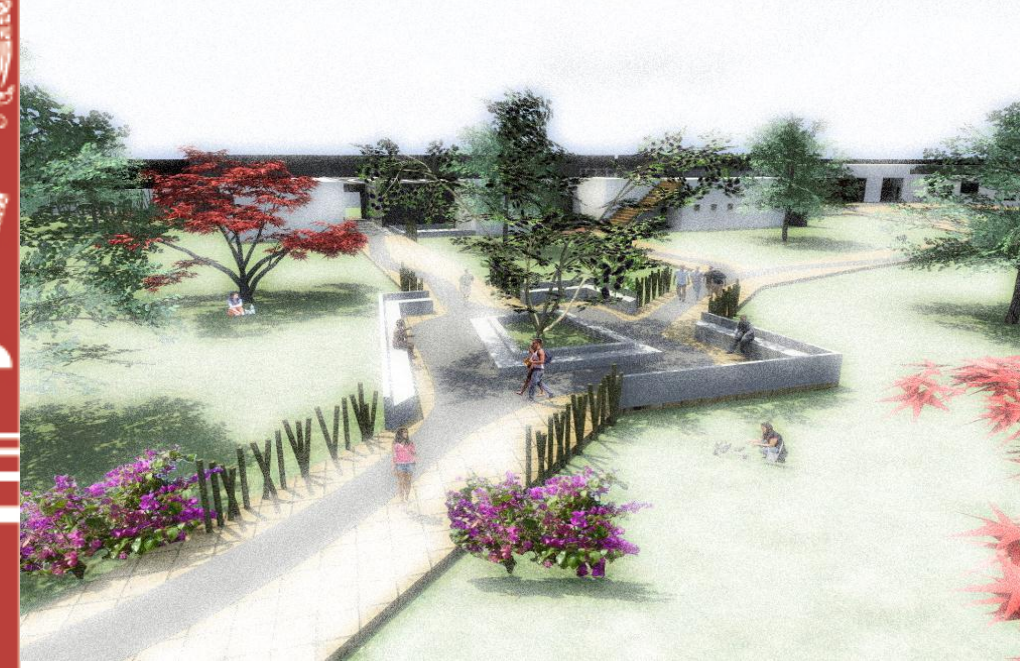

### **MIRADOR - PLAZAS - NODOS Y SENDEROS**

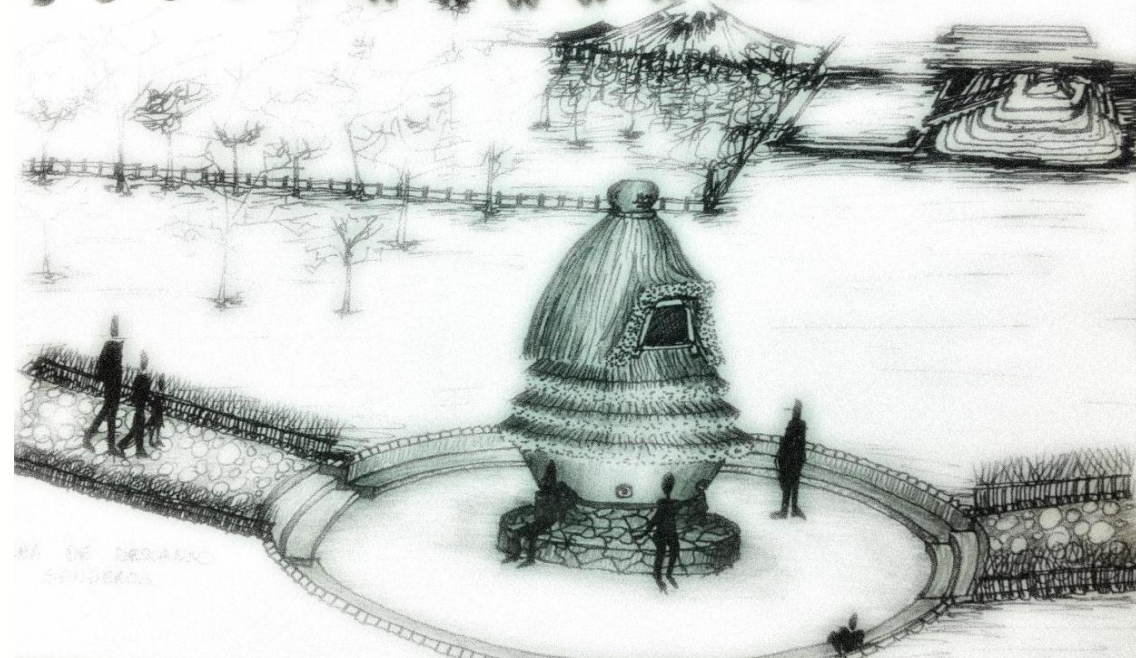

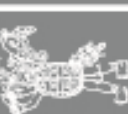

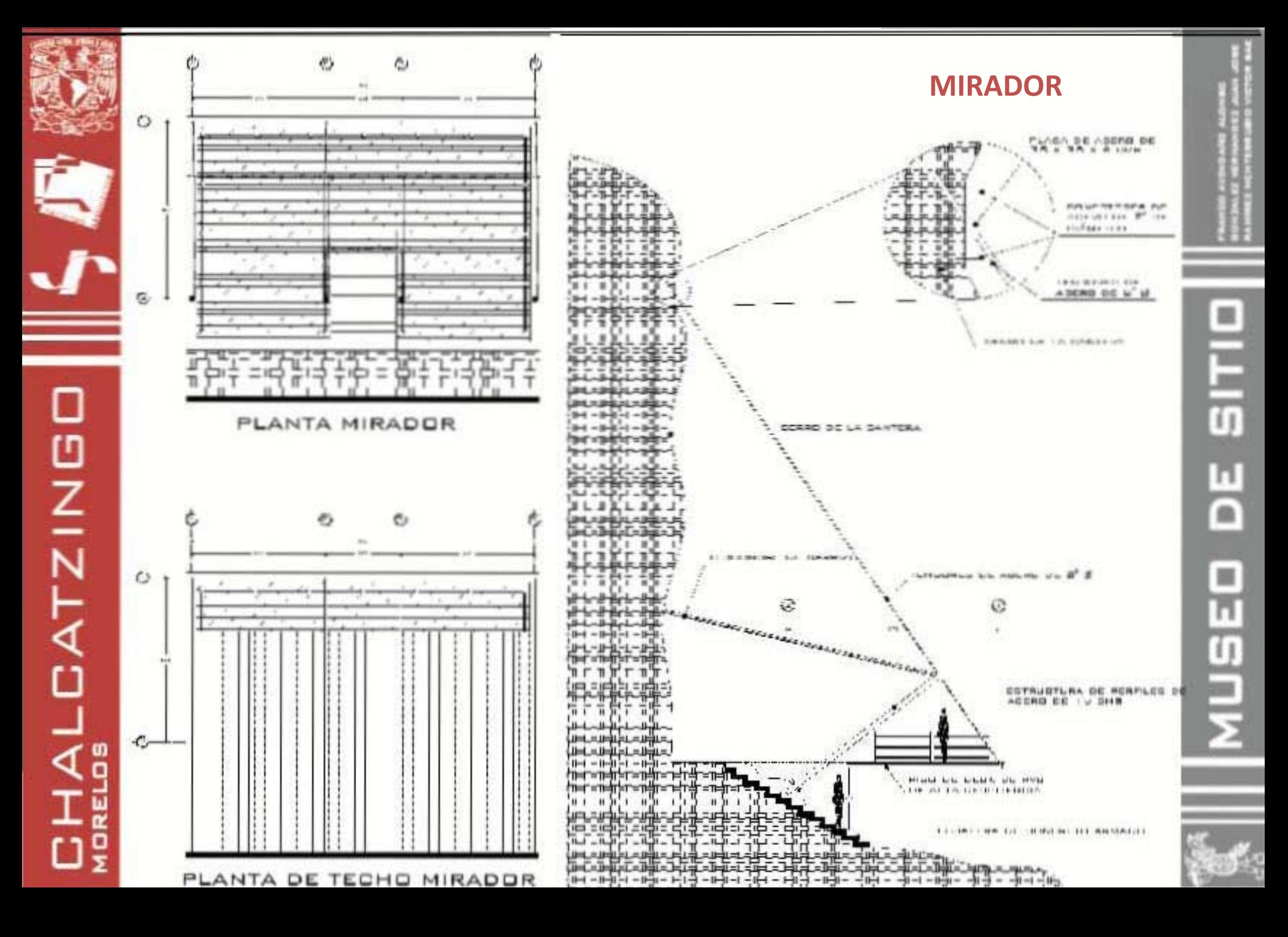

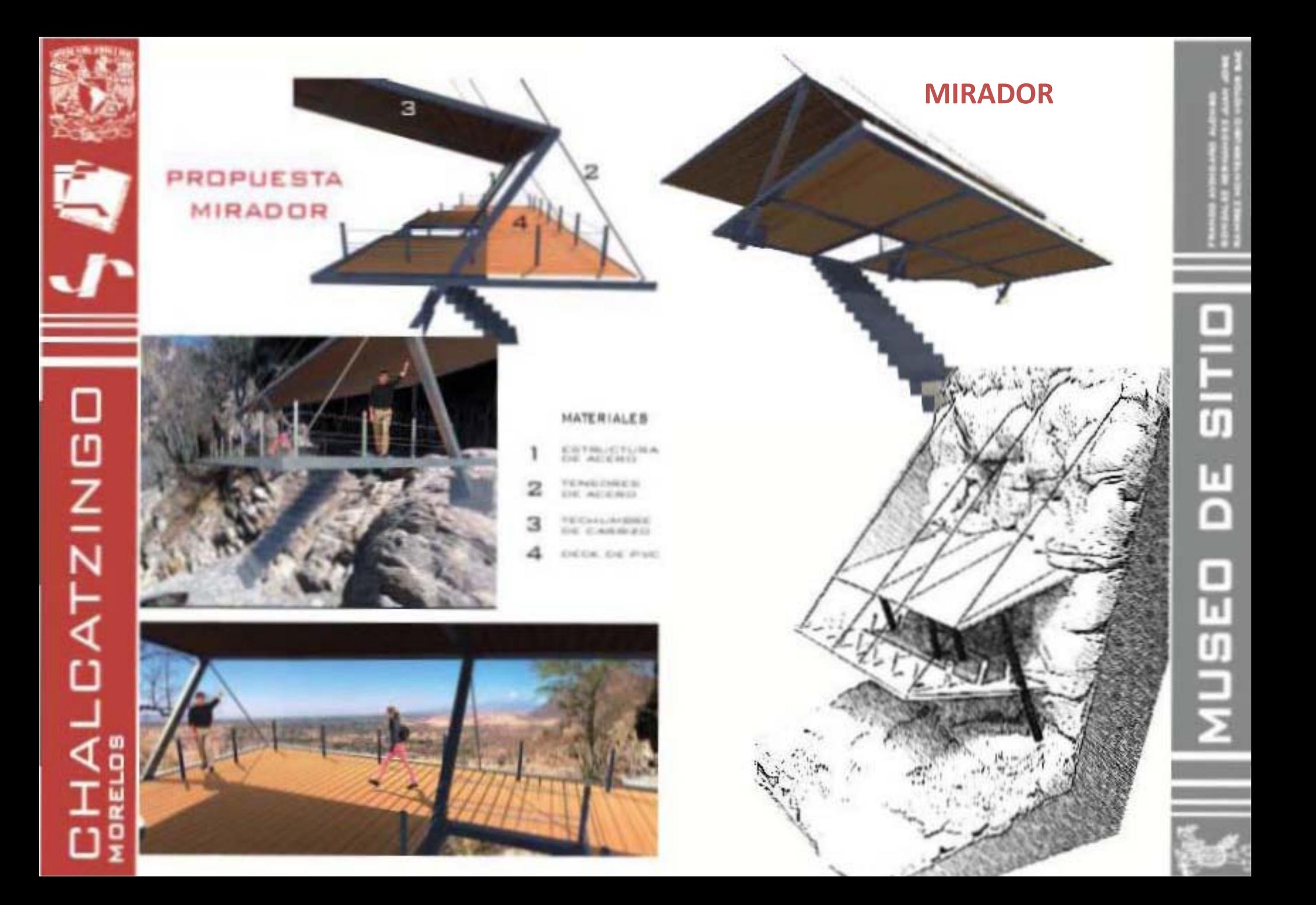

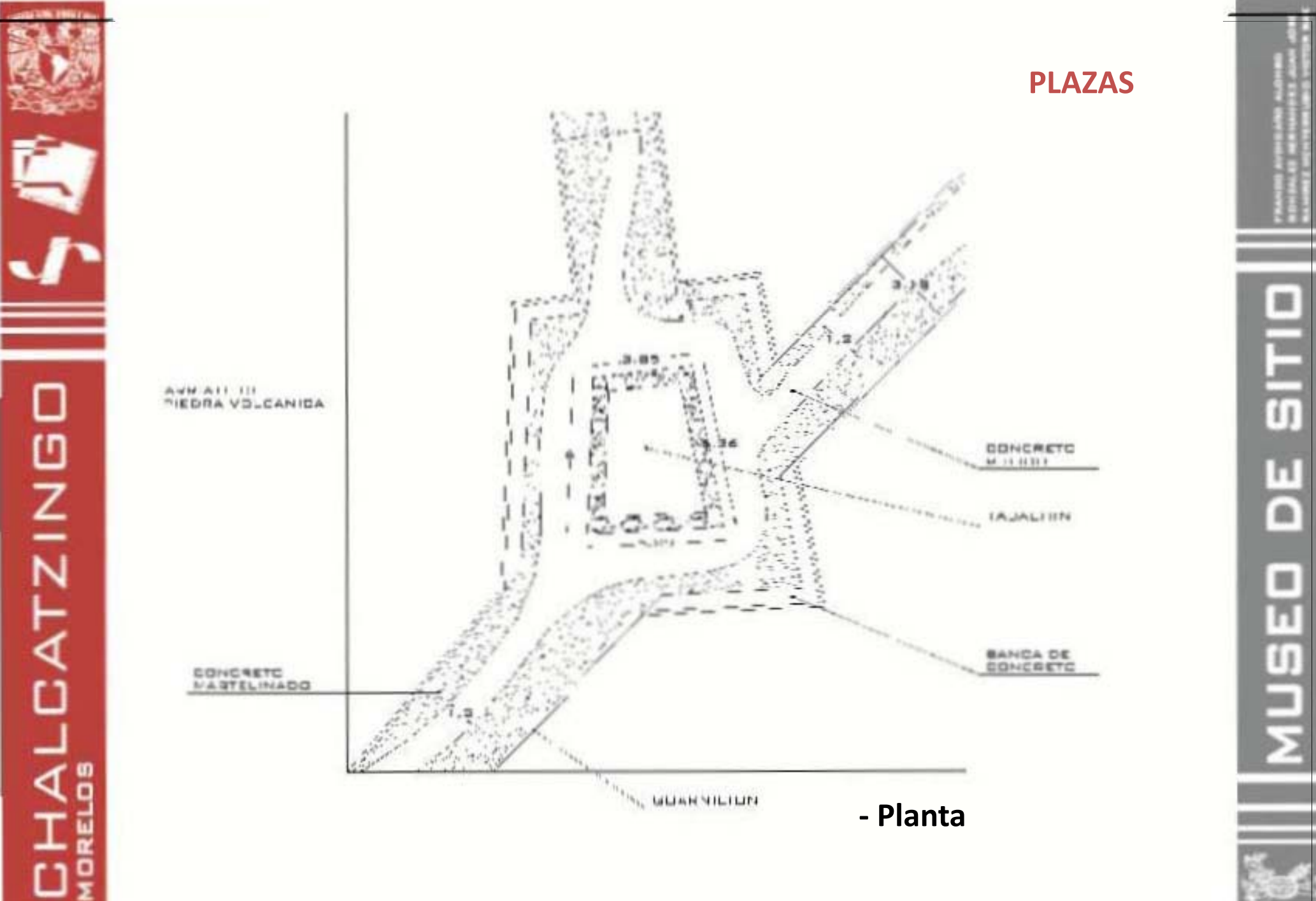

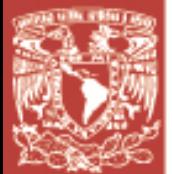

LCATZINGO

く。

**CH** 

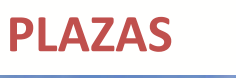

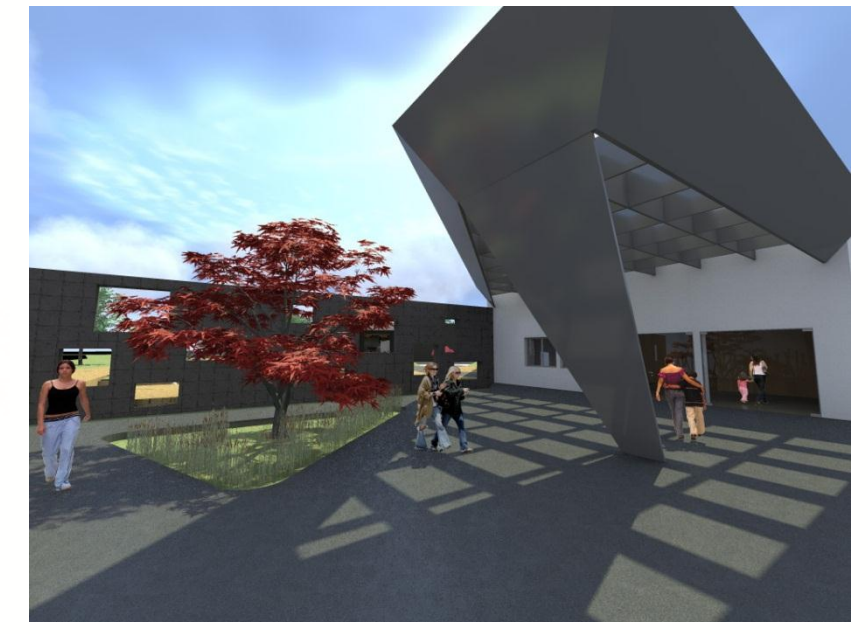

**PLAZA DE ACCESO PLAZA VESTIBULO**

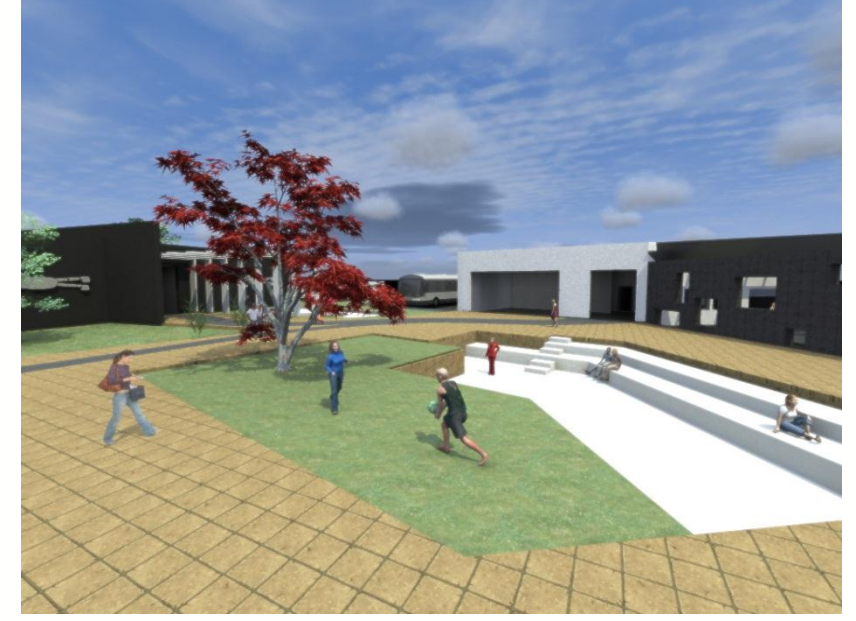

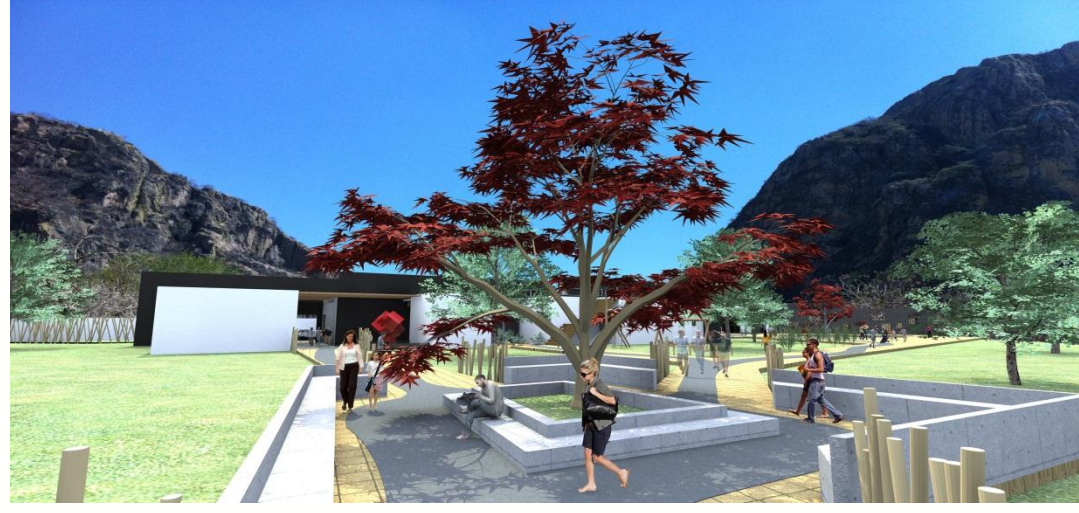

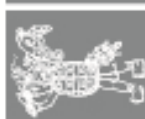

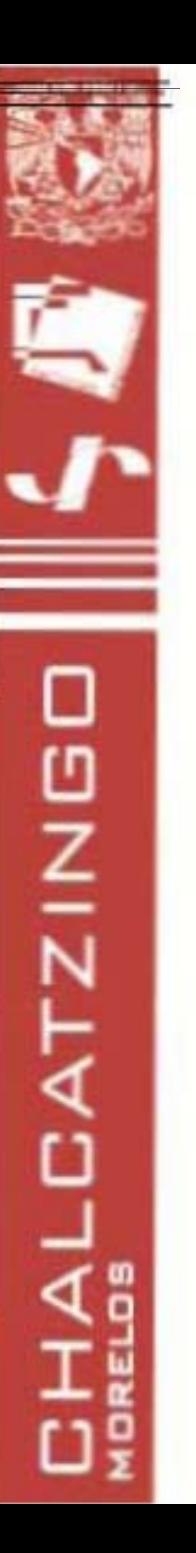

### **NODOS**

 $\frac{1}{10}$ 

 $\frac{11}{10}$ 

同切

### NODOS CUEXCOMATE ESC. 1:100

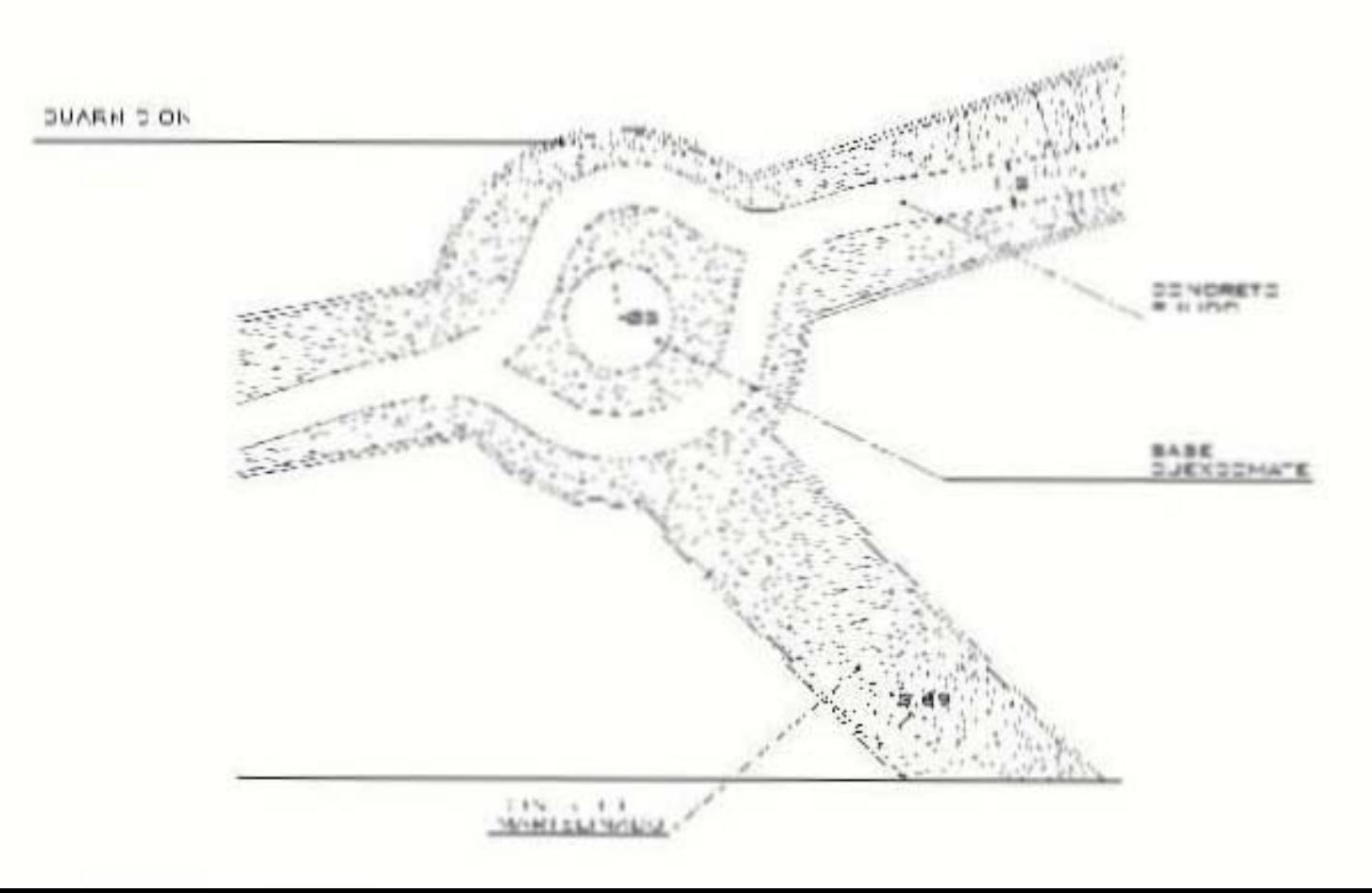

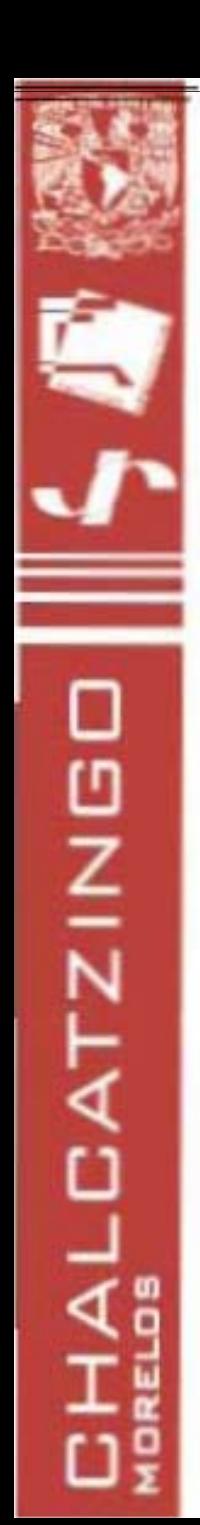

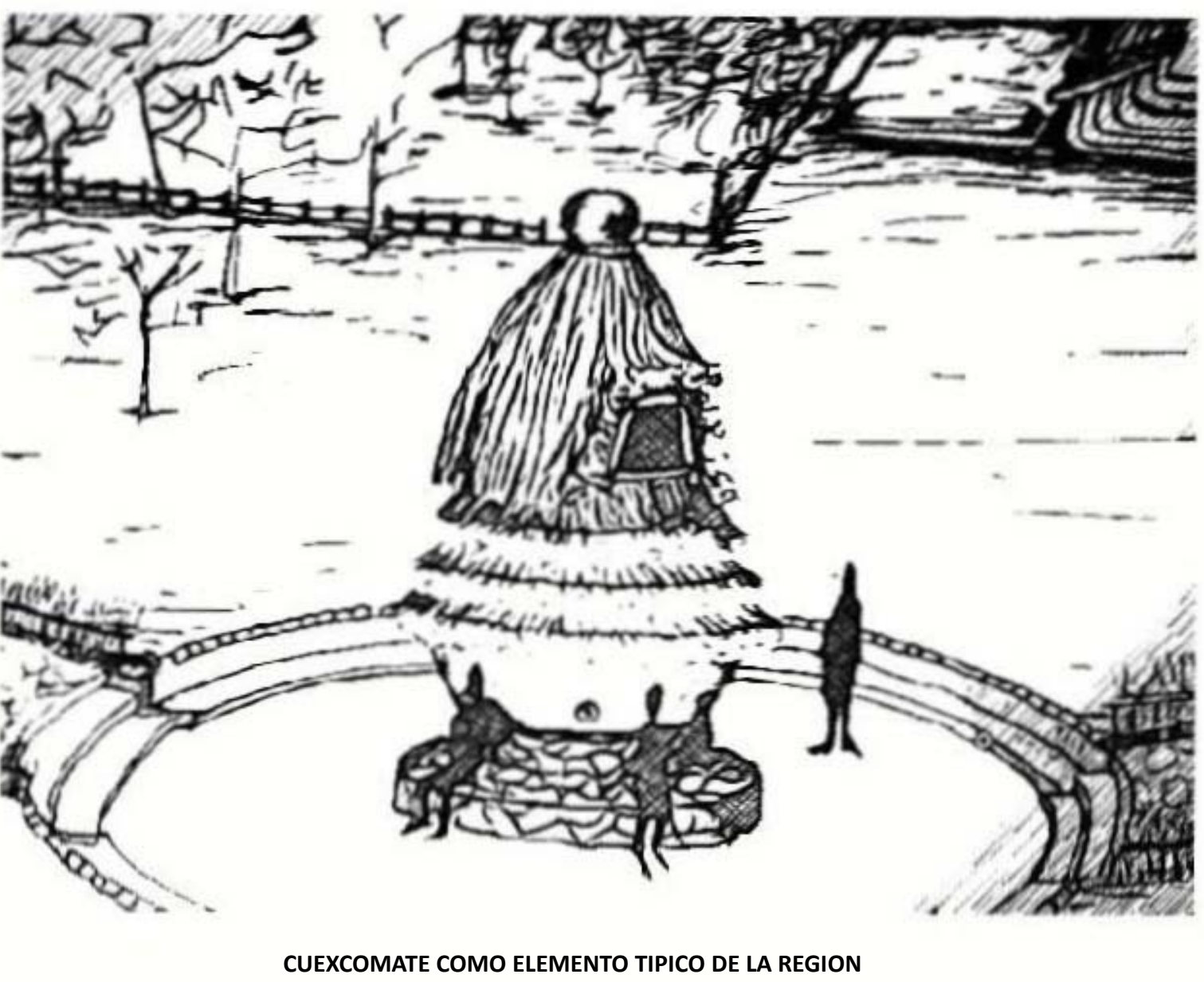

**NODOS**

-

面

U)

Ы

曲

 $\boxed{\mathsf{H}}$ 

0

### **SENDEROS**

SITIO

Ш

画

NUSEO

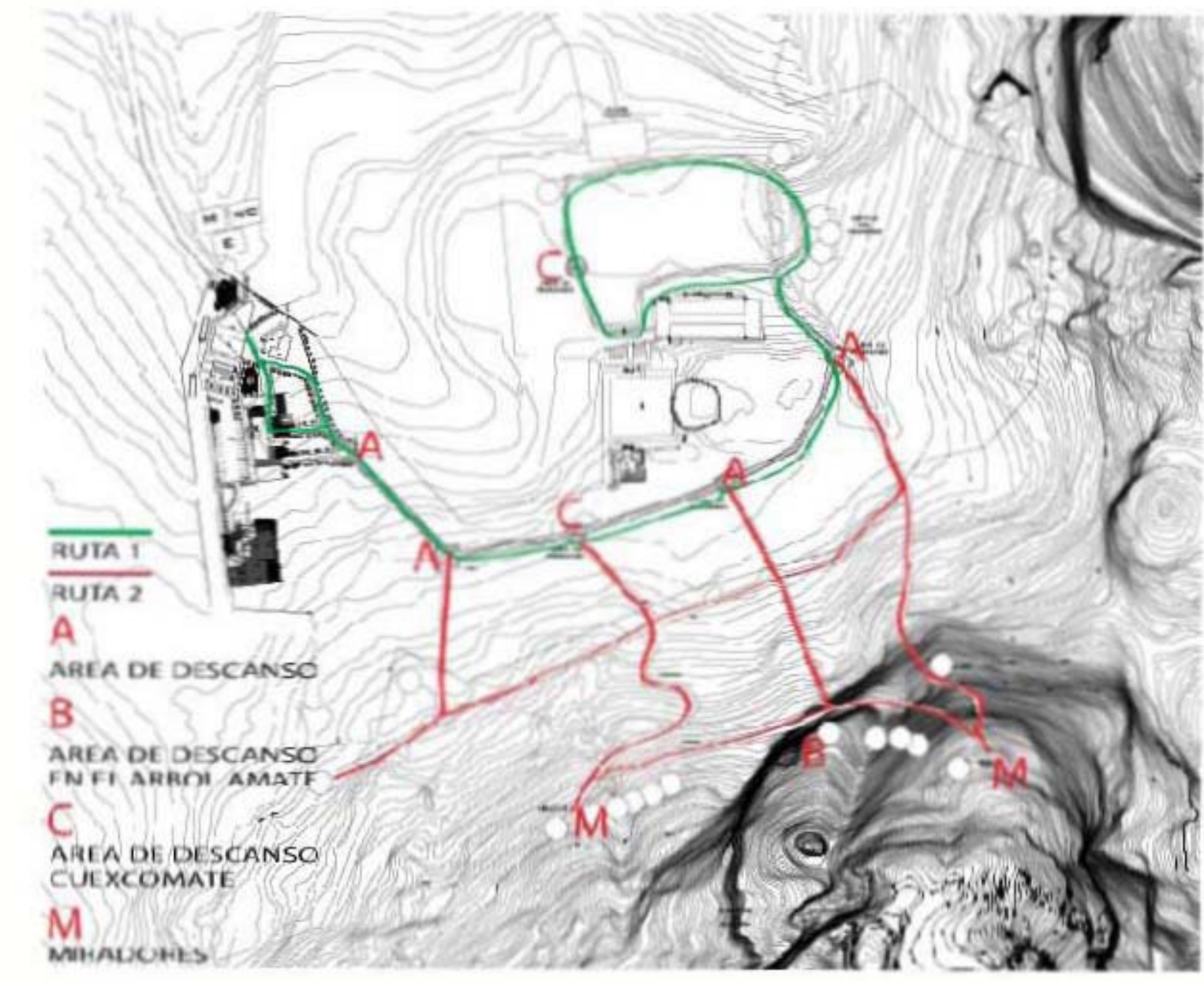

**CHALCATZINGD** 

 $\mathbf{r}$ 

**CHALCATZINGO** 

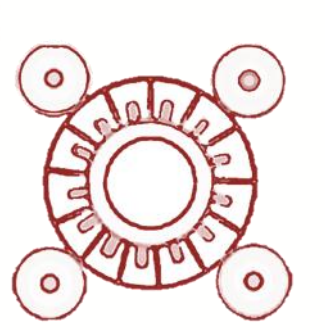

## **Maquetas**

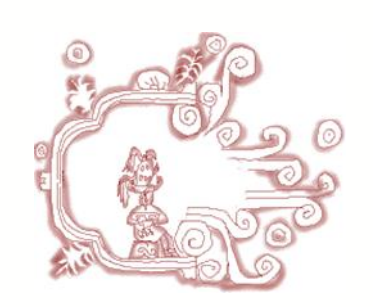

**OITIC** 

片

Т.

**NUSEI** 

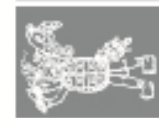

**Infografías**

**HALCATZING** ωĝ

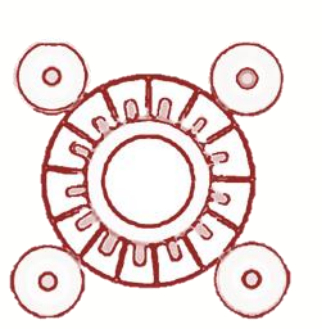

# Museo y servicios

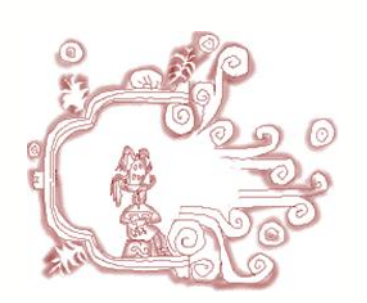

 $\Box$ 

 $\frac{1}{5}$ 

п  $\overline{\mathsf{C}}$ 

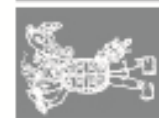

NUSEI

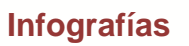

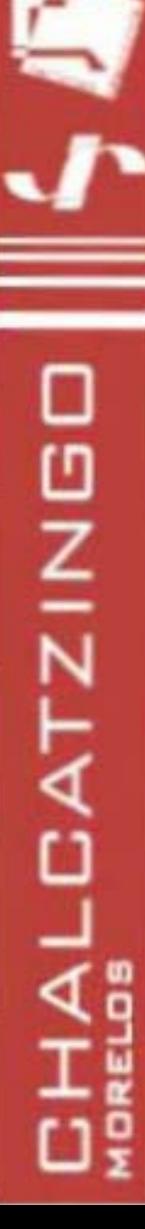

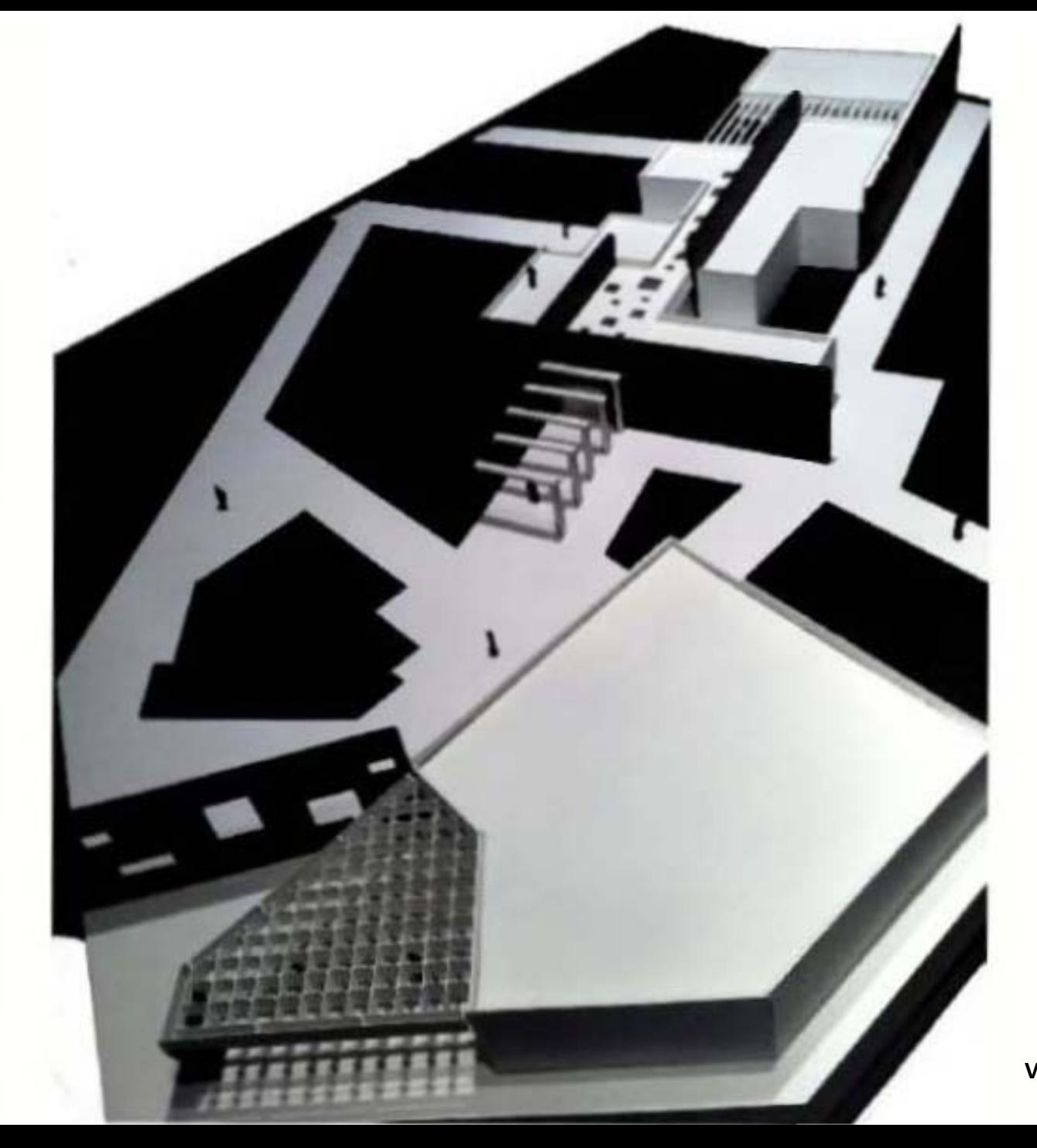

### **Maqueta**

噩  $\overline{a}$ 님 Ш MUSEI

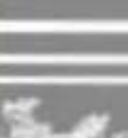

Vista conjunto

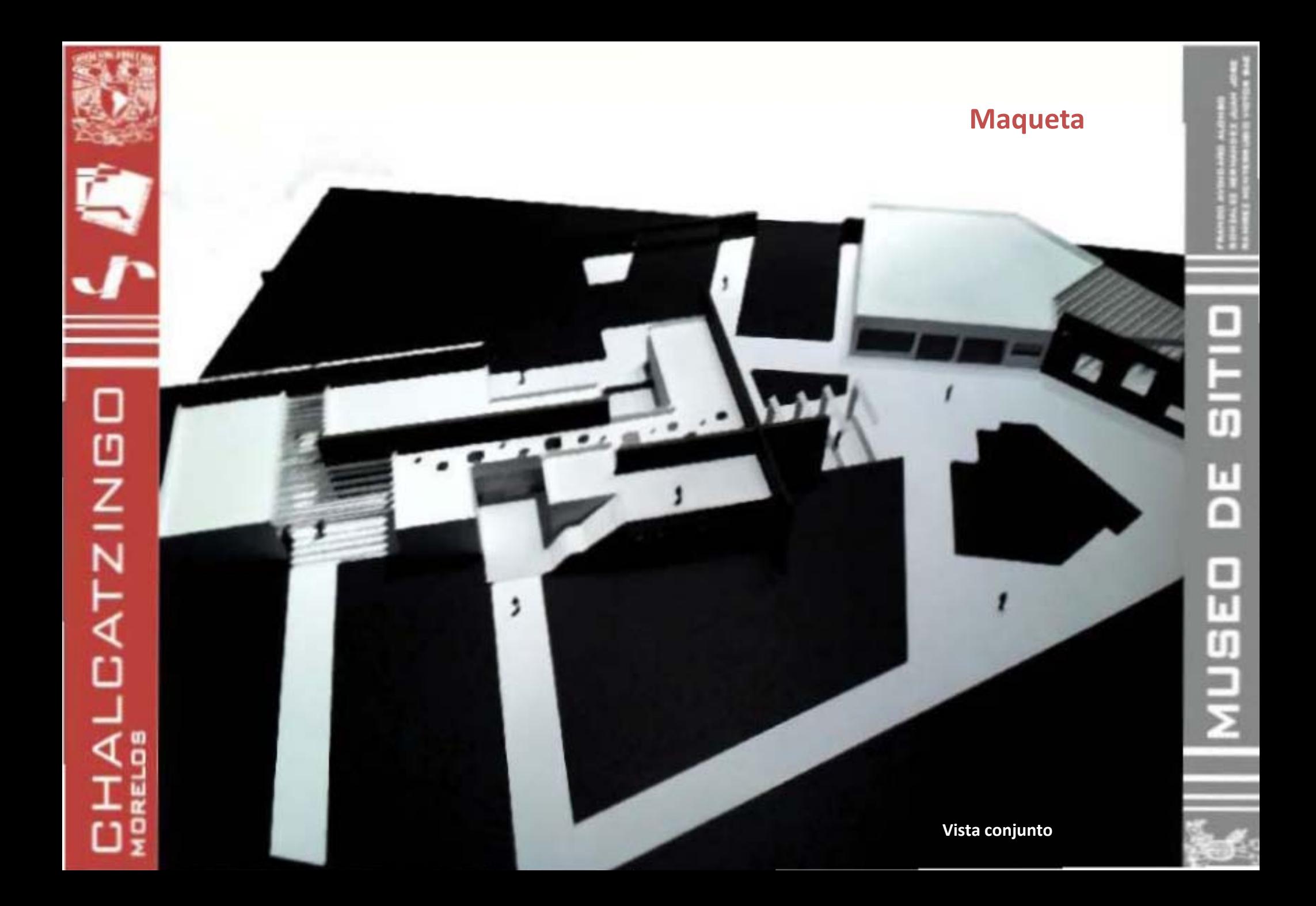

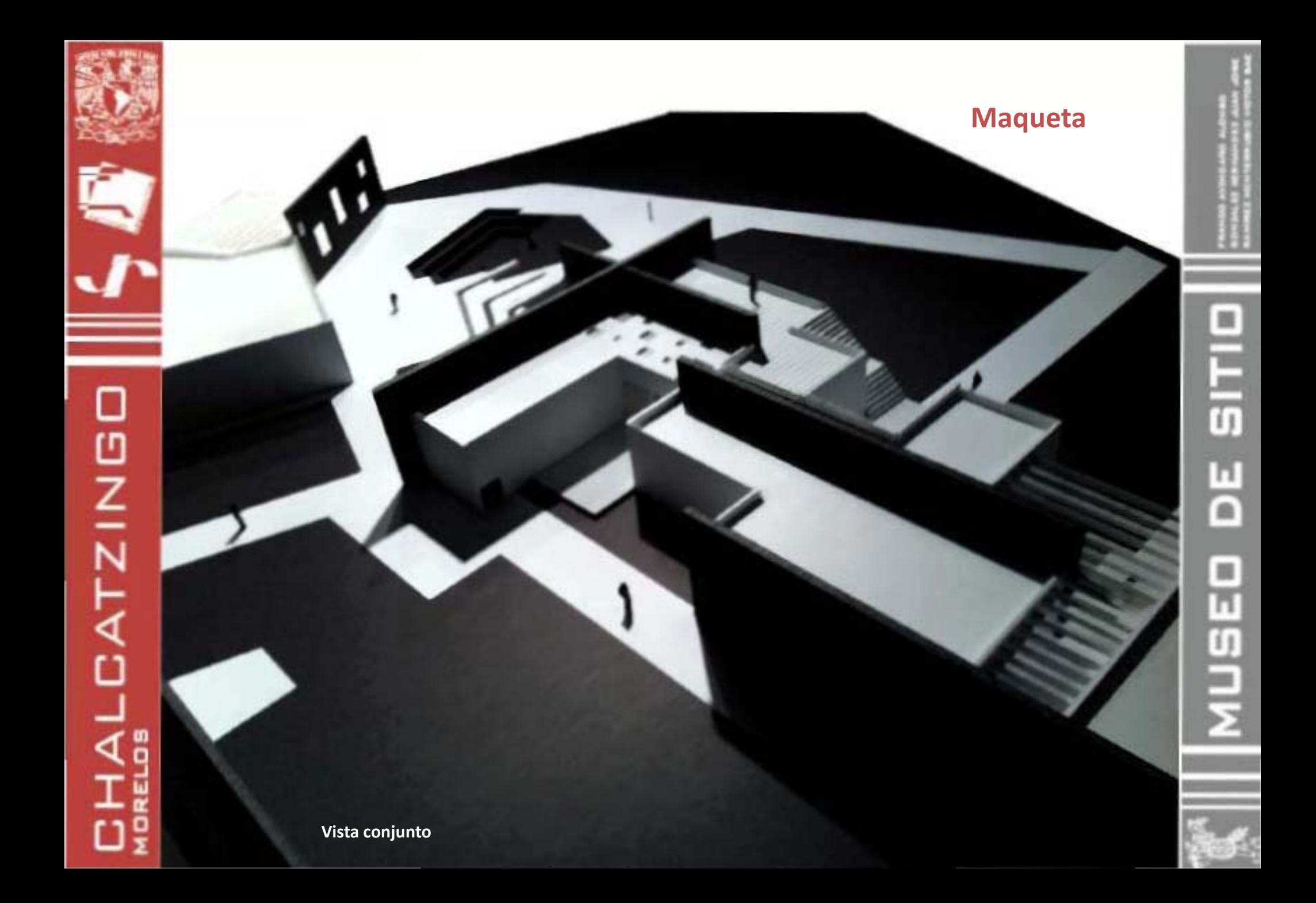

# **CHALCATZINGO**

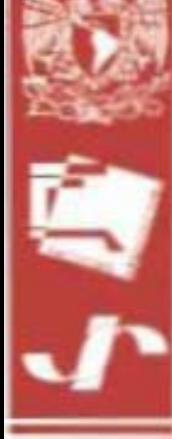

### **Maqueta**

 $\equiv$ 

MUSEO DE SITI

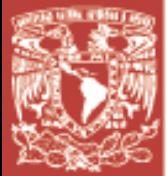

**CHALCATZINGO** 

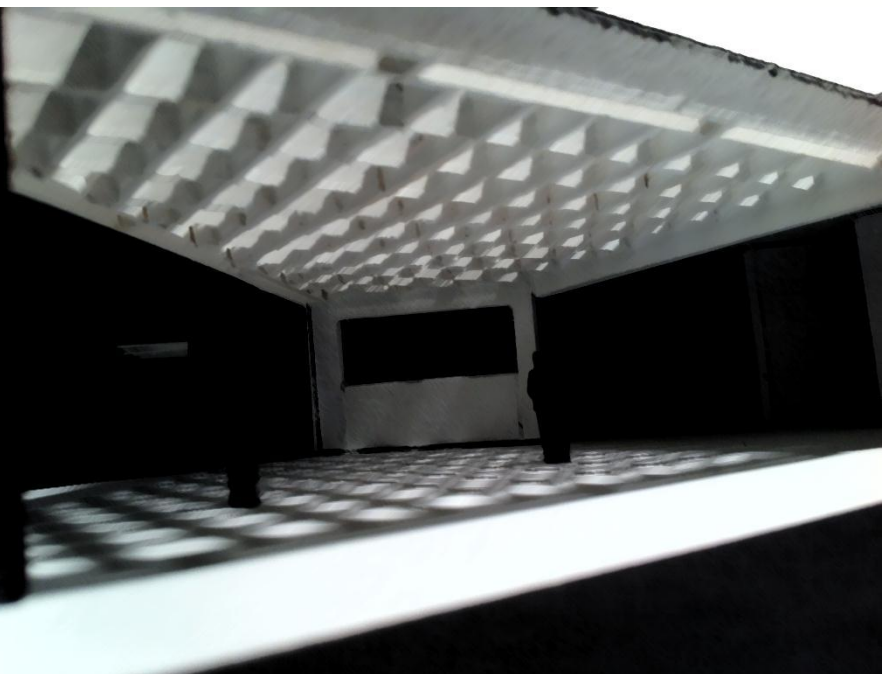

### **Maqueta**

**Vista de vestíbulo de acceso**

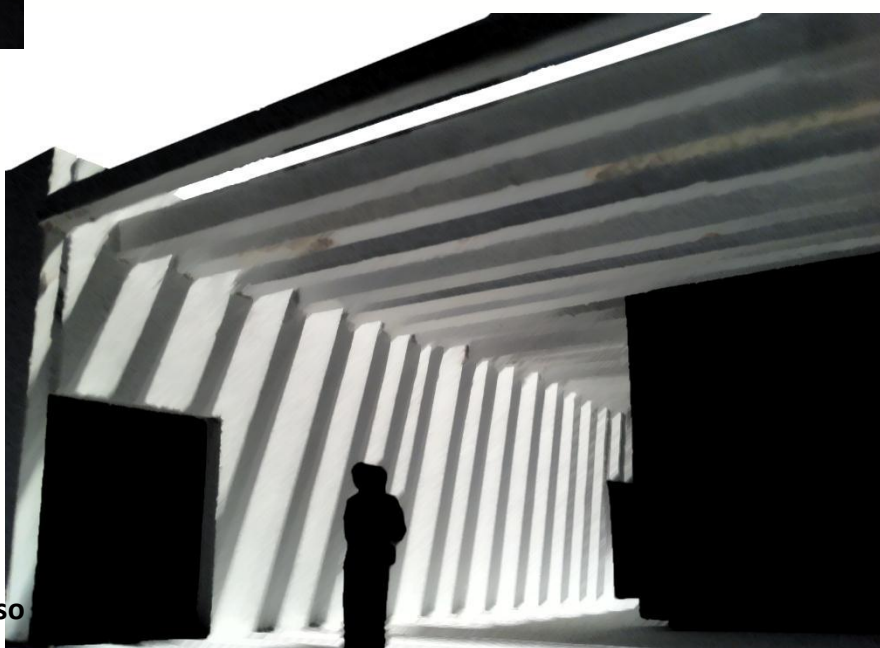

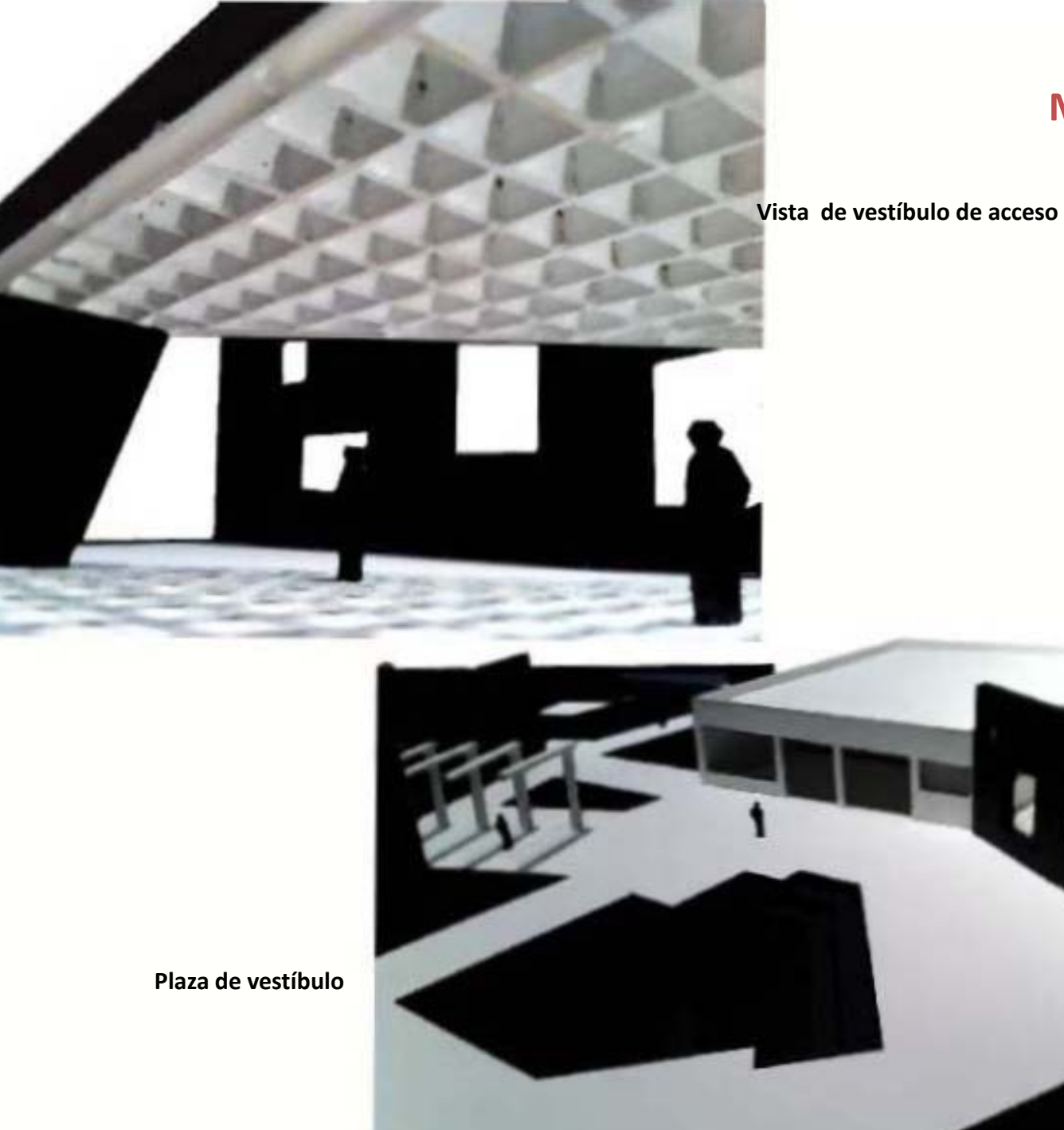

**CHALCATZINGD** 

### **Maqueta**

*<i><u><b>ANTHOMPHO</u>* 

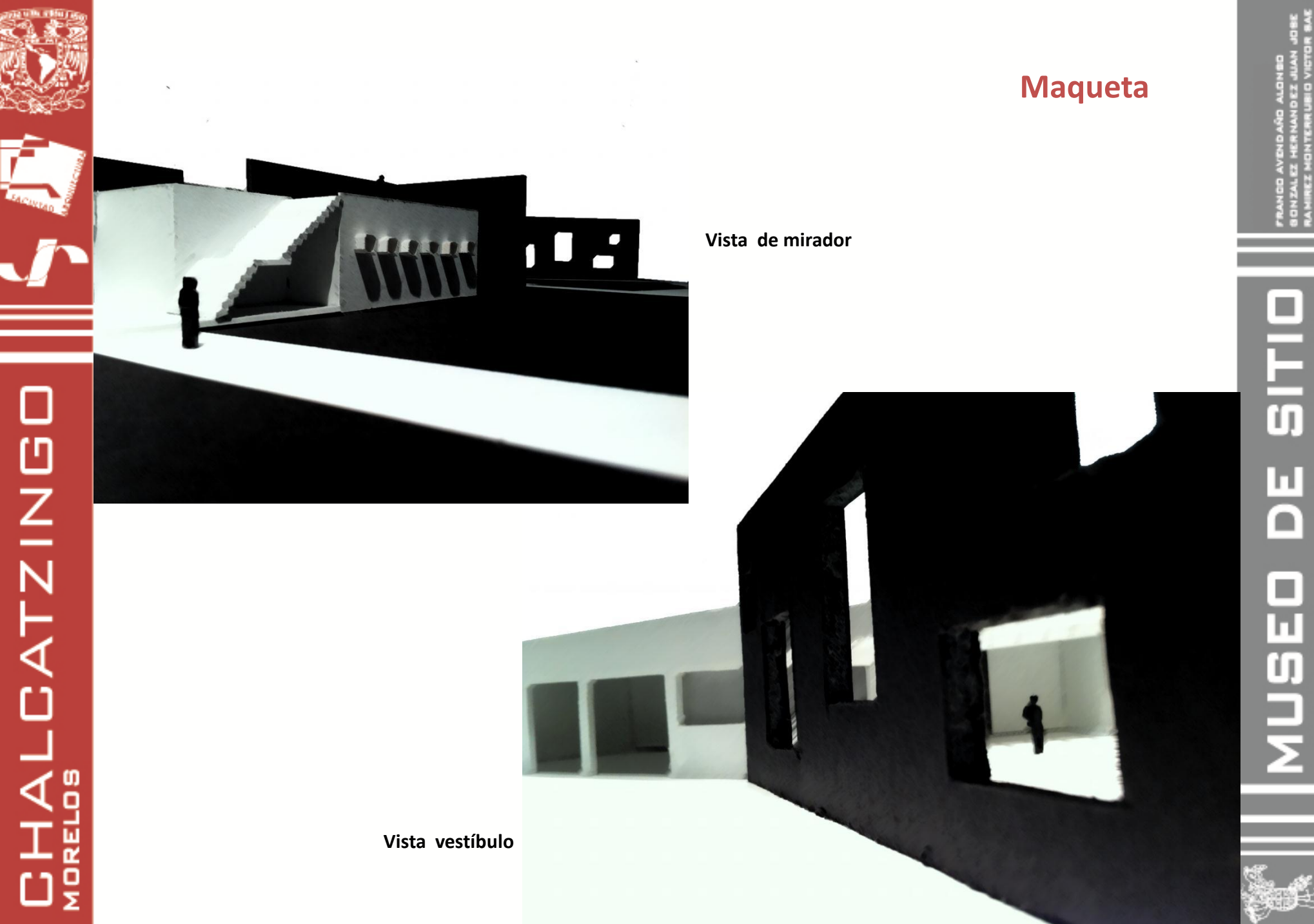

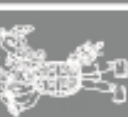

**CHALCATZINGO** 

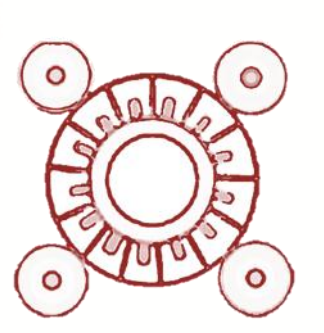

# **Mirador**

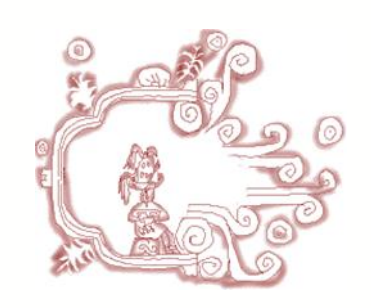

**Infografías**

OITIC

片

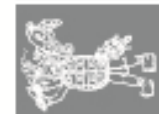

**MUSED** 

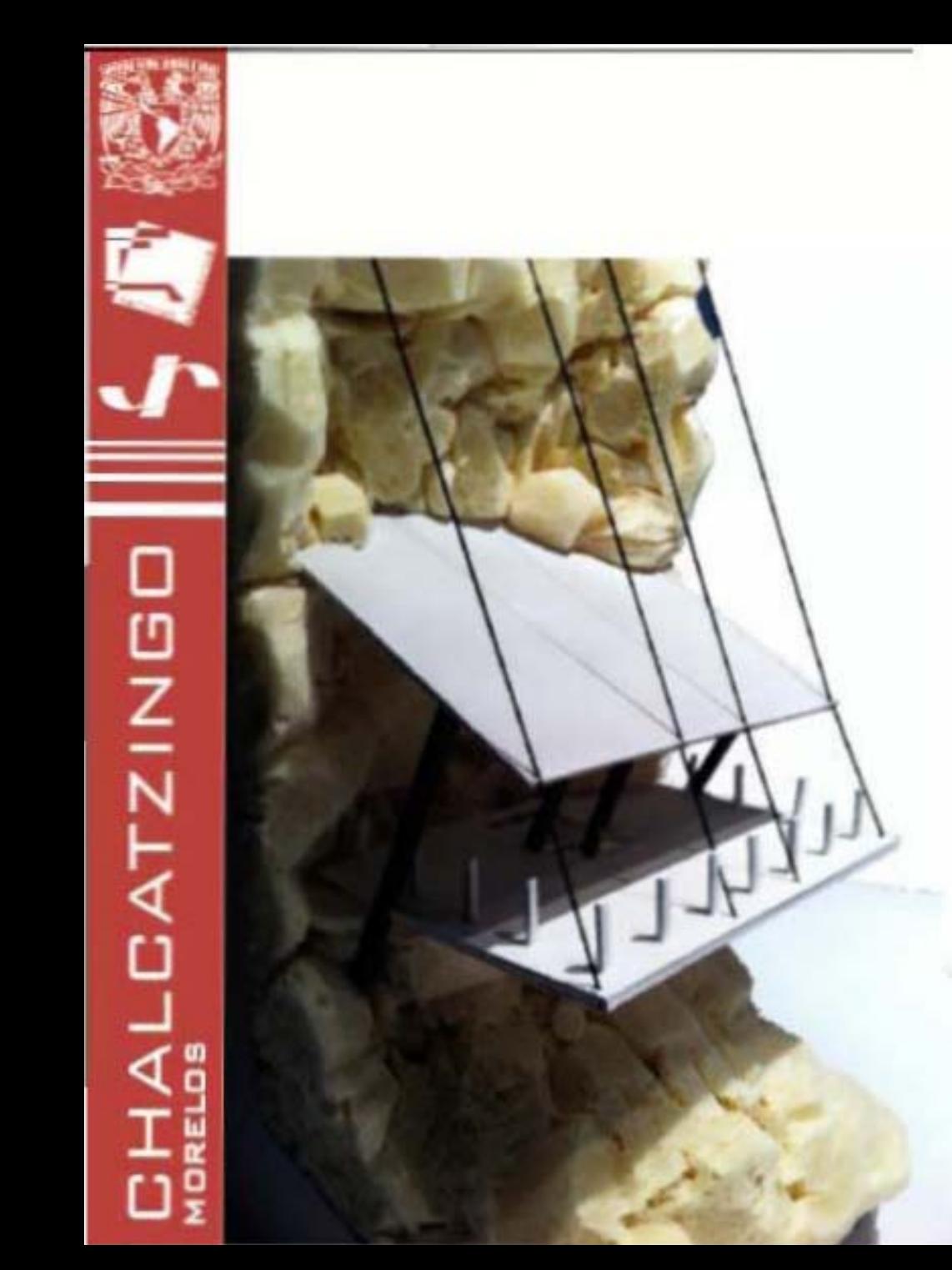

 **Maqueta**

**MIRADOR**

# SITIO 님 MUSED

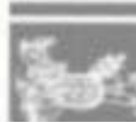
# **CHALCATZINGD**

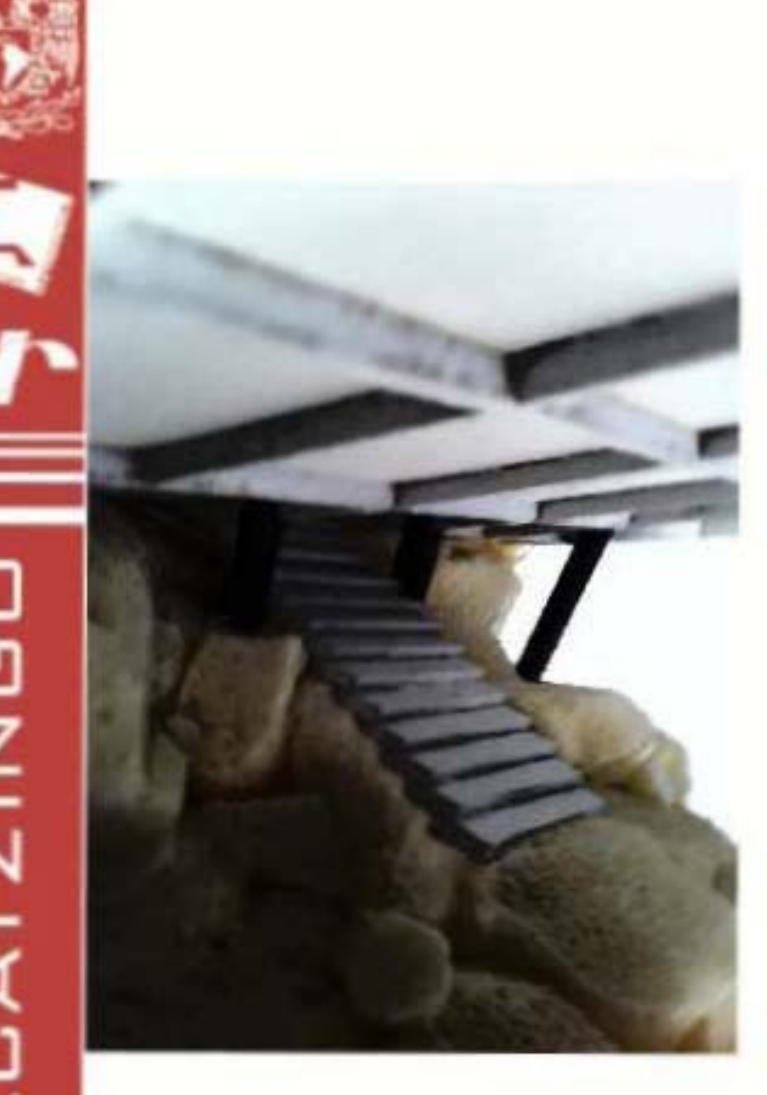

**MIRADOR**

#### **Maqueta**

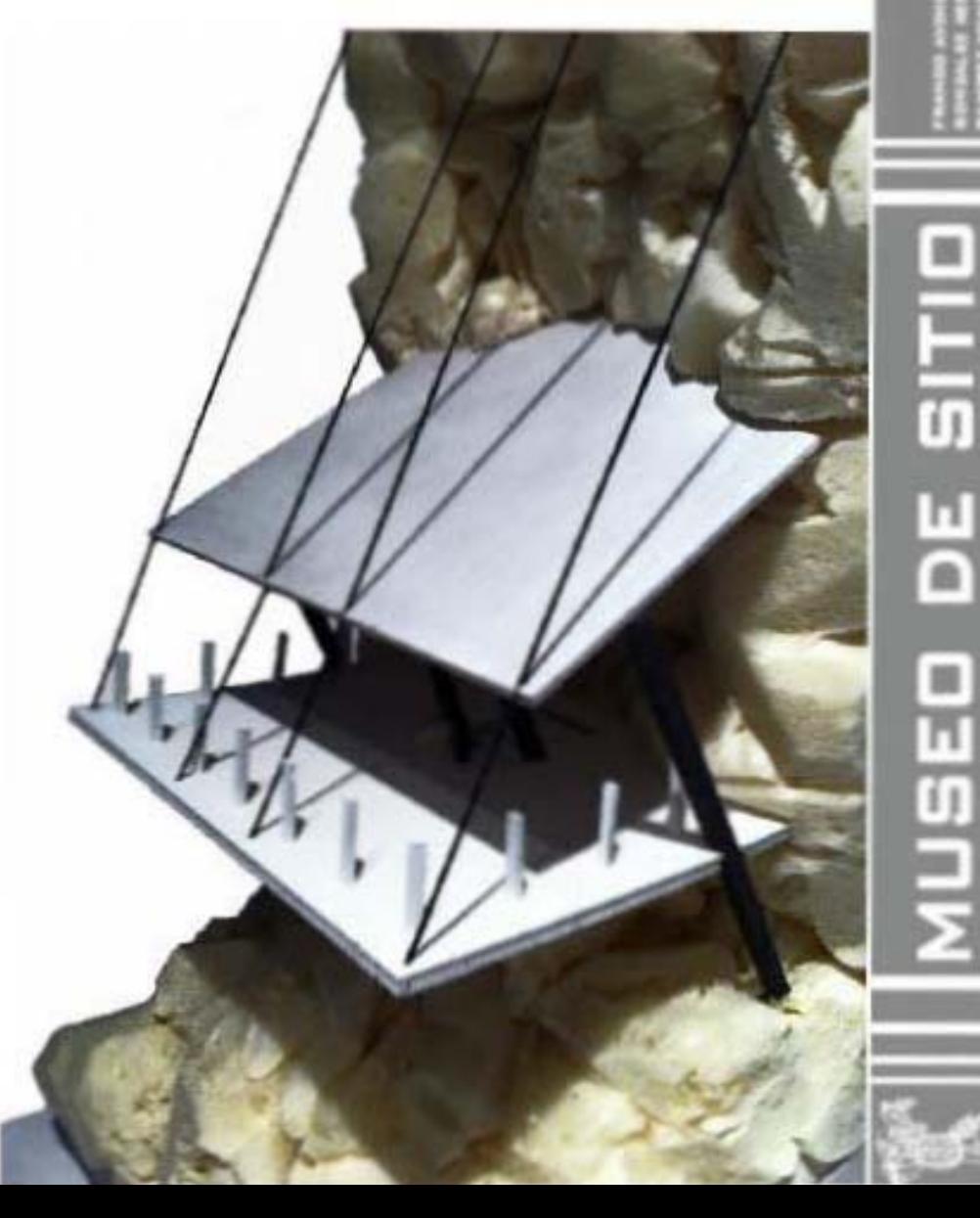

m

#### **Bibliografía**

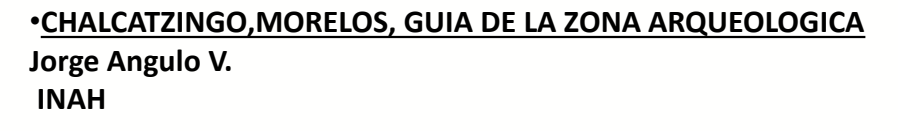

•**CHALCATZINGO, MORELOS, ESTUDIO DE CERAMICA Y SOCIEDAD** Instituto de Investigaciones Antropológicas<br>UNAM **UNAM**

•**ARTE DE PROYECTAR EN ARQUITECTURA Ernst Neufert GUSTAVO GIL, SL**  $G$ ENERALESTA

CATZING

 $H\Delta$ 

 $\frac{1}{2}$ 

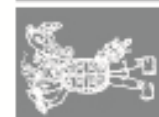

**OITIC** 

п  $\overline{\mathsf{C}}$ 

NUSEI

**CHALCATZING** 

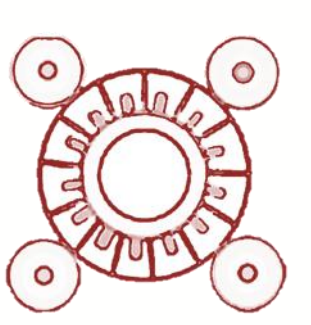

### **Conclusiones**

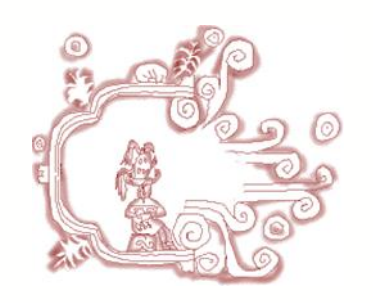

**Infografías**

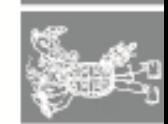

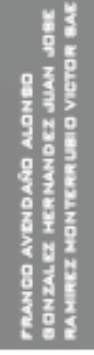

#### **Conclusiones**

#### **Franco Avendaño Alonso**

О

**HALCATZING** 

El realizar este proyecto fue para mi muy significativo y educativo ya que al ser una respuesta hacia la demanda planteada por una institución como INAH, teniamos que dar una respuesta rápida pero sobre todo bien desarrollada y fundamentada en todos sus aspectos, desde la etapa de investigación hasta el desarrollo del proyecto ejecutivo.

También me agrado mucho trabajar en este proyecto ya que presentó varias restricciones o condiciones de diseño que hicieron que analizara más, el correcto funcionamiento de cada una de las partes que había que intervenir para llegar a una solución adecuada.

Otro aspecto importante es que tuvimos que desarrollar el proyecto de una forma completa, realizando planos de diferentes elementos arquitectónicos que son de suma importancia para entender como poder llevar a cabo la construcción de este proyecto.

Y gracias a todo lo anterior pude analizar los elementos que van a intervenir en la vida profesional, para asi poder ejercerla de una manera responsable.

Gracias a mis asesores y a mis compañeros de equipo, ya que este conjunto de ideas, me ayudaron a ampliar mi conocimiento.

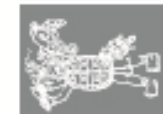

#### **Conclusiones**

#### **González Hernández Juan José**

 $\Box$ 

**HALCATZING** 

El ser parte de este proyecto me dejo un gran conocimiento y una gran satisfacción profesional al haberlo concluido de la mejor forma posible.

El proyecto fue un gran reto puesto que parte de una petición real por arqueólogos del Instituto Nacional de Antropología e Historia (INAH) que nos brindaron su voto de confianza para poder realizar nuestra propuesta como respuesta a sus necesidades.

El proyecto demuestra nuestra capacidad de respuesta profesional y nos abre la puerta al mundo de la vida laboral cumpliendo con la mejor solución a las necesidades planteadas por el usuario.

Me siento agradecido con el taller y sus profesores por compartir sus conocimientos profesionales para el mejor desempeño y desarrollo de las propuestas planteadas y la confianza que nos tuvieron durante el desarrollo de las mismas.

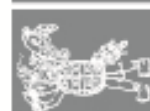

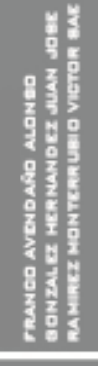

## 0 | T | C E D3SNN

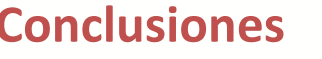

#### **Conclusiones Ramírez Monterrubio Víctor Sae**

El participar en este proyecto me dejo una gran satisfacción, ya que en primer lugar se cumplió el objetivo de poder desarrollar un proyecto real y que Arqueólogos del Instituto Nacional de Antropología e Historia (INAH) pudieran ver nuestros proyectos y evaluarlos fue una experiencia que me lleno mucho como estudiante de arquitectura y mas por que ya estoy en la ultima etapa del proceso escolar. En segundo lugar vi este proyecto como un reto ya que como es en la etapa de demostración, el nivel de exigencia era mayor y los alcances que se tenían que desarrollar los tome como un ejercicio real, desde la investigación hasta el criterio técnico de solución del proyecto y para mi fue como un ejemplo de lo que en la vida profesional me espera y por consecuencia, autoevaluarme para saber que puntos hay que afinar en mi formación como arquitecto.

De igual manera estoy agradecido con los asesores del proyecto ya que sus opiniones, consejos, criticas y apoyo fue fundamental para poder terminar todos los alcances marcados para el desarrollo de este proyecto.

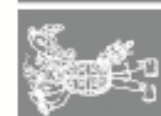

 $\overline{\mathsf{D}}$ **HALCATZING** 

**Infografías** 

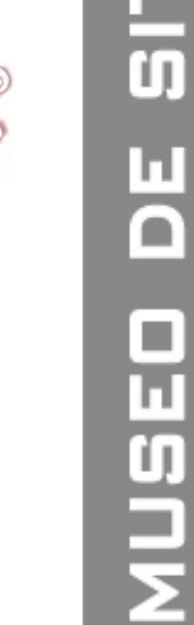

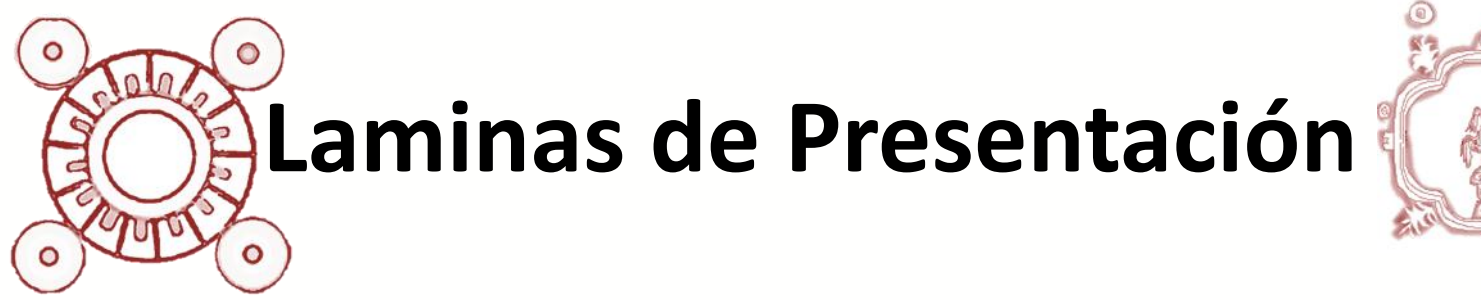

**CHALCATZING** 

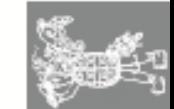

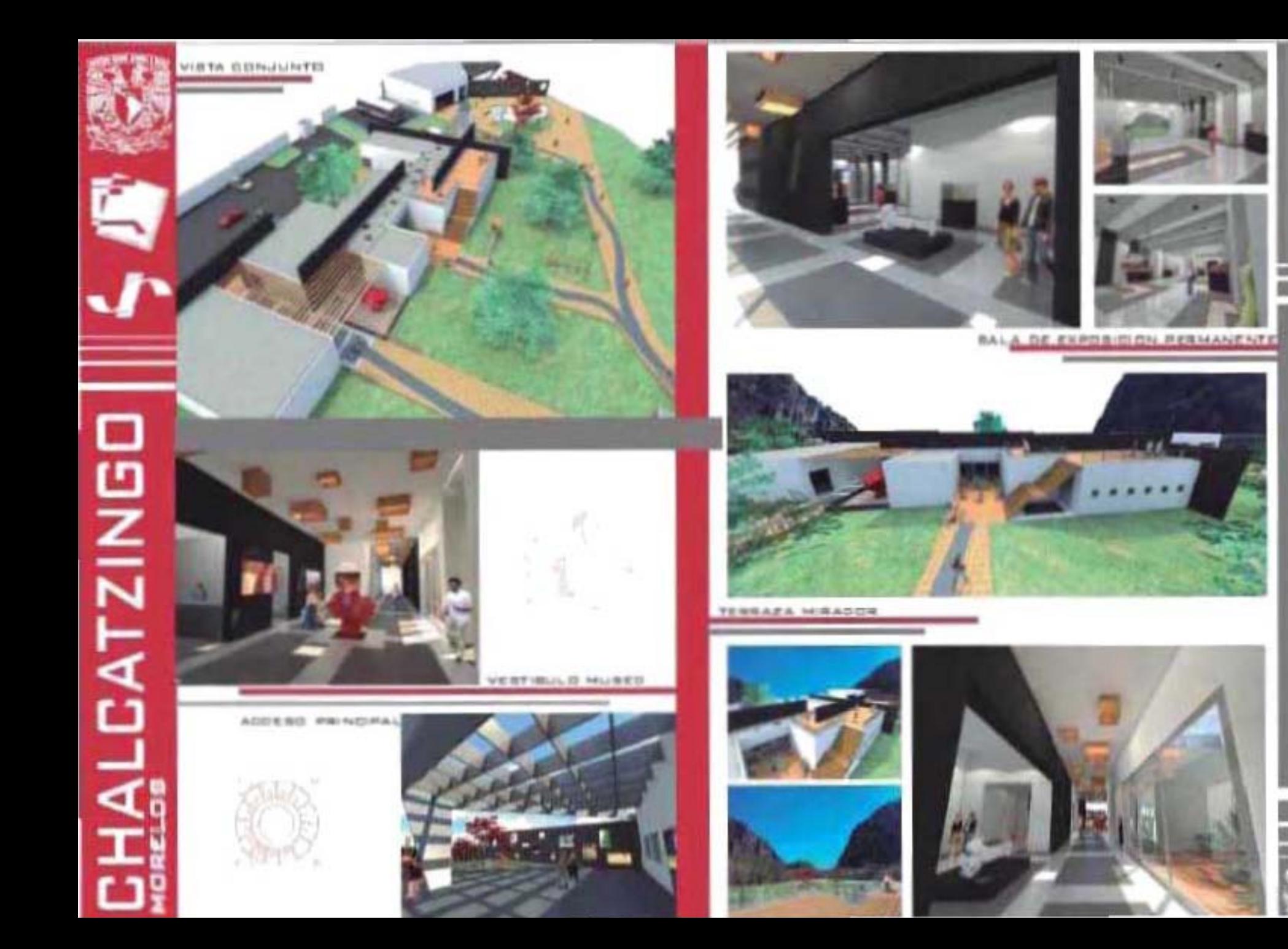

## $\overline{\mathbf{u}}$  $\frac{11}{10}$ NUSEI

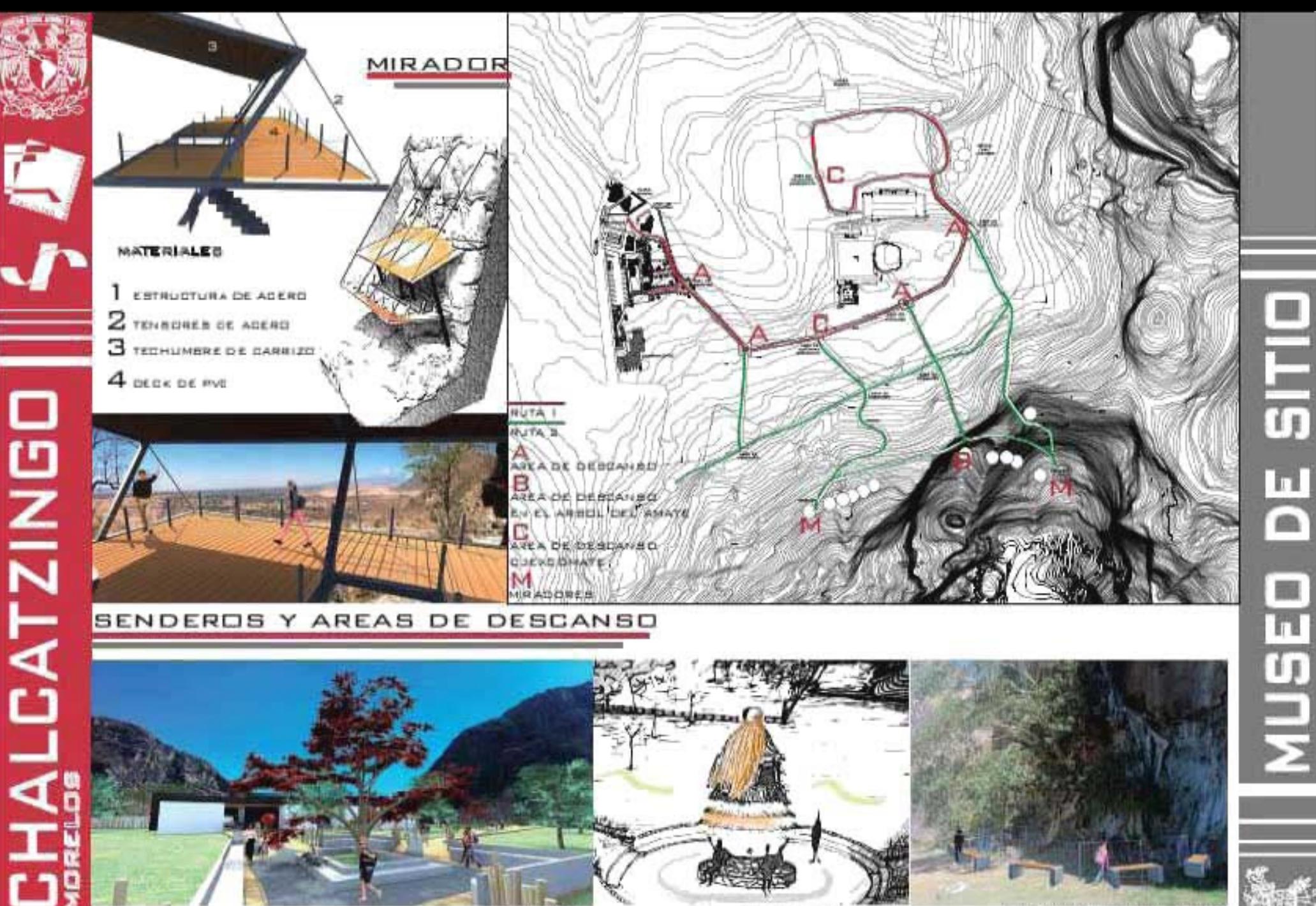

AREA OF DEBEARING

AREA DE RESEAVED CURRITINGS &

near on countries with a news sits were